Ministero della Giustizia Dipartimento dell'organizzazione giudiziaria, del personale e dei servizi Direzione generale per i sistemi informativi automatizzati

# **SPECIFICHE TECNICHE**

**PREVISTE DALL'ART.26 DEL DECRETO DEL MINISTO DELLA GIUSTIZIA 26 FEBBRAIO 2015, N. 32 RECANTE LE REGOLE TECNICHE E OPERATIVE PER LO SVOLGIMENTO DELLA VENDITA DEI BENI MOBILI E IMMOBILI CON MODALITÀ TELEMATICHE NEI CASI PREVISTI DAL CODICE DI PROCEDURA CIVILE, AI SENSI DELL'ARTICOLO 161-TER DELLE DISPOSIZIONI PER L'ATTUAZIONE DEL CODICE DI PROCEDURA CIVILE** 

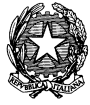

MINISTERO DELLA GIUSTIZIA - D.G.S.I.A. DIPARTIMENTO DELL'ORGANIZZAZIONE GIUDIZIARIA, DEL PERSONALE E DEI SERVIZI

VENDITA BENI MOBILI E IMMOBILI CON MODALITÀ TELEMATICHE - SPECIFICHE TECNICHE AI SENSI DELL'ART. 26 DM 32/2015

## **SOMMARIO**

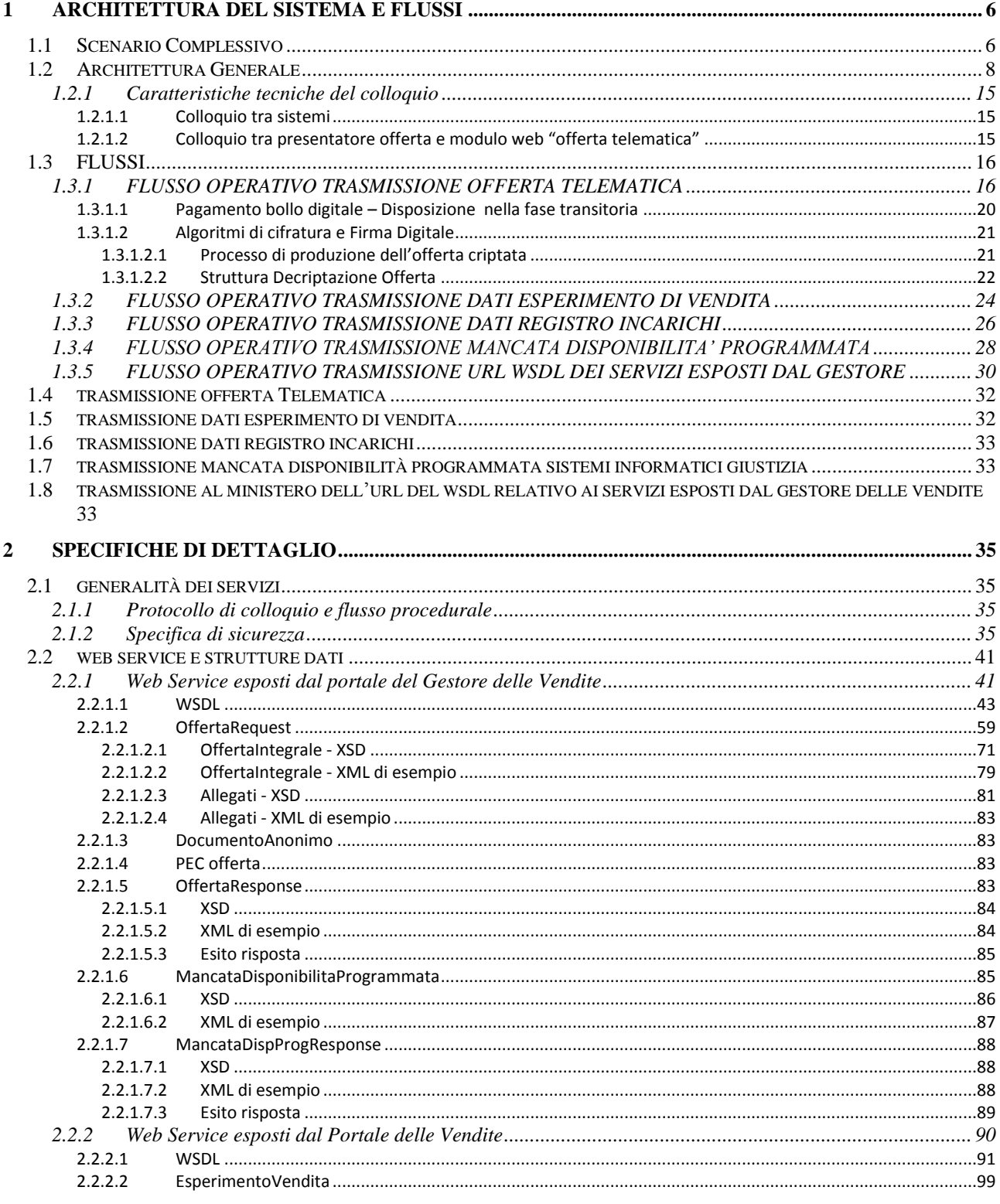

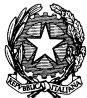

 $\overline{\mathbf{3}}$ 

MINISTERO DELLA GIUSTIZIA - D.G.S.I.A.

DIPARTIMENTO DELL'ORGANIZZAZIONE GIUDIZIARIA, DEL PERSONALE E DEI SERVIZI

VENDITA BENI MOBILI E IMMOBILI CON MODALITÀ TELEMATICHE - SPECIFICHE TECNICHE AI SENSI DELL'ART. 26 DM 32/2015

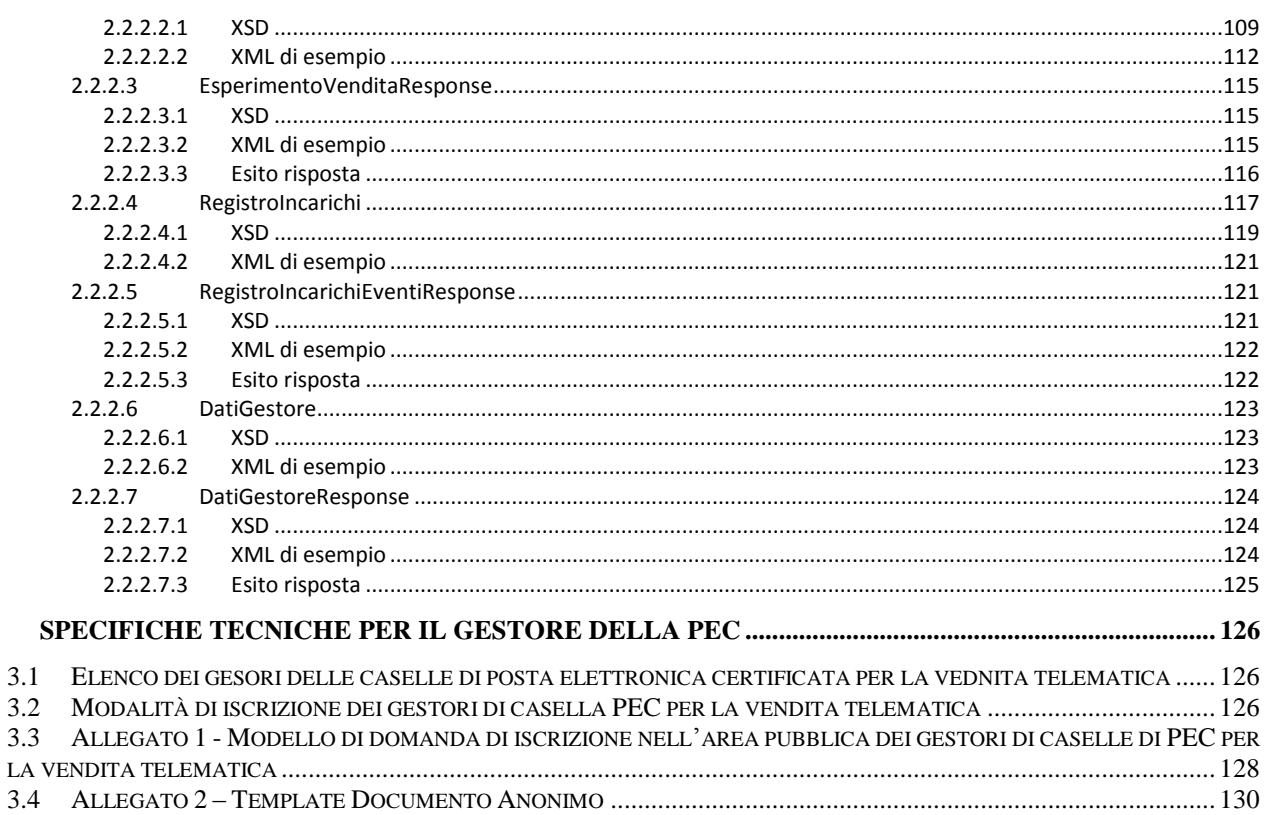

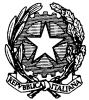

**VENDITA BENI MOBILI E IMMOBILI CON MODALITÀ TELEMATICHE - SPECIFICHE TECNICHE AI SENSI DELL'ART. 26 DM 32/2015**

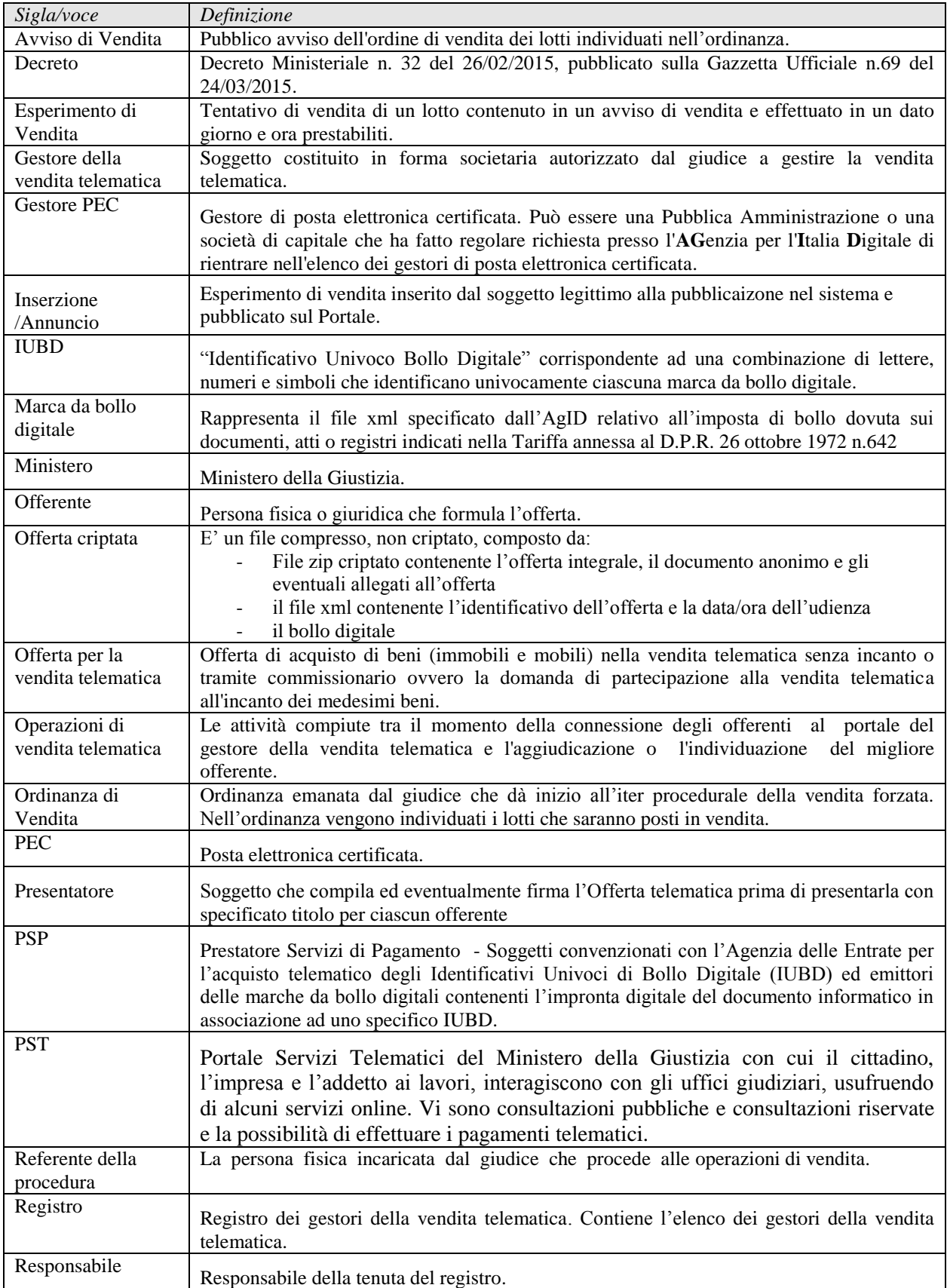

# **ACRONIMI E GLOSSARIO**

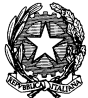

**MINISTERO DELLA GIUSTIZIA – D.G.S.I.A. DIPARTIMENTO DELL'ORGANIZZAZIONE GIUDIZIARIA, DEL PERSONALE E DEI SERVIZI**

#### **VENDITA BENI MOBILI E IMMOBILI CON MODALITÀ TELEMATICHE - SPECIFICHE TECNICHE AI SENSI DELL'ART. 26 DM 32/2015**

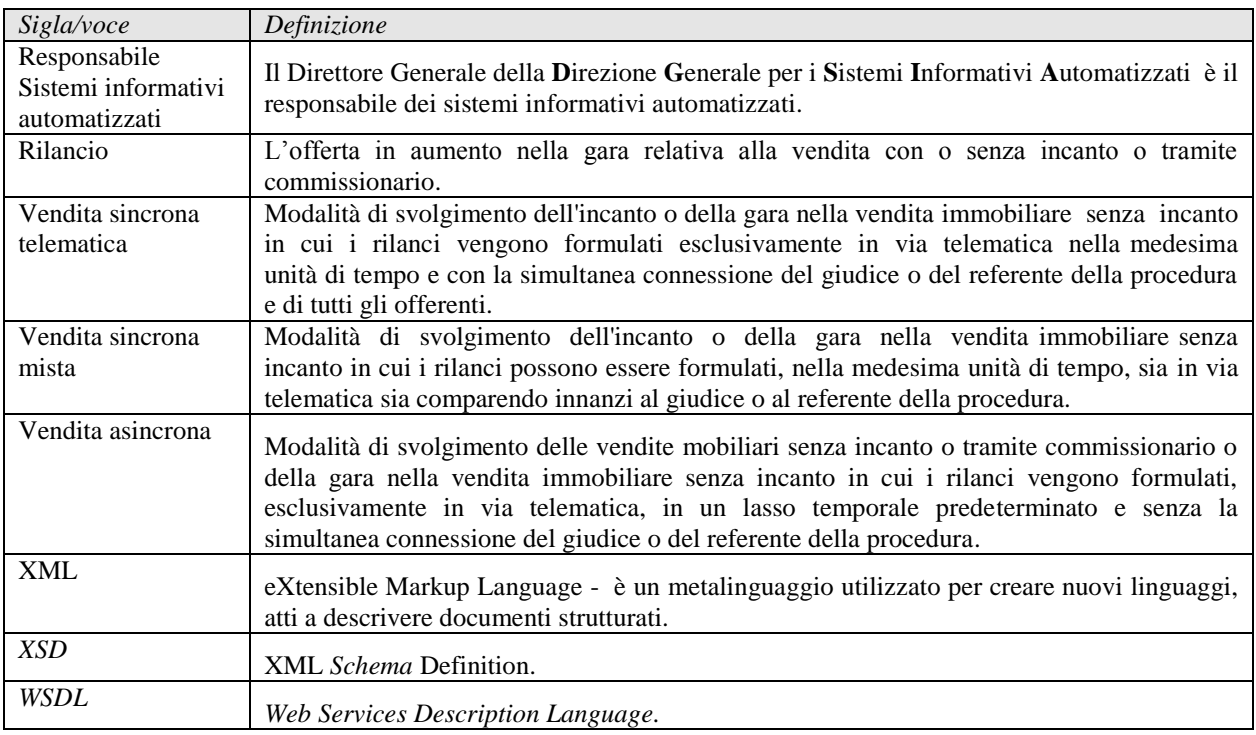

# <span id="page-5-0"></span>**1 ARCHITETTURA DEL SISTEMA E FLUSSI**

# <span id="page-5-1"></span>*1.1 SCENARIO COMPLESSIVO*

Il Decreto ministeriale n. 32 del 26/02/2015, pubblicato sulla Gazzetta Ufficiale n.69 del 24/03/2015 (nel seguito anche "Decreto" o "Regolamento"), detta le regole tecniche e operative per lo svolgimento della vendita dei beni mobili e immobili con modalità telematiche ed è stato adottato in attuazione dell'art. 161 ter delle disposizioni di attuazione del codice di procedura civile.

L'articolo 26 del Decreto attribuisce al responsabile per i sistemi informativi automatizzati del Ministero della giustizia il compito di stabilire le specifiche tecniche per lo svolgimento di vendite telematiche aventi ad oggetti beni di pertinenza esclusiva delle procedure esecutive immobiliari e mobiliari.

Le disposizioni del Decreto prevedono l'affidamento del servizio di vendita ai **Gestori della vendita telematica** al fine di esternalizzare il servizio, affidandolo a operatori specializzati del mercato, proprio per salvaguardare il principio di competitività citato dall'art. 161 ter.

I Gestori della vendita telematica – che dovranno essere in possesso di una serie di requisiti puntualmente disciplinati all'interno del Decreto – devono iscriversi in un apposito elenco tenuto dal Ministero; hanno l'obbligo di tenere **un registro delle vendite telematiche** contenente i dati relativi alle vendite affidate, **da inviarsi al Ministero**, entro il 31 Gennaio di ogni anno, per i controlli di rito (art. 9 comma 1, 3) e di inviare **entro 5 giorni da ciascun esperimento di vendita** i dati relativi ai beni che ne costituiscono oggetto, nonché i dati identificativi dei relativi offerenti (art. 7 comma 3).

Relativamente alle **vendite immobiliari (***Capo III Vendite immobiliari*), nel Decreto sono descritte le diverse modalità di svolgimento della vendita (vendita sincrona telematica, vendita sincrona mista, vendita asincrona). Nel seguito viene data una breve descrizione di ciascuna modalità in relazione all'obbligo di formulazione dell'offerta mediante un software messo a disposizione dal Ministero (artt. 12 e 13).

*Nella vendita sincrona telematica* **le offerte possono essere presentate esclusivamente con modalità telematica secondo gli articoli 12 e 13** e i rilanci vengono effettuati con la simultanea connessione del Giudice (o del referente della procedura) e di tutti gli offerenti.

*La vendita sincrona mista* **si caratterizza invece per la possibilità di presentare offerte sia con modalità telematica secondo gli articoli 12 e 13, sia su supporto analogico mediante il materiale deposito in Cancelleria**. Le offerte presentate su supporto analogico, i rilanci e le osservazioni degli offerenti - che possono quindi comparire per la gara anche personalmente davanti al Giudice o al referente della procedura - vengono riportati nel portale del Gestore della gara telematica, e resi visibili a tutti i partecipanti. Anche in questo caso rilanci ed osservazioni vengono effettuati, per via telematica o mediante comparizione personale, nella medesima unità di tempo.

Per quanto riguarda infine la **vendita asincrona, le offerte e i rilanci vengono effettuati esclusivamente in via telematica secondo gli articoli 12 e 13,** in un lasso di tempo

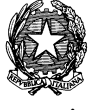

predeterminato e senza che sia necessaria la simultanea connessione del giudice e del referente della procedura.

Il Ministero fornisce pertanto un **software per la compilazione e la cifratura dell'offerta** per consentire il controllo e la regolarità della trasmissione (art. 12 comma 3). **Le offerte devono essere trasmesse mediante apposite caselle di "posta elettronica certificata per la vendita telematica", rilasciate dal gestore della PEC a chi intende formulare un'offerta e inviate a un indirizzo PEC del Ministero della Giustizia.** In alternativa l'offerta può essere trasmessa anche mediante casella di posta elettronica certificata priva dei requisiti di cui sopra, laddove l'offerta sia **firmata digitalmente** (Decreto, artt. 12 e 13).

**L'offerta si intende depositata, e quindi a tutti gli effetti presentata, nel momento in cui viene generata, da parte del gestore di posta elettronica certificata del Ministero, la ricevuta completa di avvenuta consegna** (art. 14 comma 1)**.** Per garantire la maggiore trasparenza possibile e la riservatezza dei dati personali degli offerenti (e del presentatore dell'offerta), il software per la compilazione e la cifratura dell'offerta elabora un documento contente l'offerta priva dei dati identificativi del presentatore e di tutti gli offerenti, in modo da permettere a tutti i partecipanti di conoscere le condizioni delle offerte (Decreto, art. 14 comma 3).

Nel presente documento sono definite le regole tecniche per la presentazione di un'offerta di acquisto telematica, nei casi previsti dalla legge, e della modalità di colloquio tra il Dominio Giustizia e i sistemi esterni (*Gestori Vendite telematiche*), per permettere ai suddetti di ottemperare agli obblighi previsti dal presente Decreto.

# <span id="page-7-0"></span>*1.2 ARCHITETTURA GENERALE*

Di seguito viene illustrata l'architettura generale del sistema.

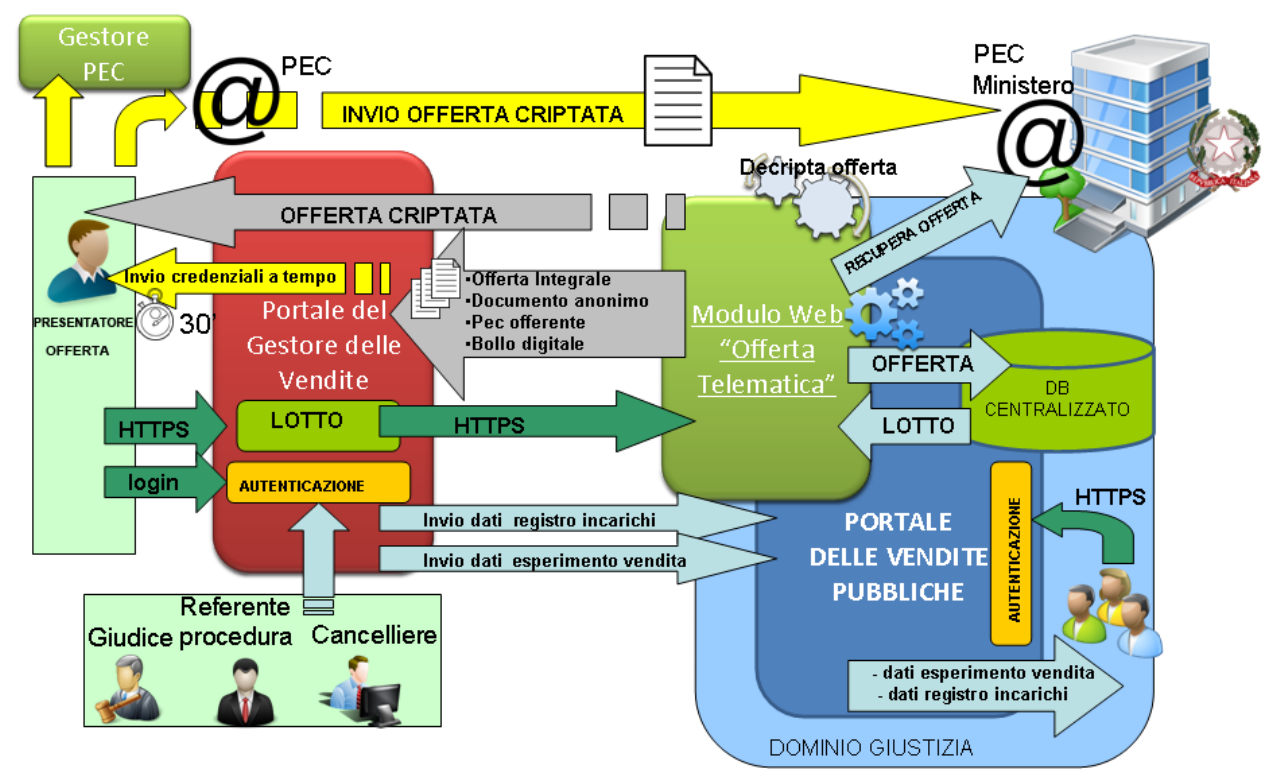

*Fig.1- Architettura generale*

Vengono sinteticamente descritti i flussi che saranno dettagliati nei paragrafi successivi.

I dati relativi all'offerta telematica sono inseriti dal presentatore mediante il modulo web "Offerta Telematica" del Ministero di Giustizia. Tale modulo sarà richiamabile mediante un link presente sul Portale del Gestore delle Vendite e relativo al lotto selezionato per cui è prevista la presentazione dell'offerta telematica.

A valle dell'inserimento dei dati e degli allegati da presentare in offerta, dopo un controllo sulla correttezza formale e la completezza dei dati, il modulo web "Offerta Telematica" provvede a criptare le informazioni inserite, fornendo l'offerta criptata al presentatore. Prima della criptazione il presentatore può apporre la firma digitale all'offerta compilata.

Il modulo web "Offerta Telematica" prepara l'hash del documento che verrà veicolato verso il sistema dei pagamenti per il pagamento del bollo digitale.

Il presentatore provvede ad effettuare il pagamento del bollo digitale tramite il sistema dei pagamenti, qualora ritenga di non essere tenuto a pagare il bollo per la presentazione dell'offerta in quanto esentato ai sensi del DPR 447/2000 può anche procedere senza effettuare il pagamento. Il sistema rende disponibile l'offerta completa *entro 60 minuti* (o in un periodo inferiore se il tempo per la presentazione offerta è inferiore) con eventuale bollo se ricevuta la marca, altrimenti rende

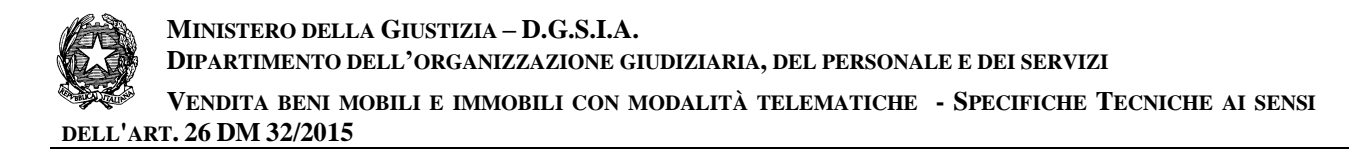

disponibile l'offerta priva di bollo il quale sarà inviato al presentatore appena disponibile mezzo mail.

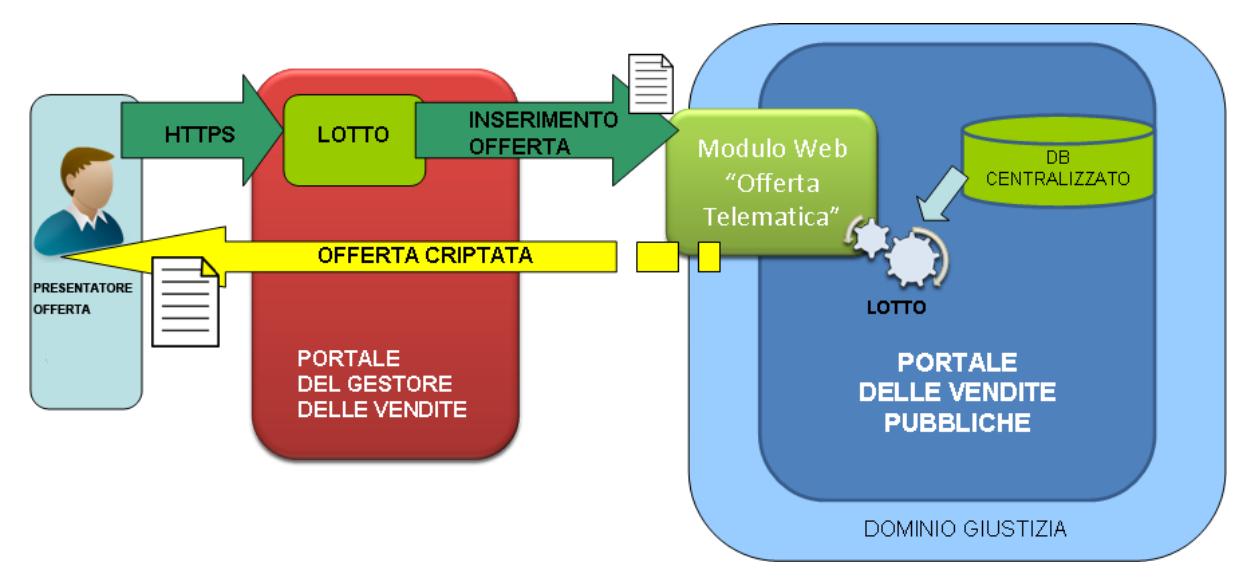

*Fig.1.1- Inserimento Offerta Telematica*

Il presentatore invia pertanto l'offerta criptata alla PEC del Ministero utilizzando la "casella di posta elettronica certificata per la vendita telematica", rilasciata dal gestore della PEC. In alternativa l'offerta criptata può essere trasmessa anche mediante casella di posta certificata priva dei requisiti di cui sopra, laddove l'offerta sia **firmata digitalmente** prima di essere criptata (Decreto, art.12 c.4 e 5).

*Il software di cui all'art.12, comma 3, elabora un ulteriore documento testuale, privo di restrizioni per le operazioni di selezione e copia, in uno dei formati previsti* in questo documento di specifiche tecniche. *Il documento deve contenere i dati dell'offerta, salvo quelli di cui all'art.12, comma 1, lettera a),n) e o)* (Decreto, art. 14 c.3).

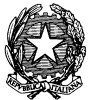

**MINISTERO DELLA GIUSTIZIA – D.G.S.I.A. DIPARTIMENTO DELL'ORGANIZZAZIONE GIUDIZIARIA, DEL PERSONALE E DEI SERVIZI**

**VENDITA BENI MOBILI E IMMOBILI CON MODALITÀ TELEMATICHE - SPECIFICHE TECNICHE AI SENSI DELL'ART. 26 DM 32/2015**

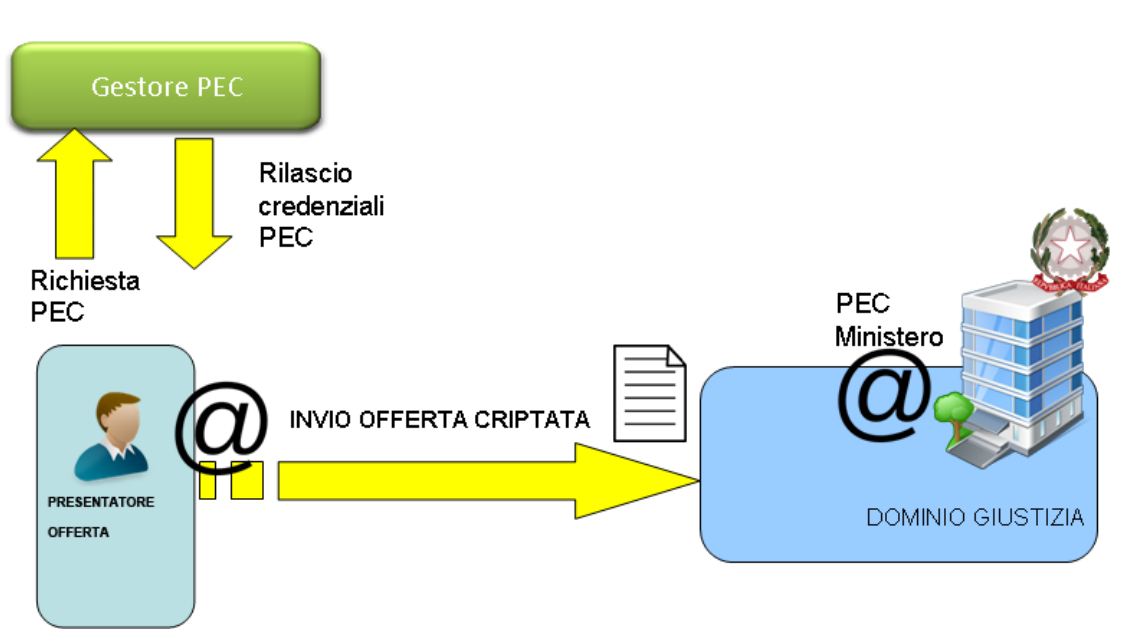

*Fig.1.2- Invio Offerta criptata alla PEC del Ministero*

*L'offerta si intende depositata nel momento in cui viene generata la ricevuta completa di avvenuta consegna da parte del gestore di posta elettronica certificata del Ministero della Giustizia* (Decreto, art.14 c.1).

L'offerta pervenuta all'indirizzo di posta elettronica certificata specificato nell'art. 13 c.1, viene recuperata dal **software "Offerta Telematica"**; successivamente l'offerta criptata viene *decifrata in maniera automatica non prima di 180 e non oltre 120 minuti antecedenti l'orario fissato per l'inizio delle operazioni di vendita* (Decreto, art.14 c.2).

**MINISTERO DELLA GIUSTIZIA – D.G.S.I.A. DIPARTIMENTO DELL'ORGANIZZAZIONE GIUDIZIARIA, DEL PERSONALE E DEI SERVIZI VENDITA BENI MOBILI E IMMOBILI CON MODALITÀ TELEMATICHE - SPECIFICHE TECNICHE AI SENSI** 

**DELL'ART. 26 DM 32/2015**

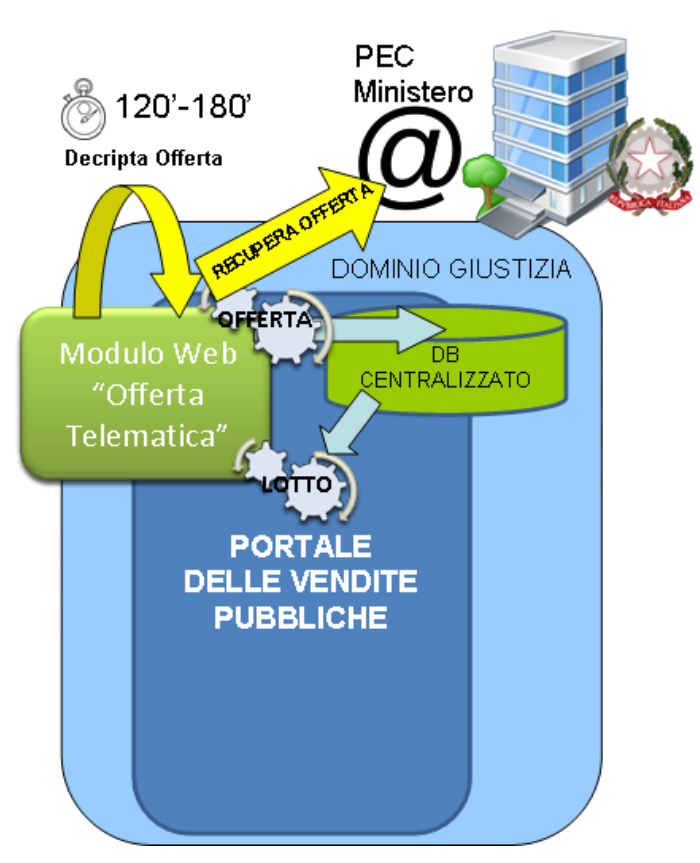

*Fig.1.3- Decriptazione offerta*

L'offerta integrale, il documento anonimo, la marca da bollo digitale (se presente nel pacchetto) e la PEC dell'offerta sono trasmessi ai Gestori incaricati delle rispettive vendite mediante invocazione dei web services esposti da questi ultimi.

#### *Le PEC dell'offerta vengono conservate dal Ministero per 10 anni.*

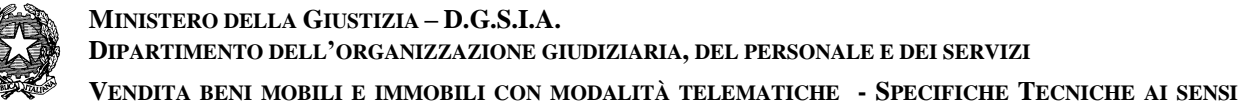

**DELL'ART. 26 DM 32/2015**

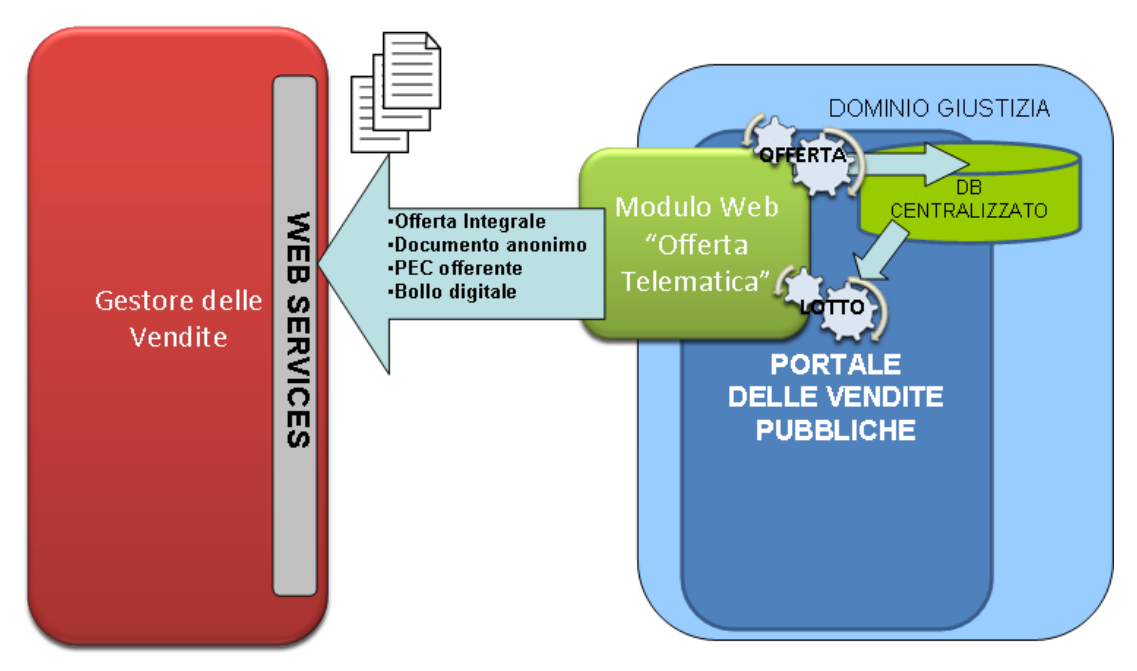

*Fig.1.4- Trasmissione offerta*

Il Gestore delle Vendite, almeno 30 minuti prima dell'inizio delle operazioni di vendita, invia, all'indirizzo di posta certificata indicata nell'offerta integrale, le credenziali per accedere al proprio portale, per permettere al presentatore di assistere all'esperimento di vendita; un ulteriore invito a connettersi per partecipare alle operazioni di vendita viene trasmesso dal gestore, a mezzo SMS, al recapito di telefonia mobile fornito nell'offerta (D.M. 26/02/2015 n.32, art.16).

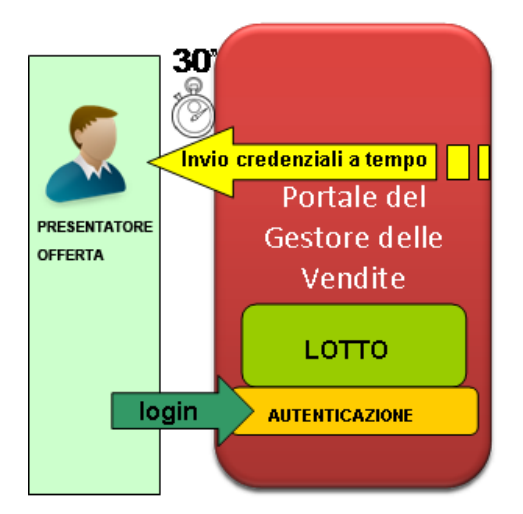

*Fig.1.5- Trasmissione credenziali per partecipazione alle operazioni di vendita*

Il gestore della vendita telematica trasmette telematicamente al Portale delle Vendite, entro cinque giorni da ciascun esperimento di vendita, i dati relativi ai beni immobili (e mobili **secondo l'art. 525 co. 2 del c.p.c)** che ne costituiscono oggetto, nonché i dati identificativi dei relativi offerenti. I

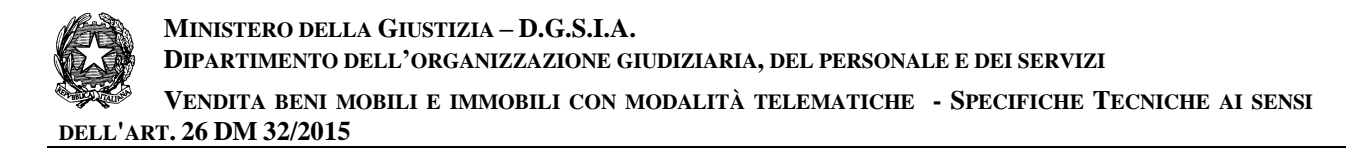

dati sono pertanto raccolti nella base dati del "Portale delle Vendite" e possono essere estratti e elaborati dal Ministero, per il tramite della direzione generale di statistica, anche nell'ambito di rilevazioni su base nazionale (Decreto, art. 7).

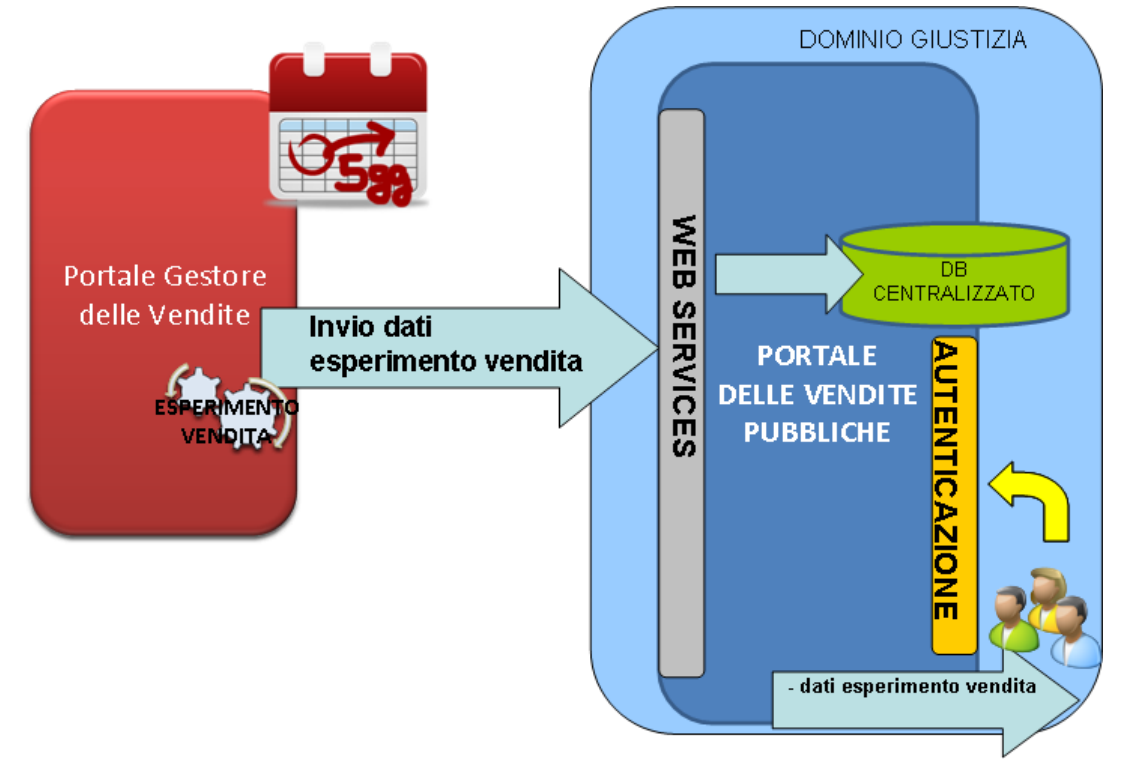

*Fig.1.6 - Flusso operativo di trasmissione dati esperimento vendita*

Altro obbligo cui ciascun Gestore della vendita telematica deve ottemperare riguarda la trasmissione al Portale delle Vendite, entro il termine del 31 Gennaio di ogni anno, dei dati indicati nel registro degli incarichi di vendita telematica e i relativi eventi che sono occorsi durante l'anno precedente (Decreto, art. 9).

**MINISTERO DELLA GIUSTIZIA – D.G.S.I.A. DIPARTIMENTO DELL'ORGANIZZAZIONE GIUDIZIARIA, DEL PERSONALE E DEI SERVIZI VENDITA BENI MOBILI E IMMOBILI CON MODALITÀ TELEMATICHE - SPECIFICHE TECNICHE AI SENSI DELL'ART. 26 DM 32/2015**

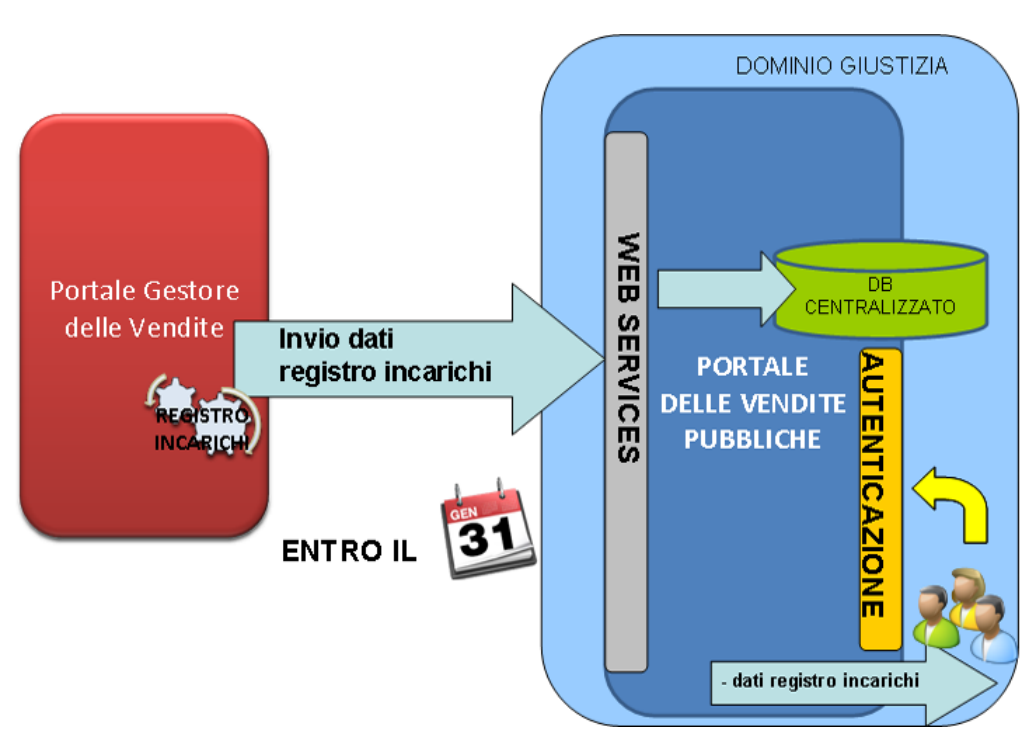

*Fig.1.7 - Flusso operativo di trasmissione dati esperimento vendita*

In caso di mancato funzionamento programmato dei sistemi informatici del Dominio Giustizia il responsabile per i sistemi informativi automatizzati del Ministero provvederà ad inviare la comunicazione al Gestore delle Vendite Telematiche (Decreto, art. 15 c.1).

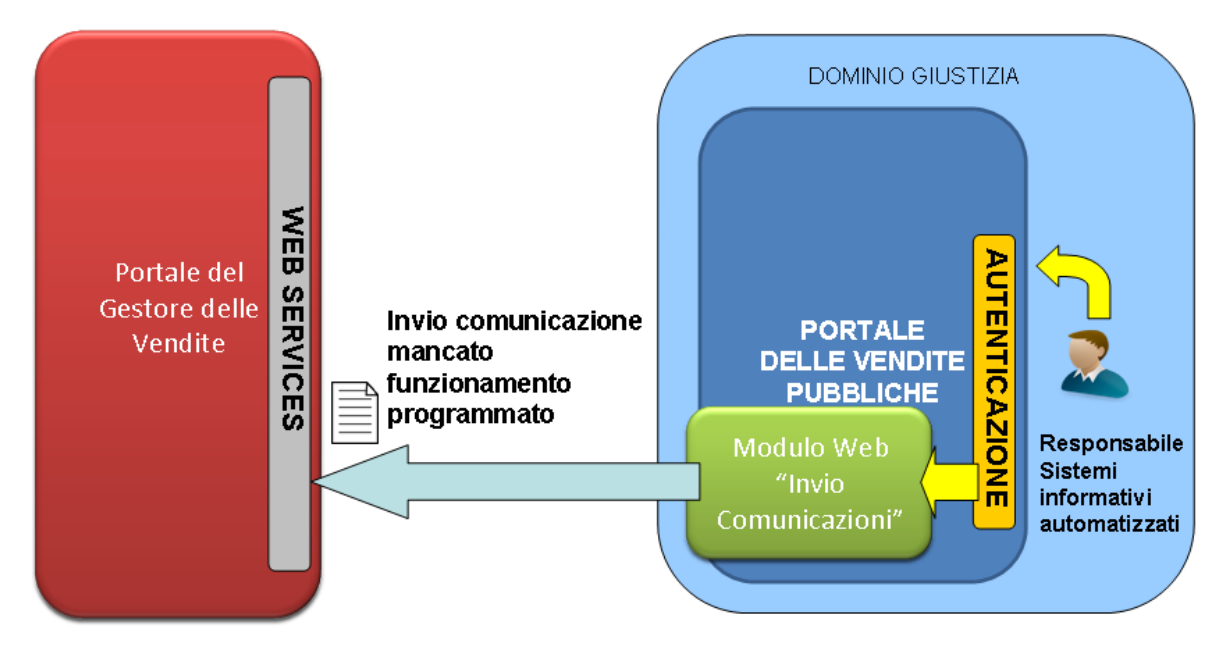

*Fig.1.8- Flusso operativo di trasmissione comunicazione mancata disponibilità programmata*

### <span id="page-14-0"></span>*1.2.1 CARATTERISTICHE TECNICHE DEL COLLOQUIO*

# **1.2.1.1 Colloquio tra sistemi**

<span id="page-14-1"></span>Il software per la presentazione delle offerte e il Portale del Gestore delle Vendite interagiscono, per le finalità della comunicazione dei documenti relativi all'offerta telematica, attraverso l'invocazione di *web service su protocollo SOAP/https*.

La sicurezza è gestita a livello di trasporto tramite mutua autenticazione tra il Portale del Gestore delle Vendite e il Portale delle Vendite pubbliche.

<span id="page-14-2"></span>Il chiamante di tali servizi viene sempre autenticato sulla base di un certificato di autenticazione (X.509 rilasciato da una CA).

# **1.2.1.2 Colloquio tra presentatore offerta e modulo web "offerta telematica"**

Il colloquio avviene in modalità sicura https e garantisce la sicurezza per eventuali attacchi sia per l'intercettazione che per l'eventuale tentativo dell'alterazione dei pacchetti trasmessi.

# <span id="page-15-0"></span>**1.3 FLUSSI**

### <span id="page-15-1"></span>**1.3.1 FLUSSO OPERATIVO TRASMISSIONE OFFERTA TELEMATICA**

In questo paragrafo viene descritto il flusso principale relativo all'invio dell'offerta telematica per un esperimento di vendita pubblicato sul Portale del Gestore delle Vendite.

Tale flusso viene instaurato dall'utente (presentatore offerta) che accede al Portale del Gestore delle Vendite telematiche.

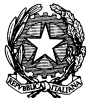

**MINISTERO DELLA GIUSTIZIA – D.G.S.I.A.**

**DIPARTIMENTO DELL'ORGANIZZAZIONE GIUDIZIARIA, DEL PERSONALE E DEI SERVIZI**

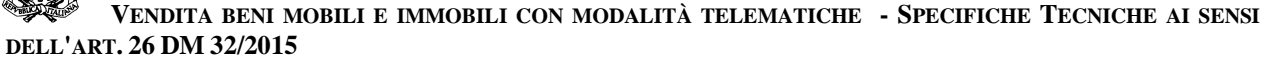

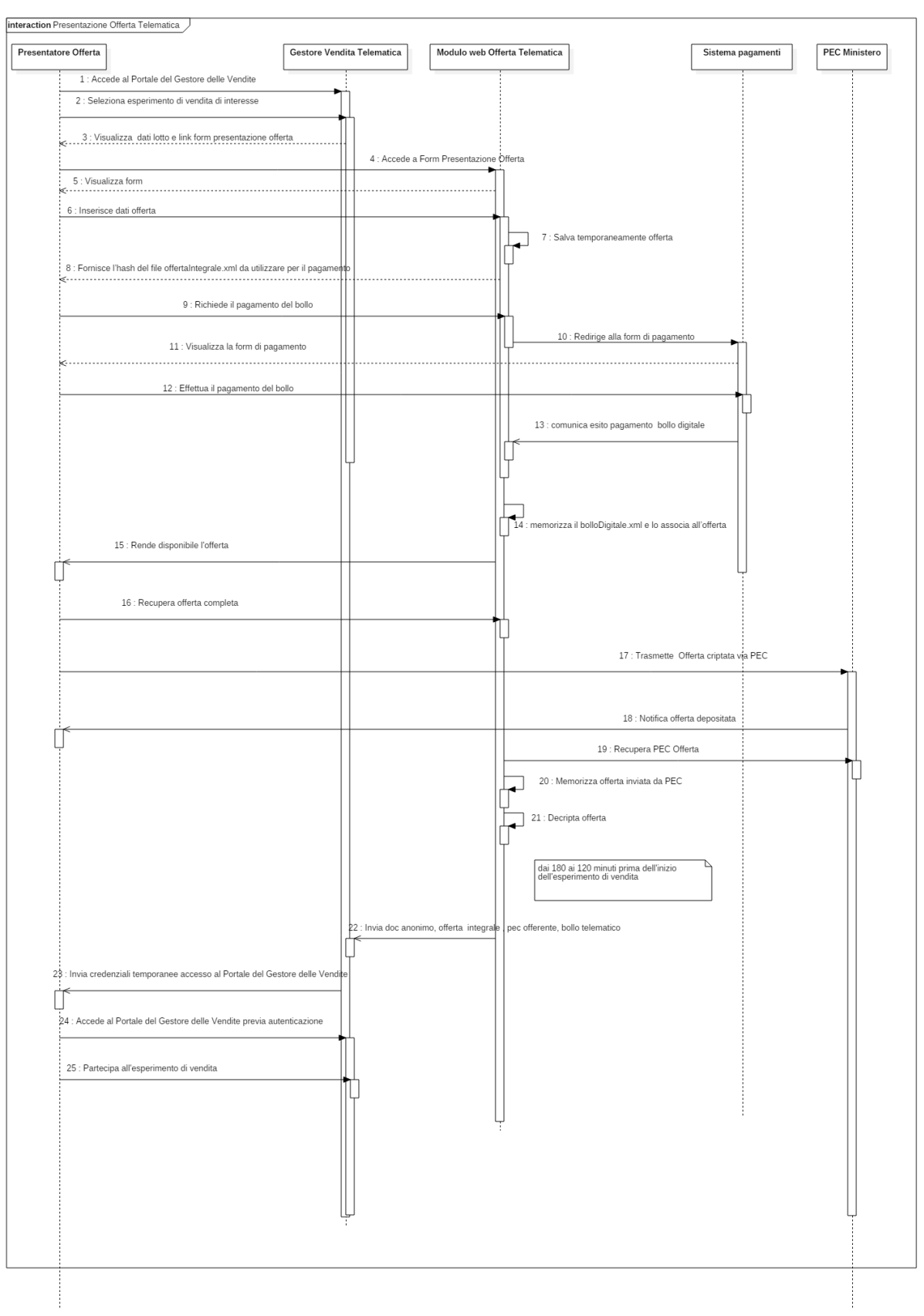

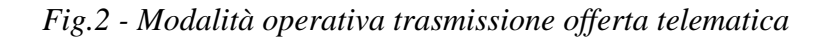

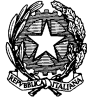

Di seguito il flusso operativo che descrive quanto riportato nella figura precedente:

- 1. Il presentatore accede al portale del Gestore delle Vendite.
- 2. Il presentatore seleziona l'esperimento di vendita di interesse per il quale vuole presentare un'offerta.
- 3. Sono visualizzati i dati relativi all'esperimento di vendita selezionato, incluso un link al modulo web per la presentazione dell'offerta telematica.
- 4. Il presentatore accede, tramite il link, al modulo web per la presentazione dell'offerta telematica. L'URL riportato nel link è fornito dal Portale delle Vendite Pubbliche all'atto della trasmissione dei dati del lotto relativo all'esperimento di vendita di cui il Gestore delle vendite è incaricato. Di seguito viene fornito un esempio di come sarà composto l'URL parametrizzato:

*https://<URL MODULO WEB OFFERTA TELEMATICA>/idInserzione?lang=nn*

dove **'idInserzione'** identifica l'inserzione a cui fa riferimento l'offerta che il presentatore intende compilare;

**'nn'** rappresenta la lingua in cui sarà visualizzato il modulo. I valori supportati sono:**it (italiano), en (inglese), de (tedesco).**

- 5. Nella form di inserimento dell'offerta di acquisto, i dati del lotto, in formato non editabile, sono visualizzati in maniera automatica.
- 6. Il presentatore completa i campi della form inserendo i dati relativi all'offerta d'acquisto ed eventuali allegati quali, ad esempio, la procura rilasciata al presentatore nel caso di acquisto da parte di più soggetti; qualora lo richieda, il presentatore può apporre la firma digitale all'offerta telematica. Per l'apposizione della firma digitale si rimanda al paragrafo [1.3.1.2.1.](#page-20-1)
- 7. Il modulo web "Offerta Telematica" elabora i dati inseriti dal presentatore e salva temporaneamente, in un'area riservata, l'offerta priva di bollo. La generazione dell'offerta è descritta nel paragrafo [Processo di produzione dell'offerta criptata\)](#page-20-1).
- 8. Il modulo web "Offerta Telematica" produce l'hash del file offertaIntegrale.xml (impronta informatica generata mediante l'algoritmo SHA 256) da utilizzare per il pagamento della marca da bollo digitale.
- 9. Il presentatore dell'offerta richiede al modulo web "Offerta Telematica" di essere rediretto al sistema dei pagamenti; qualora ritenga di non essere tenuto a pagare il bollo per la presentazione dell'offerta, poiché esentato ai sensi del DPR 447/2000, oppure decida di non pagarlo, può procedere anche senza effettuare il pagamento. In tal caso il processo non esegue i passi da 10 a 14 e riprende dal punto 15 del flusso.
- 10. Il modulo web "Offerta Telematica" redirige il presentatore al sistema di pagamenti sul Portale Servizi Telematici del Ministero della Giustizia (PST).
- 11. Il sistema di pagamenti mostra al presentatore la form di pagamento.
- 12. Il presentatore effettua il pagamento del bollo mediante gli strumenti messi a disposizione dal PST.

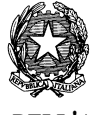

**MINISTERO DELLA GIUSTIZIA – D.G.S.I.A. DIPARTIMENTO DELL'ORGANIZZAZIONE GIUDIZIARIA, DEL PERSONALE E DEI SERVIZI VENDITA BENI MOBILI E IMMOBILI CON MODALITÀ TELEMATICHE - SPECIFICHE TECNICHE AI SENSI DELL'ART. 26 DM 32/2015**

- 13. Il PST comunica, interrogando un WS esposto dal Portale delle Vendite, l'esito del pagamento del bollo digitale (ricevuta pagamento - bolloDigitale.xml).
- 14. Il modulo web "Offerta Telematica" memorizza la ricevuta-pagamento bolloDigitale.xml e lo invia al presentatore mediante email. Se la la ricevuta pagamento-bolloDigitale.xml viene resa disponibile **entro 60 minuti** o in un tempo inferiore, se la scadenza per la presentazione offerta è inferiore ai 60 minuti**,** il Modulo web "Offerta Telematica" lo associa anche all'offerta. L'offerta è resa disponibile anche nel caso in cui il presentatore non provveda al pagamento del bollo.
- 15. Il modulo web "Offerta Telematica" rende disponibile l'offerta in formato .p7m entro 60 minuti o in un tempo inferiore se la scadenza per la presentazione offerta è inferiore ai 60 minuti. L'offerta è residente in un'area protetta e generata secondo le specifiche descritte nel paragrafo [Processo di produzione dell'offerta criptata,](#page-20-1) completa del bollo digitale, se la ricevuta di pagamento è pervenuta entro i tempi su citati.
- 16. Il presentatore recupera l'offerta completa (in formato p7m).
- 17. Il presentatore, entro i termini previsti, trasmette l'offerta criptata digitale alla PEC del Ministero. Il presentatore deve richiedere la ricevuta completa di avvenuta consegna ai sensi dell'art.12 comma 4 del D.M 32/2015.
- 18. Il Gestore di PEC del Ministero invia al presentatore la ricevuta di avvenuta consegna (Decreto, art.14 c.1).
- 19. Il modulo web "Offerta Telematica" recupera, dalla casella PEC del Ministero, l'intera PEC.
- 20. Il modulo web "Offerta Telematica" memorizza, nel database centralizzato del Ministero, il messaggio di PEC integrale, l'offerta criptata e la marca da bollo digitale (se presente).

#### **Le attività descritte dal punto 21 al punto 22 sono effettuate entro i tempi previsti dal Decreto: tra 180 e 120 minuti prima dell'inizio dell'esperimento di vendita.**

- 21. Il modulo web "Offerta Telematica" decripta l'offerta pervenuta per il dato lotto prelevandola dal db centralizzato del Dominio Giustizia. In questa fase viene verificato solo se la PEC contiene l'offerta criptata. Le operazioni di decriptazione sono indicate al paragrafo [Processo di produzione dell'offerta criptata.](#page-20-1)
- 22. Il modulo web "Offerta Telematica" provvede a inviare al Gestore della Vendita i documenti sotto elencati:
	- a) Offerta Integrale (dato di tipo *XML*)
	- b) Documento anonimo (dato testuale in formato *PDF*)
	- c) Duplicato della PEC dell'offerta (file in formato *p7m*)
	- d) Gli eventuali allegati all'offerta (dato di tipo *XML*)
	- e) Marca da bollo digitale (file bolloDigitale.xml come da specifiche dell'Agenzia delle Entrate e se presente).

L'invio avviene in un'unica chiamata al web service esposto del Gestore delle Vendite e descritto al paragrafo [Web Service esposti dal portale del Gestore delle Vendite.](#page-40-1)

23. Il Gestore delle Vendite invia, almeno 30 minuti prima dell'inizio delle operazioni di vendita, alla PEC dell'offerente, le credenziali valide per l'accesso al Portale Gestore delle Vendite, al fine di assistere all'esperimento di vendita per cui ha presentato l'offerta

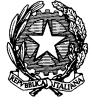

**MINISTERO DELLA GIUSTIZIA – D.G.S.I.A. DIPARTIMENTO DELL'ORGANIZZAZIONE GIUDIZIARIA, DEL PERSONALE E DEI SERVIZI VENDITA BENI MOBILI E IMMOBILI CON MODALITÀ TELEMATICHE - SPECIFICHE TECNICHE AI SENSI** 

**DELL'ART. 26 DM 32/2015**

- 24. Il presentatore si autentica al Portale del Gestore delle Vendite Telematiche con le credenziali ricevute.
- 25. Il presentatore partecipa alle operazioni di vendita relative all'esperimento di vendita per cui ha presentato l'offerta. Il presentatore può visualizzare i documenti anonimi presentati da tutti i presentatori.

#### <span id="page-19-0"></span>**Il giudice, il cancelliere, il referente della procedura visualizzano le offerte integrali e i documenti anonimi di tutti gli offerenti.**

# **1.3.1.1 Pagamento bollo digitale – Disposizione nella fase transitoria**

Nella prima fase di messa in esercizio del sistema il pagamento del bollo digitale non è integrato nel modulo di compilazione dell'offerta telematica ma deve essere pagato dal presentatore dell'offerta in autonomia sul Portale dei Servizi Telematici.

A seguito del pagamento del bollo digitale, il presentatore dell'offerta scarica dal PST la relativa ricevuta.

L'offerente allega la suddetta ricevuta e il file offerta in formato .p7m alla PEC del Ministero.

All'atto della decriptazione del pacchetto offerta, tra 180 e 120 minuti prima l'espletamento delle operazioni di vendita, il modulo software "Offerta Telematica" invia al Gestore della vendita telematica la ricevuta del bollo digitale unitamente agli altri documenti.

Il Responsabile dei sistemi informativi del Ministero provvede a emanare apposito avviso sul termine della fase transitoria.

# **1.3.1.2 Algoritmi di cifratura e Firma Digitale**

## <span id="page-20-1"></span><span id="page-20-0"></span>*1.3.1.2.1 Processo di produzione dell'offerta criptata*

Il processo di produzione dell'offerta criptata è realizzato dal modulo web "offerta telematica" applicando l'algoritmo di cifratura a chiave simmetrica AES (Advanced Encryption Standard).

La dimensione della chiave è a 256 bit al fine di garantire il più alto livello di sicurezza nel rispetto dei tempi previsti dalla legge per l'apertura delle offerte criptate da inviare ai gestori delle vendite.

La chiave di cifratura simmetrica è generata dinamicamente ed associata all'offerta (una chiave "apre" un'offerta).

Il modulo web "Offerta telematica" restituisce all'offerente l'offerta criptata.

Il modulo web "Offerta telematica" produce, all'atto della generazione dell'offerta criptata e indipendentemente dall'apposizione della firma digitale sull'offerta, una terna di informazioni:

- **Chiave**: rappresenta la chiave univoca utilizzata per criptare l'offerta e generata randomicamente; essa verrà utilizzata anche in fase di decriptazione dell'offerta stessa.
- **dataOra**: data e ora dell'esperimento di vendita nel formato *Timestamp.*
- **IdOfferta**: identificativo univoco associato all'offerta e generato dal modulo web "offerta telematica". Tale identificativo, di dimensione pari a 128 bit e codificato in Base64, è contenuto anche nel file *offertaIntegrale.xml* e *allegati.xml* in modo da garantire la congiunzione tra l'offerta e i suoi allegati così come previsto dall'art.12 comma 6.

La terna delle informazioni di cui sopra sarà memorizzata in una base dati separata e con accesso riservato all'amministratore di sistema, al fine di garantire alti livelli di sicurezza.

L'offerta criptata è rappresentata da un file compresso**,** *offerta\_<dataOraCriptazione>.zip*" (in formato *'zip'* e di dimensione non superiore ai 25 Mb) dove *dataOraCriptazione* è la data/ora della criptazione in formato timestamp. Al suo interno sono contenuti:

- 1. **File compresso (criptato),** in formato "zip", con naming convention *offerta\_enc\_<dataOraCriptazione>. zip,* che include:
	- o *offertaIntegrale.xml*: i dati che l'interessato ha inserito, tramite il modulo web "Offerta Telematica", durante la fase di presentazione dell'offerta.
	- o *documentoAnonimo.pdf:* offerta priva dei dati identificativi dell'offerente, in forma testuale.
	- o *allegati.xml:* rappresenta la struttura dati contenente i file allegati all'offerta nel formato che l'offerente ha provveduto a caricare tramite il modulo web "Offerta Telematica", codificati in Base64.

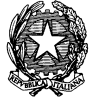

- 2. Il file *OffertaUdienza\_<dataOraCriptazione>.xml* contenente l'identificativo univoco dell'offerta e la data/ora dell'udienza in formato timestamp. Ad esempio, tale file assumerà valore *OffertaUdienza\_1458576633.xml* qualora la criptazione sia riferita al giorno 21/03/2016 e alle ore 17:10:33
- 3. *bolloDigitale.xml: rappresenta la struttura della marca da bollo digitale come da documento di specifiche tecniche dell'Agenzia delle Entrate "BOLLO TELEMATICO\_Linee guida per PA e PSP\_v.1.0.pdf"*

Il dettaglio sulle strutture *offertaIntegrale.xml*, *documentoAnonimo.pdf*, *allegati.xml* e *OffertaUdienza <dataOraCriptazione>.xml* è riportato ripettivamente ai paragrafi [OffertaRequest,](#page-58-0) [DocumentoAnonimo,](#page-82-1) [Struttura Decriptazione Offerta](#page-21-0)

Nel caso in cui il presentatore volesse firmare digitalmente l'offerta, il modulo web "Offerta Telematica" gli permetterà di apporre la firma digitale al file *offertaIntegrale.xml* .*L'operazione di firma avviene sull'ambiente del presentatore, quindi lato client oppure mediante modalità on-line tramite applicazione Java Web Start.*

Al termine di questa fase, l'offerta (*offerta\_<dataOraCriptazione>.zip)* viene firmata con firma *self-signed*, procudendo un file con formato [.p7m] che viene reso disponibile nel modulo web "Offerta telematica".

I valori relativi a **dataOra** e **IdOfferta,** riportati all'interno del file *OffertaUdienza\_<dataOraCriptazione>.xml,* verranno poi utilizzati, entro i tempi stabiliti dal Decreto, per recuperare la chiave in modo da decriptare l'offerta pervenuta.

La firma *self-signed* sarà verificata all'atto del recupero dell'offerta dalla PEC del Ministero e all'atto dello spacchettamento dell'offerta per l'invio dei dati al Gestore vendita telematica.

# <span id="page-21-0"></span>*1.3.1.2.2 Struttura Decriptazione Offerta*

Viene dettagliata la struttura dell'XSD *OffertaDataOraUdienzaXMLSchema.xsd:*

```
<?xml version="1.0" encoding="UTF-8"?>
<schema xmlns="http://www.w3.org/2001/XMLSchema"
targetNamespace="http://www.giustizia.it/OffertaDataOraUdienzaXMLSchema"
xmlns:tns="http://www.giustizia.it/OffertaDataOraUdienzaXMLSchema"
elementFormDefault="qualified">
     <element name="offDataOraUdienza"
       type="tns:OffertaDataOraUdienza">
     </element>
     <complexType name="OffertaDataOraUdienza">
       <sequence>
             <element name="dataOraUdienza" type="string"></element>
             <element name="idOfferta" type="string"></element>
       </sequence>
     </complexType>
</schema>
```
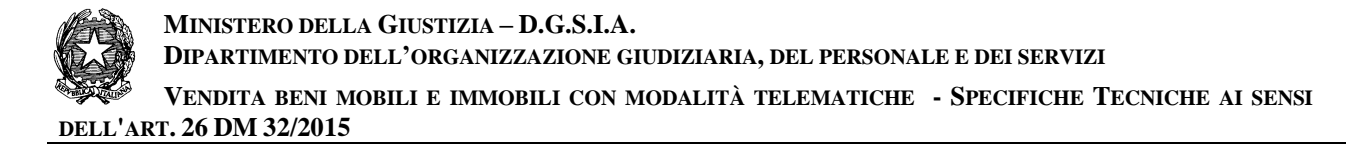

a cui fa riferimento il file *OffertaUdienza\_<dataOraCriptazione>.xml* di cui un esempio:

```
<?xml version="1.0" encoding="UTF-8"?>
<tns:offDataOraUdienza 
xmlns:tns="http://www.giustizia.it/OffertaDataOraUdienzaXMLSchema"
xmlns:xsi="http://www.w3.org/2001/XMLSchema-instance"
xsi:schemaLocation="http://www.giustizia.it/OffertaDataOraUdienzaXMLSchema 
OffertaDataOraUdienzaXMLSchema.xsd ">
<tns:dataOraUdienza>1458034200</tns:dataOraUdienza>
<tns:idOfferta>OTYzYTM4MjAtZWY3OC0xMWU1LWE4MzctMDgwMDIwMGM5YTY2</tns:idOfferta>
</tns:offDataOraUdienza>
```
#### supponendo che:

- l'udienza relativa a un esperimento di vendita sia prevista il 15/03/2016 alle ore 10:30:00 (gg/MM/yyyy hh:mm:ss) - il timestamp assume il valore 1458034200
- l'idOfferta fornito dal modulo web "offerta telematica" e codificato in Base64 sia OTYzYTM4MjAtZWY3OC0xMWU1LWE4MzctMDgwMDIwMGM5YTY2

#### <span id="page-23-0"></span>**1.3.2 FLUSSO OPERATIVO TRASMISSIONE DATI ESPERIMENTO DI VENDITA**

In questo paragrafo viene descritto il flusso principale relativo alla trasmissione, da parte dei Gestori delle vendite telematiche, dei dati relativi a ogni esperimento di vendita.

Tale flusso viene instaurato dal Portale del Gestore delle Vendite, entro 5gg dal termine dell'esperimento di vendita, invocando un web service esposto dal Portale delle Vendite Pubbliche del Ministero della Giustizia (Decreto, art.7).

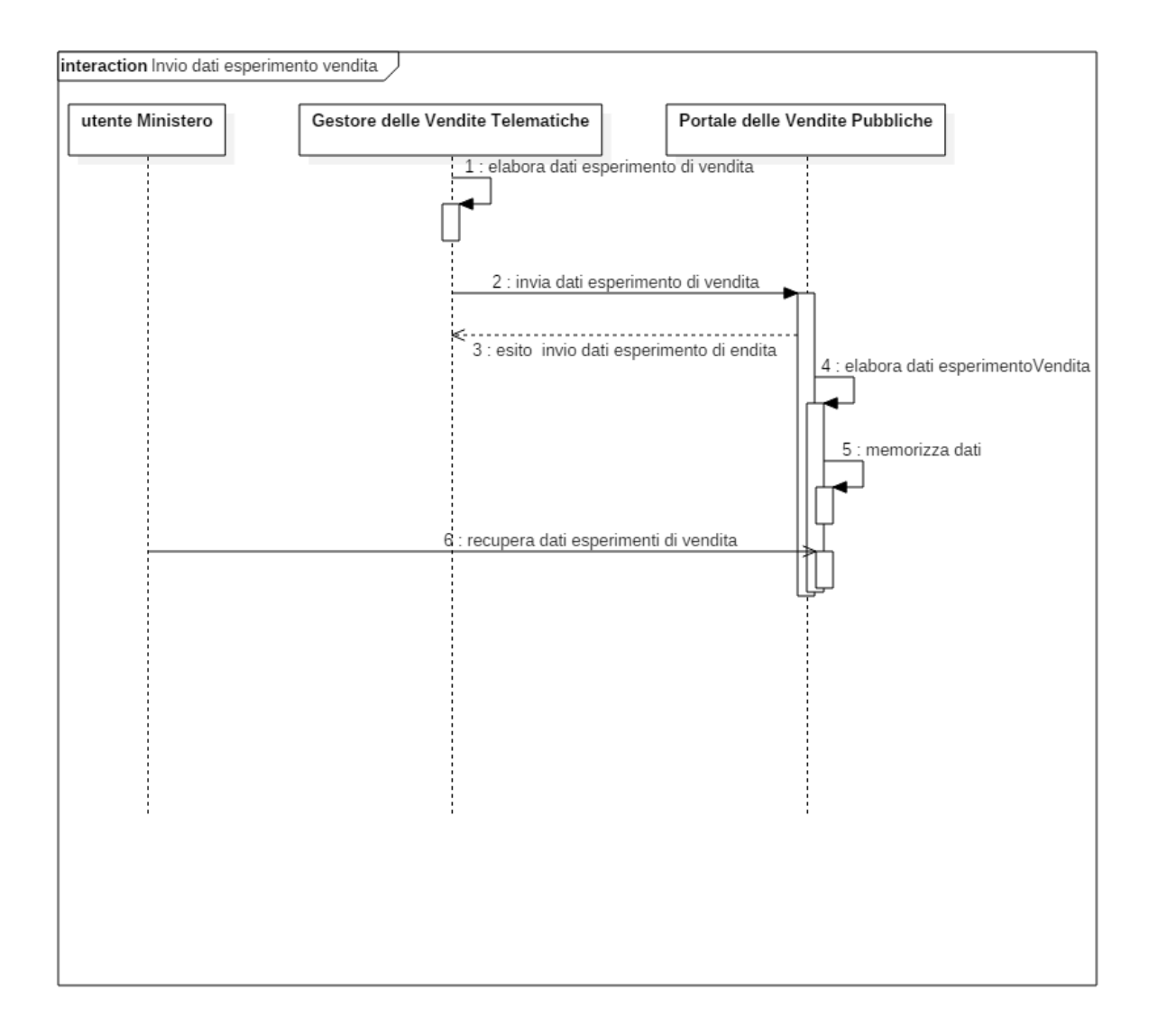

*Fig.3 – Modalità operativa trasmissione dati esperimento vendita*

Di seguito il flusso operativo che descrive quanto riportato nella figura precedente:

1. Il Portale del Gestore delle Vendite Telematiche elabora i dati da inviare al Portale delle Vendite Pubbliche del Ministero della Giustizia.

- 2. Il Portale del Gestore delle Vendite Telematiche, entro 5 gg dal termine dell'esperimento di vendita, invia i dati al Portale delle Vendite Pubbliche del Ministero della Giustizia.
- 3. Il Portale del Gestore delle Vendite Telematiche riceve l'esito dell'inoltro dei dati.
- 4. Il Portale delle Vendite Pubbliche elabora i dati ricevuti.
- 5. Il Portale delle Vendite Pubbliche memorizza i dati ricevuti nella propria struttura dati.
- 6. L'utente del Ministero recupera i dati relativi agli esperimenti di vendita ai fini statistici.

### <span id="page-25-0"></span>**1.3.3 FLUSSO OPERATIVO TRASMISSIONE DATI REGISTRO INCARICHI**

In questo paragrafo viene descritto il flusso principale relativo alla trasmissione, da parte dei Gestori delle Vendite Telematiche, dei dati relativi al registro incarichi.

Ciascun Gestore della Vendita Telematica ha l'obbligo di trasmettere al Portale delle Vendite Pubbliche, entro il 31 Gennaio di ogni anno, i dati indicati nel registro degli incarichi di vendita telematica e i relativi eventi che sono occorsi durante l'anno precedente. (Decreto, art. 9).

Il Gestore delle vendite telematiche può effettuare invii parziali (relativi ad almeno un mese solare) e deve specificare obbligatoriamente l'intervallo di date a cui si riferiscono i dati del registro, tenendo conto che le operazioni di trasmissione dei dati del registro si devono completare entro il giorno 31 gennaio.

Il flusso viene instaurato dal Portale del Gestore delle Vendite invocando un web service esposto dal Portale delle Vendite Pubbliche del Ministero della Giustizia.

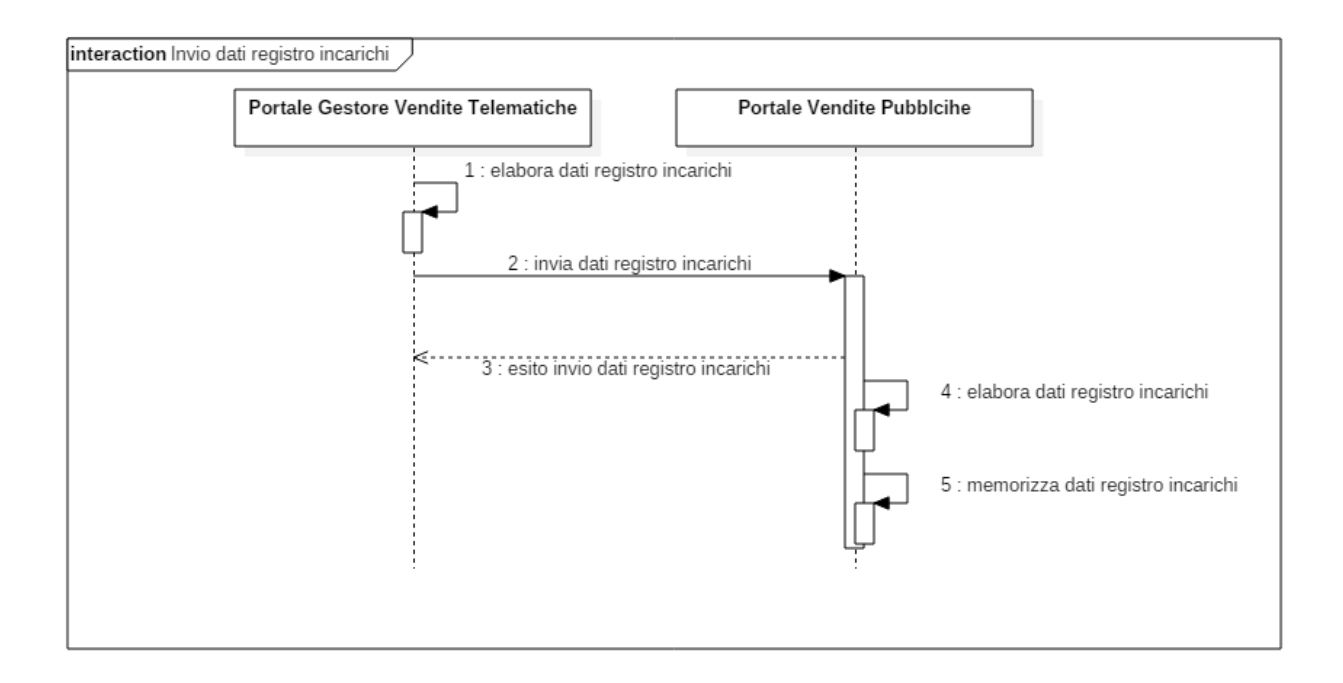

*Fig.4 – Modalità operativa trasmissione dati registro incarichi*

Di seguito il flusso operativo che descrive quanto riportato nella figura precedente:

- 1. Il Gestore delle Vendite prepara i dati memorizzati nel registro degli incarichi di vendita telematica e i relativi eventi che sono occorsi in un dato anno.
- 2. Il Gestore delle Vendite Telematiche entro il 31 gennaio di ogni anno, invia, al Portale delle Vendite Pubbliche, i dati indicati nel registro degli incarichi di vendita telematica e i relativi

eventi che sono occorsi durante l'anno precedente. Nel caso in cui il Gestore delle Vendite esegua più invii relativi allo stesso periodo, il Portale delle Vendite considererà valida solo l'ultima trasmissione avvenuta con esito positivo.

- 3. Il Portale del Gestore delle Vendite Telematiche riceve l'esito dell'inoltro dei dati e in caso di esito negativo provvede a eseguire correttamente l'inoltro.
- 4. Il Portale delle Vendite Pubbliche elabora i dati ricevuti.
- 5. Il Portale delle Vendite Pubbliche memorizza i dati ricevuti nella propria struttura dati.

### <span id="page-27-0"></span>**1.3.4 FLUSSO OPERATIVO TRASMISSIONE MANCATA DISPONIBILITA' PROGRAMMATA**

In questo paragrafo viene descritto il flusso relativo alla trasmissione della comunicazione, da parte del responsabile per i sistemi informativi automatizzati del Ministero al Portale del Gestore delle Vendite, relativa al mancato funzionamento programmato dei sistemi informatici del Dominio Giustizia (Decreto, art. 15 c.1).

Nel caso di mancato funzionamento dei sistemi informativi del Dominio Giustizia non programmati o non comunicati a norma del comma 1, l'offerta si intende depositata nel momento in cui viene generata la ricevuta di accettazione da parte del gestore di posta elettronica certificata del mittente.

Il Gestore delle vendite è tenuto a permettere la partecipazione alle operazioni di vendita dell'offerente che documenta la tempestiva presentazione dell'offerta a norma del periodo precedente (Decreto, art. 15 c.2).

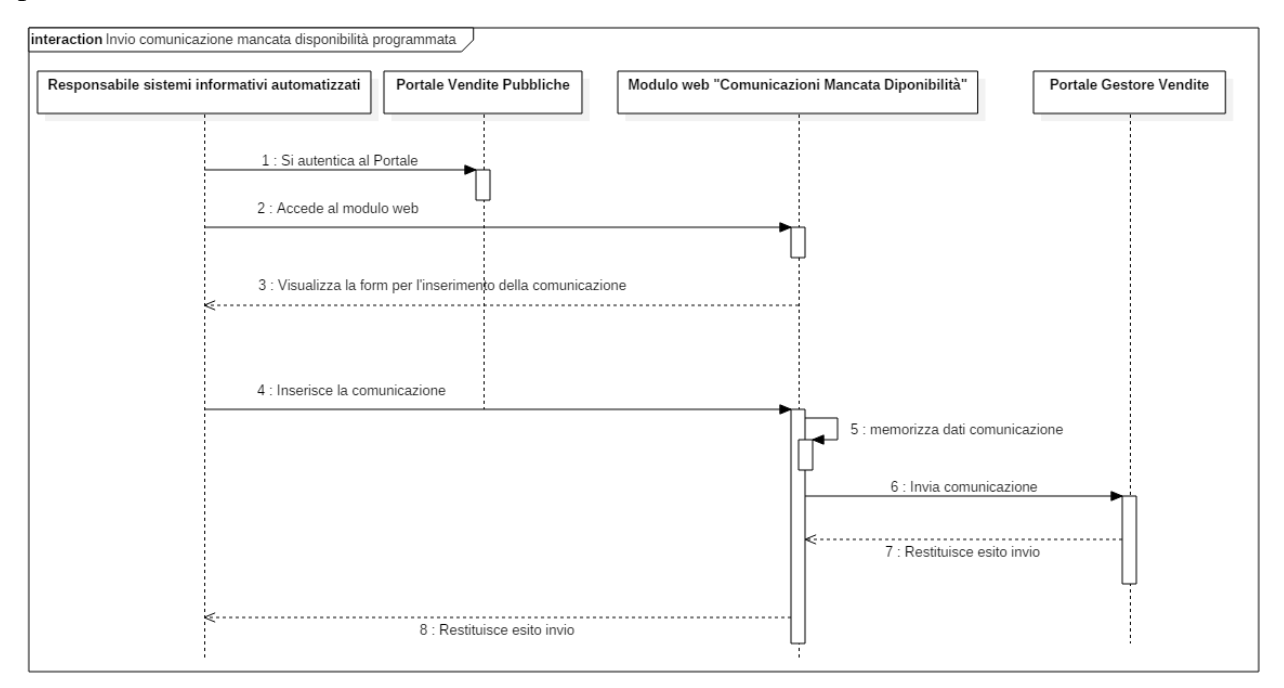

*Fig.5 – Modalità operativa trasmissione mancata disponibilità programmata*

Di seguito il flusso operativo che descrive quanto riportato nella figura precedente:

- 1. Il responsabile per i sistemi informativi automatizzati del Ministero (o soggetto da lui delegato) si autentica al Portale delle Vendite Pubbliche
- 2. Il responsabile per i sistemi informativi automatizzati del Ministero (o soggetto da lui delegato) accede al modulo web per l'inserimento della comunicazione di mancata disponibilità programmata dei sistemi informatici del Dominio Giustizia
- 3. Il modulo web mostra la form per l'inserimento della comunicazione di mancata disponibilità programmata dei sistemi informatici del Dominio Giustizia

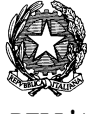

- 4. Il responsabile per i sistemi informativi automatizzati del Ministero (o soggetto da lui delegato) inserisce i dati relativi alla mancata disponibilità programmata dei sistemi informatici del Dominio Giustizia
- 5. Il modulo web memorizza, sul database centralizzato, i dati i dati relativi alla mancata disponibilità programmata
- 6. Il modulo web invoca il web service esposto dal Portale del Gestore delle Vendite per inviare la comunicazione relativa alla mancata disponibilità programmata dei sistemi informatici del Dominio Giustizia
- 7. Il web service esposto dal Portale del Gestore delle Vendite restituisce al modulo web l'esito dell'invio della comunicazione
- 8. Il modulo web restituisce al responsabile per i sistemi informativi automatizzati del Ministero (o soggetto da lui delegato) il risultato dell'operazione di invio.

### <span id="page-29-0"></span>**1.3.5 FLUSSO OPERATIVO TRASMISSIONE URL WSDL DEI SERVIZI ESPOSTI DAL GESTORE**

In questo paragrafo viene descritto il flusso principale relativo alla trasmissione, al Portale delle Vendite Pubbliche, dell'URL del WSDL relativo ai servizi esposti dal Gestore delle Vendite.

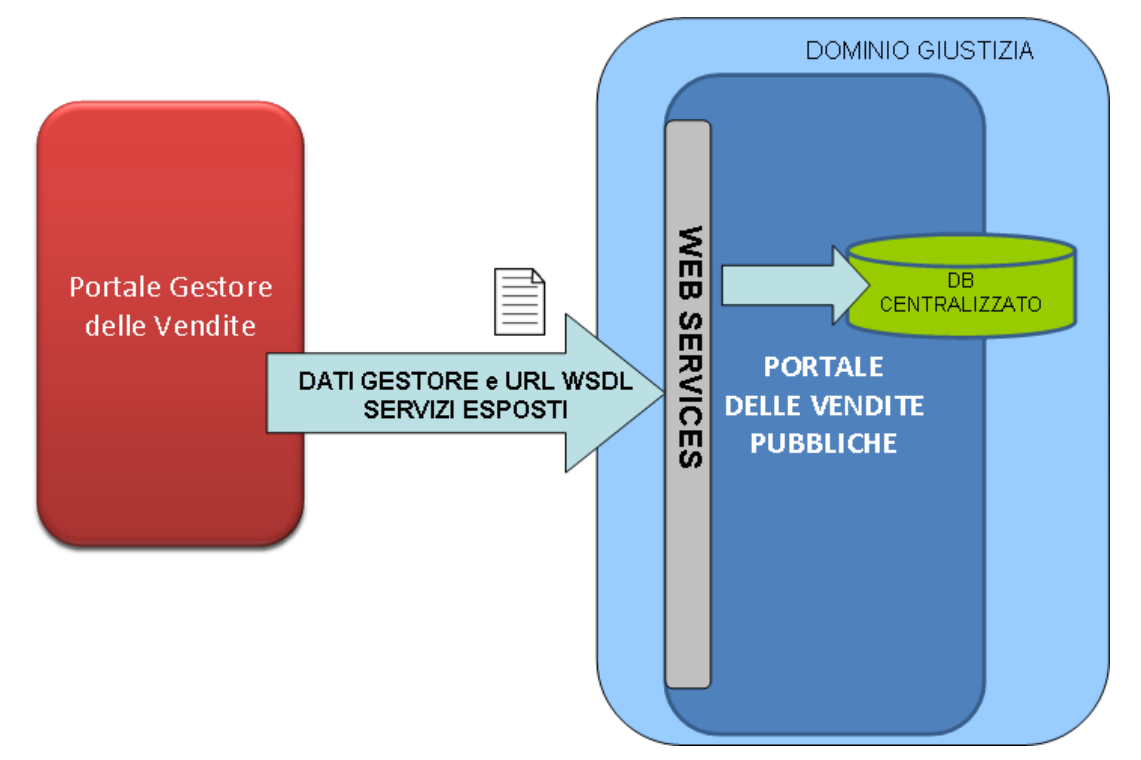

*Fig.6 – Flusso operativo trasmissione URL WSDL* 

Ciascun Gestore della Vendita Telematica trasmette al Portale delle Vendite Pubbliche l'URL del WSDL relativo ai servizi esposti per garantire l'interoperabilità tra i due sistemi secondo quanto stabilito dal Decreto.

Il flusso viene instaurato dal Gestore delle Vendite invocando un web service esposto dal Portale delle Vendite Pubbliche del Ministero della Giustizia.

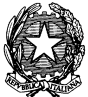

**MINISTERO DELLA GIUSTIZIA – D.G.S.I.A. DIPARTIMENTO DELL'ORGANIZZAZIONE GIUDIZIARIA, DEL PERSONALE E DEI SERVIZI**

**VENDITA BENI MOBILI E IMMOBILI CON MODALITÀ TELEMATICHE - SPECIFICHE TECNICHE AI SENSI DELL'ART. 26 DM 32/2015**

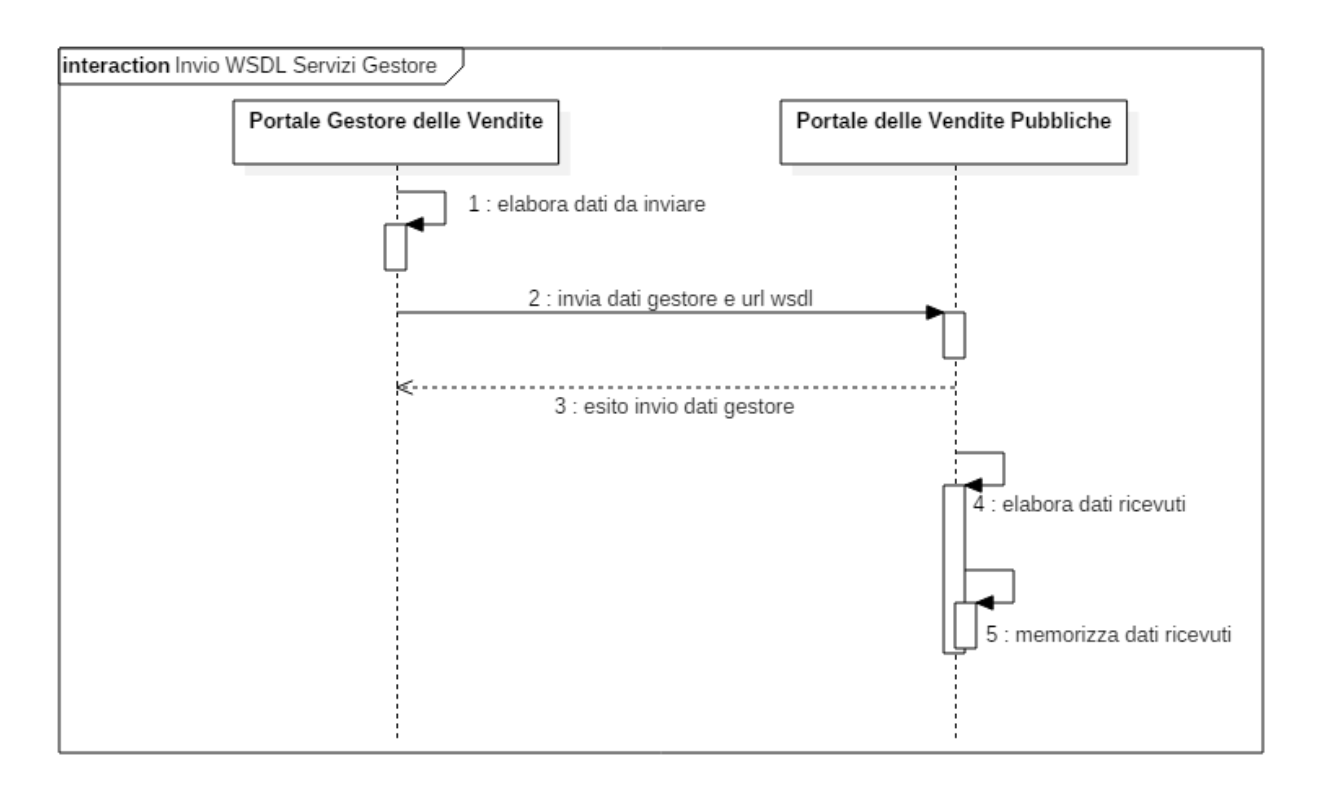

*Fig.7 – Modalità operativa trasmissione URL WSDL dei servizi esposti dal Gestore delle Vendite*

Di seguito il flusso operativo che descrive quanto riportato nella figura precedente:

- 1. Il Gestore delle Vendite Telematiche elabora i dati da inviare al Portale delle Vendite Pubbliche contenenti l'URL del WSDL relativo ai servizi esposti.
- 2. Il Gestore delle Vendite Telematiche invia, al Portale delle Vendite Pubbliche, l'URL del WSDL relativo ai servizi che espone.
- 3. Il Gestore delle Vendite Telematiche riceve l'esito dell'inoltro dei dati.
- 4. Il Portale delle Vendite Pubbliche elabora i dati ricevuti.
- 5. Il Portale delle Vendite Pubbliche memorizza i dati ricevuti nella propria struttura dati.

## <span id="page-31-0"></span>**1.4 TRASMISSIONE OFFERTA TELEMATICA**

I Gestori delle Vendite acquisiscono i dati relativi all'offerta integrale, al documento anonimo, alla ricevuta di pagamento del bollo digitale (qualora sia presente nell'offerta) e alla pec dell'offerta in modalità telematica tramite l'invocazione da parte del modulo web "Offerta Telematica" di web service su protocollo SOAP/https.

L'inoltro dei dati al Portale del Gestore delle Vendite viene attivato, entro i termini stabiliti dal Decreto, a fronte della decriptazione dell'offerta/e da parte del modulo web "Offerta Telematica".

Ai fini dell'acquisizione delle offerte, i Gestori delle Vendite espongono i seguenti web service (le specifiche tecniche sono riportate nel paragrafo [Web Service esposti dal Gestore delle Vendite\)](#page-40-1).

Saranno previsti durante la trasmissione dell'offerta meccanismi di retry automatici per disciplinare eventuali problemi di comunicazione o allarmi per segnalare il superamento di determinate soglie.

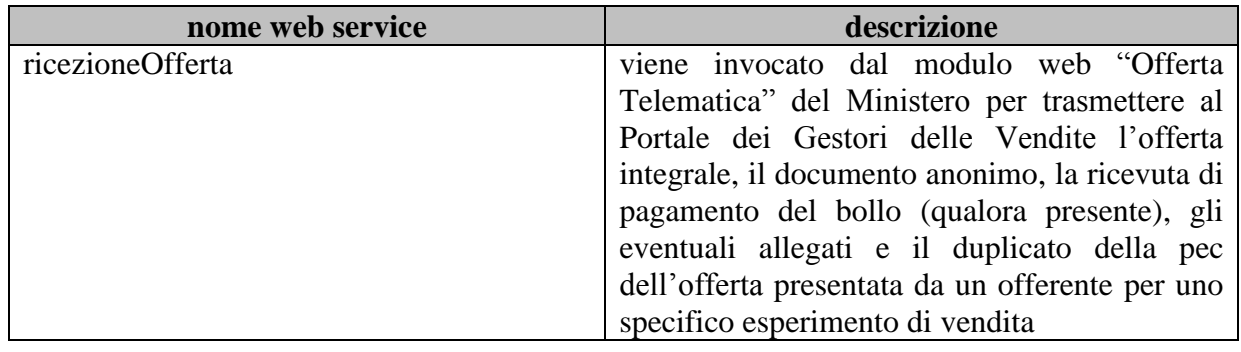

### <span id="page-31-1"></span>*1.5 TRASMISSIONE DATI ESPERIMENTO DI VENDITA*

Il Portale del Gestore delle Vendite trasmette al Portale delle Vendite del Ministero i dati relativi ai beni immobili (e mobili **secondo quanto stabilito dall'articolo 525, secondo comma, del codice di procedura civile)** che costituiscono oggetto dell'esperimento di vendita nonché **i dati identificativi** dei relativi offerenti.

L'inoltro dei dati deve essere effettuato entro 5 giorni dal termine dell'esperimento di vendita.

Ai fini della ricezione dei dati provenienti dal Gestore delle Vendite, su protocollo SOAP/https, il Portale delle Vendite Pubbliche espone i seguenti web service (le specifiche tecniche sono riportate nel paragrafo [Web Service esposti dal Portale delle Vendite\)](#page-89-0).

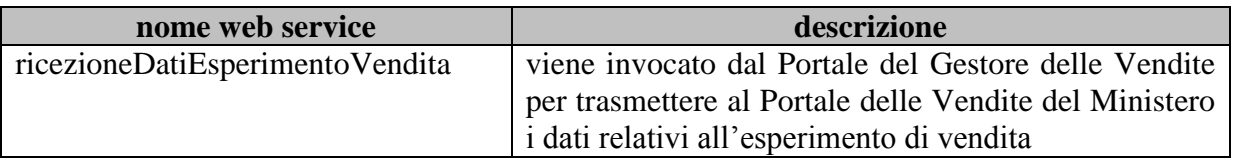

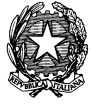

#### <span id="page-32-0"></span>**1.6 TRASMISSIONE DATI REGISTRO INCARICHI**

Il Portale del Gestore delle Vendite trasmette al Portale delle Vendite Pubbliche del Ministero i dati indicati nel registro degli incarichi di vendita telematica e i relativi eventi.

L'inoltro dei dati deve essere effettuato entro il 31 Gennaio di ogni anno. I dati inoltrati fanno riferimento sempre all'anno precedente.

Ai fini della ricezione dei dati provenienti dal Portale del Gestore delle Vendite, su protocollo SOAP/https, il Portale delle Vendite Pubbliche espone i seguenti web service (le specifiche tecniche sono riportate nel paragrafo [Web Service esposti dal Portale delle Vendite\)](#page-89-0).

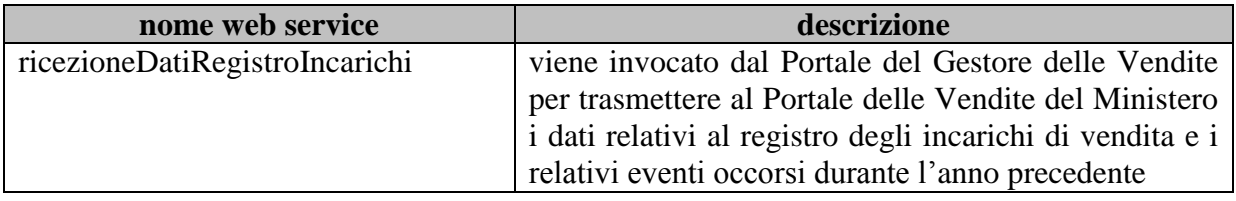

# <span id="page-32-1"></span>**1.7 TRASMISSIONE MANCATA DISPONIBILITÀ PROGRAMMATA SISTEMI INFORMATICI GIUSTIZIA**

Il responsabile per i sistemi informativi automatizzati del Ministero, per il tramite del Portale delle Vendite Pubbliche del Ministero, trasmette al Gestore delle Vendite la comunicazione di mancata disponibilità programmata dei sistemi informatici del Dominio Giustizia.

Ai fini della ricezione dei dati provenienti dal Portale delle Vendite Pubbliche, su protocollo SOAP/https, il Portale del Gestore delle Vendite espone i seguenti web service (le specifiche tecniche sono riportate nel paragrafo [Web Service esposti dal Gestore delle Vendite\)](#page-40-1).

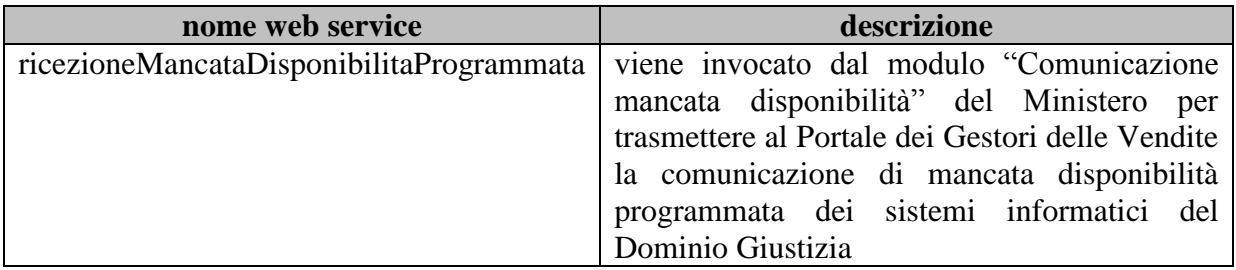

## <span id="page-32-2"></span>*1.8 TRASMISSIONE AL MINISTERO DELL'URL DEL WSDL RELATIVO AI SERVIZI ESPOSTI DAL GESTORE DELLE VENDITE*

Il Gestore delle Vendite trasmette al Portale delle Vendite Pubbliche del Ministero l'URL del WSDL relativo ai servizi web esposti ,qualora abbia subito una variazione,.

Ai fini della ricezione dei dati provenienti dal Gestore delle Vendite, su protocollo SOAP/https, il Portale delle Vendite Pubbliche espone i seguenti web service (le specifiche tecniche sono riportate nel paragrafo [Web Service esposti dal Portale delle Vendite\)](#page-89-0).

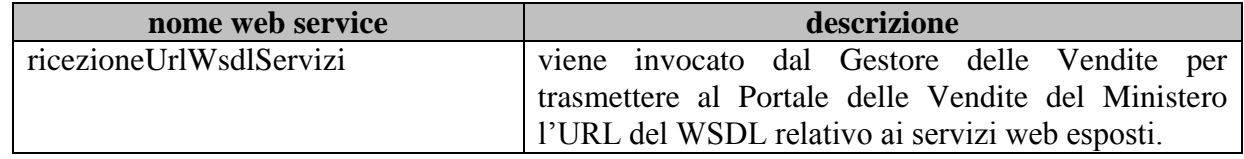

# <span id="page-34-0"></span>**2 SPECIFICHE DI DETTAGLIO**

## <span id="page-34-1"></span>**2.1 GENERALITÀ DEI SERVIZI**

<span id="page-34-2"></span>Il presente paragrafo descrive il protocollo del colloquio e fornisce i dettagli circa le specifiche di sicurezza utilizzati.

#### *2.1.1 PROTOCOLLO DI COLLOQUIO E FLUSSO PROCEDURALE*

Nell'architettura tecnica utilizzata per la cooperazione applicativa tra i Sistemi Informativi Automatizzati (D.G.S.I.A.) della Direzione Generale del Ministero, la sola ed esclusiva modalità di interazione tra il sistema erogatore (D.G.S.I.A. Ministero della Giustizia) ed i sistemi fruitori, consiste nello scambio di messaggi SOAP. Lo scambio dei suddetti messaggi è utilizzato per coordinare l'erogazione/fruizione del servizio funzionale alla realizzazione dell'interoperabilità tra le amministrazioni.

Nel caso di specie avverrà tramite scambio di messaggi/repliche di tipo sincrono.

Il Ministero renderà disponibili sul proprio End-point un insieme di servizi applicativi; i GESTORI che presenteranno l'adesione, in qualità di fruitori, interrogheranno, tramite i propri sistemi, i servizi specificati nel paragrafo **[Web Service esposti dal Portale delle Vendite](#page-89-0)** ed esporranno sui propri end-point i servizi richiesti per garantire l'integrazione.

Al fine di garantire una maggiore compatibilità nell'interoperabilità con i sistemi che il Portale delle Vendite andrà ad integrare, i servizi descritti saranno compliant allo standard WS-I Basic Profile 2.0 [\(http://www.ws-i.org/Profiles/BasicProfile-2.0-2010-11-09.html\)](http://www.ws-i.org/Profiles/BasicProfile-2.0-2010-11-09.html).

### *2.1.2 SPECIFICA DI SICUREZZA*

<span id="page-34-3"></span>Nella seguente tabella vengono riportate le specifiche relative alla sicurezza del colloquio tra i sistemi:

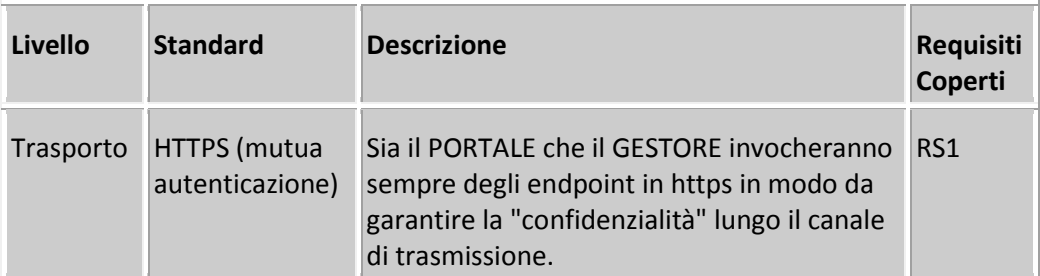

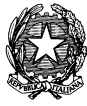

**MINISTERO DELLA GIUSTIZIA – D.G.S.I.A. DIPARTIMENTO DELL'ORGANIZZAZIONE GIUDIZIARIA, DEL PERSONALE E DEI SERVIZI**

**VENDITA BENI MOBILI E IMMOBILI CON MODALITÀ TELEMATICHE - SPECIFICHE TECNICHE AI SENSI DELL'ART. 26 DM 32/2015**

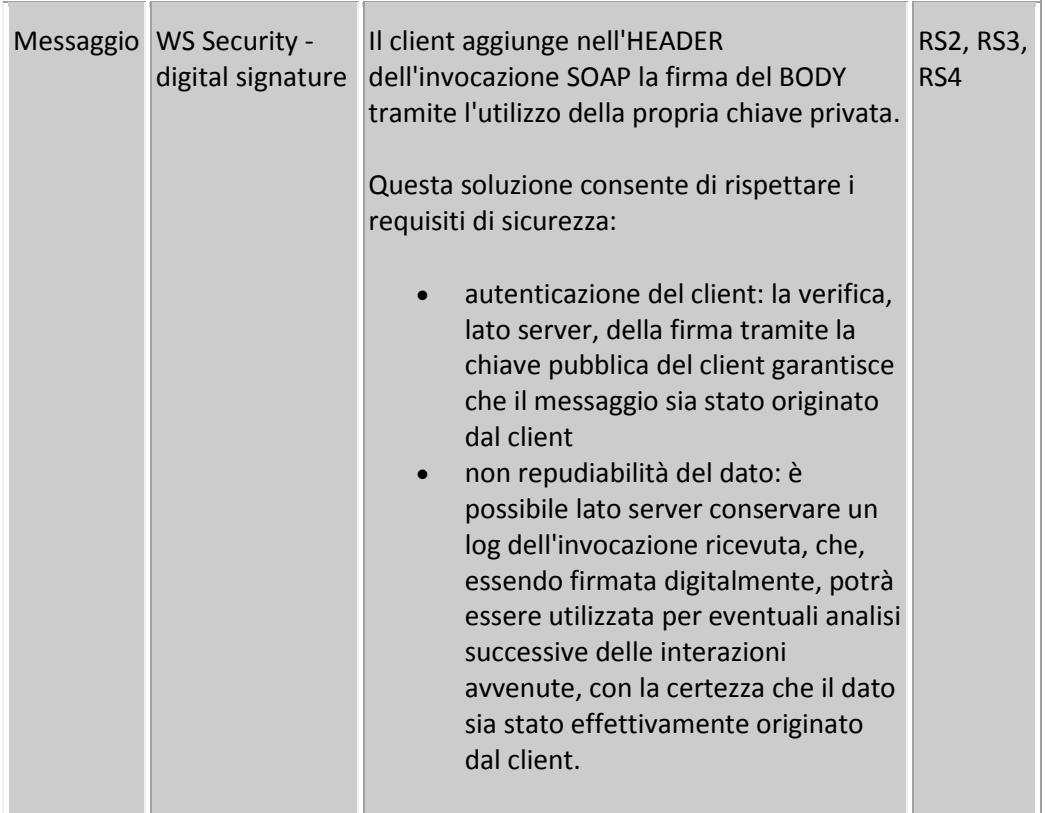

- **RS1** E' necessario garantire la "confidenzialità" delle informazioni scambiate durante la fase di trasmissione dei dati, i messaggi poi possono essere gestiti in chiaro dalle applicazioni server.
- **RS2** E' necessario che sia garantita l'autenticazione tra client e server.
- **RS3** E' necessario garantire la "non repudiabilità" dei dati trasmessi
- **RS4** E' necessario poter gestire ed accreditare dinamicamente i client di un servizio

Il modello di sicurezza implementato sui Web Service (WS) esposti dall'infrastruttura delle Aste Giudiziarie (AG) e fruiti dai GESTORI, è implementato a livello trasporto usando un meccanismo definito in letteratura mutua autenticazione o TWO WAY AUTHENTICATION, sia a livello applicativo tramite lo standard WEB SECURITY.

#### **Livello Trasporto**

A livello trasporto, si utilizzano i protocolli SSL (Secure Socket Layer) e TLS (Transport Layer Security), in grado di fornire autenticazione, protezione dei dati, supporto a token di crittografia, garantendo integrità e confidenzialità.

SSL utilizza un sistema di crittografia basato su chiave pubblica e privata. Tramite firma digitale si punta a evitare modifiche non autorizzate dei dati. L'autenticazione tra client e server consente di stabilire che si sta comunicando con l'entità appropriata; esso è comunemente supportato dai principali browser.

TLS è un protocollo basato su SSL. Utilizza certificati per autenticare gli utenti e i client TLS adottano chiavi pubbliche fornite dal server per criptare un numero randomico da rinviare al server. Quest'ultimo, combinato con numeri precedentemente scambiati, viene impiegato per garantire una chiave di sessione per criptare il successivo scambio di messaggi.
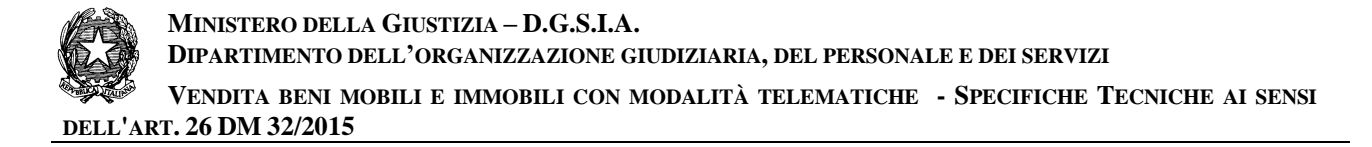

Il client di un Web Service utilizza SSL per instaurare una socket sicura verso di esso, inviando e ricevendo messaggi SOAP. L'implementazione SSL si occupa di assicurare privacy e autenticazione, eventualmente basandosi su un'autorità di certificazione per autenticare il Web Service e il client.

Per accertarsi che anche il client che richiede un certo servizio da un Server remoto sia riconosciuto da questo come un'entità autorizzata a fruirne, l'autenticazione avviene in entrambi i sensi attraverso i certificati:

- da un lato il server con la propria chiave privata dà prova della sua identità, mentre il client verifica quest'ultima con il certificato pubblico del server
- dall'altro il client risponde codificando con la sua chiave privata ed il server lo autentica decodificando con il certificato pubblico del client.

Per questo, in aggiunta alle configurazioni del trust in server, è necessario indicare all'applicazione dove potrà trovare la propria chiave privata, il proprio certificato, e come verificare l'identità del server.

#### **Livello Applicativo**

Anche se il canale di comunicazione tra il server ed il client è sicuro, attraverso il processo di firma della busta soap del client, siamo in grado di garantire, il non ripudio e l'integrità dei dati scambiati. Questo avviene tramite l'applicazione della specifica WS-Security che propone un insieme di standard di estensioni SOAP che possono essere usati per creare Web Services sicuri, garantendo così integrità e confidenzialità.

Essenzialmente la specifica fornisce tre principali meccanismi: security token, message integrity e message confidentiality. All'interno della soluzione viene utilizzato il meccanismo di security token per la firma digitale. Di seguito un esempio di busta soap con BinarySecurityToken.

<soap:Envelope xmlns:soap=*"http://schemas.xmlsoap.org/soap/envelope/"*>

<soap:Header>

 <wsse:Security xmlns:wsse=*"http://docs.oasis-open.org/wss/2004/01/oasis-200401-wss-wssecuritysecext-1.0.xsd"*

xmlns:wsu=*"http://docs.oasis-open.org/wss/2004/01/oasis-200401-wss-wssecurity-utility-1.0.xsd"*

soap:mustUnderstand=*"1"*>

 <wsse:BinarySecurityToken EncodingType=*"http://docs.oasis-open.org/wss/2004/01/oasis-200401-wsssoap-message-security-1.0#Base64Binary"*

 ValueType=*"http://docs.oasis-open.org/wss/2004/01/oasis-200401-wss-x509-tokenprofile-1.0#X509v3"*

wsu:Id=*"X509-97995882724D50ABE314871767066891"*>

MIIDWjCCAxegAwIBAgIEYdUkYzALBgcqhkjOOAQDBQAwfjELMAkGA1UEBhMCSVQxCzAJBgNVBAgTA lBBMRAwDgYDVQQHEwdQYWxlcm1vMRswGQYDVQQ

KExJFbmdpbmVlcmluZyBzLnAuYS4xGzAZBgNVBAsTEkVuZ2luZWVyaW5nIHMucC5hLjEWMBQGA1UE AxMNQ2xpZW50IENsaWVudDAeFw0xNzAxMjYxMz

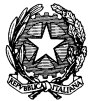

**VENDITA BENI MOBILI E IMMOBILI CON MODALITÀ TELEMATICHE - SPECIFICHE TECNICHE AI SENSI DELL'ART. 26 DM 32/2015**

AzMDVaFw0xNzA0MjYxMzAzMDVaMH4xCzAJBgNVBAYTAklUMQswCQYDVQQIEwJQQTEQMA4GA1 UEBxMHUGFsZXJtbzEbMBkGA1UEChMSRW5naW5lZXJpb

mcgcy5wLmEuMRswGQYDVQQLExJFbmdpbmVlcmluZyBzLnAuYS4xFjAUBgNVBAMTDUNsaWVudCB DbGllbnQwggG4MIIBLAYHKoZIzjgEATCCAR8CgYEA

/X9TgR11EilS30qcLuzk5/YRt1I870QAwx4/gLZRJmlFXUAiUftZPY1Y+r/F9bow9subVWzXgTuAHTRv8mZ gt2uZUKWkn5/oBHsQIsJPu6nX/rfGG/g

7V+fGqKYVDwT7g/bTxR7DAjVUE1oWkTL2dfOuK2HXKu/yIgMZndFIAccCFQCXYFCPFSMLzLKSuYKi64 QL8Fgc9QKBgQD34aCF1ps93su8q1w2uFe5eZ

Svu/o66oL5V0wLPQeCZ1FZV4661FlP5nEHEIGAtEkWcSPoTCgWE7fPCTKMyKbhPBZ6i1R8jSjgo64eK7 OmdZFuo38L+iE1YvH7YnoBJDvMpPG+qFGQi

aiD3+Fa5Z8GkotmXoB7VSVkAUw7/s9JKgOBhQACgYEAlsoEE8OcyK7FTbk7sNImemSHNUQrYGuz5QO mMpFZKq+U48N4nCVLjwO4i+rRshXuJzYnHdRq

PD182OR84ODZ4XhS1ZYzjEmxRRqifp6zd1+NF24c9D0TS4znsJdjXS8xl3NYspEkO619ti1noMinXJyHNtg vZK8/2lwYtOKthF6jITAfMB0GA1UdDgQ

WBBTZTqRhR87L+Tv9xpoooxkxJmeKwjALBgcqhkjOOAQDBQADMAAwLQIVAJTDi1YPhnYLlIGs/fnyq1 ZnrMYJAhQVrJ59dx0dyOv6kGXodx1kDkJFnw==

</wsse:BinarySecurityToken>

 <ds:Signature xmlns:ds=*"*http://www.w3.org/2000/09/xmldsig*#"* Id=*"SIG-97995882724D50ABE314871767067115"*>

<ds:SignedInfo>

<ds:CanonicalizationMethod Algorithm=*"http://www.w3.org/2001/10/xml-exc-c14n#"*>

<ec:InclusiveNamespaces xmlns:ec=*"*http://www.w3.org/2001/10/xml-exc-c14n*#"* PrefixList=*"soap"* />

</ds:CanonicalizationMethod>

<ds:SignatureMethod Algorithm=*"http://www.w3.org/2000/09/xmldsig#dsa-sha1"* />

<ds:Reference URI=*"#id-97995882724D50ABE314871767067024"*>

<ds:Transforms>

```
 <ds:Transform Algorithm="http://www.w3.org/2001/10/xml-exc-c14n#">
```
<ec:InclusiveNamespaces xmlns:ec=*"http://www.w3.org/2001/10/xml-exc-c14n#"* PrefixList=*""* />

</ds:Transform>

</ds:Transforms>

<ds:DigestMethod Algorithm=*"http://www.w3.org/2000/09/xmldsig#sha1"* />

<ds:DigestValue>BUAGF0YOyEyUZDEPei+fbZxYhpU=</ds:DigestValue>

</ds:Reference>

</ds:SignedInfo>

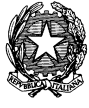

<ds:SignatureValue>WByTqDq4xZgYfwqak1teu/Gq9mBiKsevLQbBGyuEr2sCEmCFNF9msg==</ds:SignatureV alue>

<ds:KeyInfo Id=*"KI-97995882724D50ABE314871767066942"*>

<wsse:SecurityTokenReference wsu:Id=*"STR-97995882724D50ABE314871767066973"*>

<wsse:Reference URI=*"#X509-97995882724D50ABE314871767066891"* 

ValueType=*"http://docs.oasis-open.org/wss/2004/01/oasis-200401-wss-x509-token-profile-1.0#X509v3"* />

</wsse:SecurityTokenReference>

</ds:KeyInfo>

</ds:Signature>

</wsse:Security>

</soap:Header>

<soap:Body xmlns:wsu=*"http://docs.oasis-open.org/wss/2004/01/oasis-200401-wss-wssecurity-utility-1.0.xsd"*

wsu:Id=*"id-97995882724D50ABE314871767067024"*>

<reportPubblicazioneInserzione

xmlns=*"http://www.giustizia.it/pvp/integration/portaleVenditaWS/siti/service/definitions/ReportPubblicazi oneInserzioneXMLSchema"*

xmlns:ns2=*"http://www.giustizia.it/pvp/integration/portaleVenditaWS/siti/service/definitions/ReportPubbl icazioneInserzioneResponseXMLSchema"*

messageId=*"2"*>

<idEsperimentoVendita>5451</idEsperimentoVendita>

<dataPubblicazione>2017-01-01</dataPubblicazione>

<urlInserzione>http://www.liberox.it</urlInserzione>

</reportPubblicazioneInserzione>

</soap:Body>

</soap:Envelope>

#### **wsse:Security**

Tag root XML presente nell'header che contiene tutte le informazioni relative al modello di sicurezza adottato durante la conversazione tra client e server.

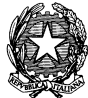

**MINISTERO DELLA GIUSTIZIA – D.G.S.I.A.**

**DIPARTIMENTO DELL'ORGANIZZAZIONE GIUDIZIARIA, DEL PERSONALE E DEI SERVIZI**

**VENDITA BENI MOBILI E IMMOBILI CON MODALITÀ TELEMATICHE - SPECIFICHE TECNICHE AI SENSI DELL'ART. 26 DM 32/2015**

#### **wsse:BinarySecurityToken**

Tag XML che contiene il certificato pubblico del client in formato X509. Come mostrato nell'esempio precedente, sono presenti i seguenti attributi:

- o **Id**: Id univoco all'interno della busta
- o **ValueType**: Indica il valore di codifica binaria dei dati. Uso di un URI. (es. X.509 certificate). Deve essere definito e l'uso è raccomandato.
- o **EncodingType**: Definisce il tipo di codifica dei dati binari. Es: base64binary (XML Schema base 64 encoding).

#### **ds:Signature**

Tag XML che contiene la firma, i metodi di hash adottati e tutte le informazioni necessarie per verificarne la correttezza e l'integrità

#### **ds:SignedInfo**

Tag XML che contiene tutte le informazioni necessarie per calcolare la firma come il metodo di firma utilizzato, il digest e l'algoritmo (nell'esempio dsa-sha1).

#### **ds:SignatureValue**

Tag XML che contiene il valore calcolato di hash. Rappresenta la firma. Se questo valore è corretto, rispetto al certificato X509 contenuto all'interno del tag ds:BynarySecurityToken, siamo in grado di affermare che la busta è integra (non ha subito manomissioni) e che non è ripudiabile dal client in quanto solo lui è in grado di firmarla con la sua chiave private.

#### **ds:KeyInfo**

Tag XML che contiene il riferimento alla chiave utilizzata (wsse:Reference) e le informazioni sul tipo di chiave

## **2.2 WEB SERVICE E STRUTTURE DATI**

Di seguito vengono dettagliati i web service elencati nel paragrafo precedente e le strutture dati scambiate.

### **2.2.1 WEB SERVICE ESPOSTI DAL PORTALE DEL GESTORE DELLE VENDITE**

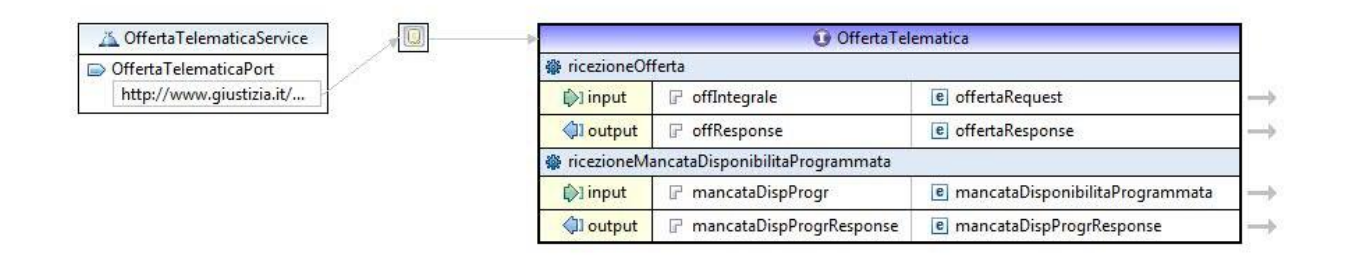

*Fig.8– WSDL Offerta Telematica*

Si precisa che servizi esposti dal Portale del Gestore delle Vendite Telematiche dovranno essere tutti raggiungibili facendo riferimento a un URL precedentemente censito all'interno della base dati del modulo web "Offerta Telematica" del Ministero della Giustizia.

Tale modulo web provvederà a invocare, tramite protocollo SOAP/https, il web service esposto dal Portale del Gestore delle Vendite per trasmettere l'offerta integrale, il documento anonimo e il duplicato della pec dell'offerente, secondo le modalità e tempi stabiliti nell'art. 12 del Decreto.

Si forniscono di seguito le specifiche di interfaccia dei servizi che dovranno essere implementati dai siti:

### 1. **public OffertaResponse** ricezioneOfferta **(offertaRequest: OffertaRequest)**

i parametri in ingresso sono rispettivamente:

- offertaRequest: è un dato strutturato che contiene:
	- le informazioni relative all'offerta integrale contenute nel dato di tipo *OffertaIntegrale* (rappresentato nel paragrafo [OffertaRequest\)](#page-58-0);
	- le informazioni relative al documento anonimo; tali informazioni, di carattere testuale, contenute in un file PDF, sono codificate in Base64.
	- Il duplicato della pec dell'offerta (file compresso di tipo 'zip') codificata in Base64.
	- warning: campo booleano per segnalare l'anomalia riguardante l'assenza dell'allegato criptato contenente l'offerta.
	- gli eventuali allegati all'offerta contenuti parametro nel dato di tipo *Allegati* (nel paragrafo [OffertaRequest](#page-58-0) );
	- Le informazioni relative al bollo telematico di cui è previsto il pagamento per la presentazione dell'offerta (nel formato XML

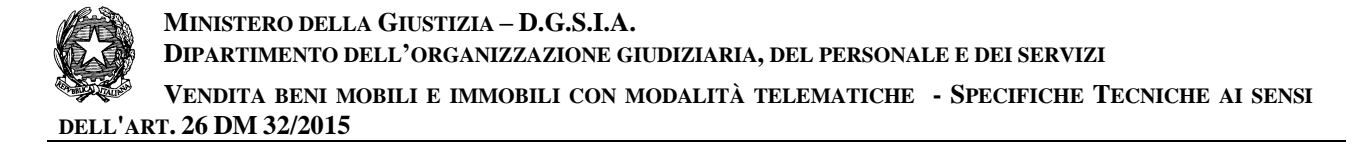

secondo l'XSD riportato nelle specifiche tecniche "BOLLO TELEMATICO\_Linee Guida per PA e PSP\_v.1.0.pdf" pubblicato da Agenzia delle Entrate [\(www.agenziaentrate.gov.it\).](http://www.agenziaentrate.gov.it).Sarà)

i parametri in uscita sono:

le informazioni circa l'esito dell'operazione

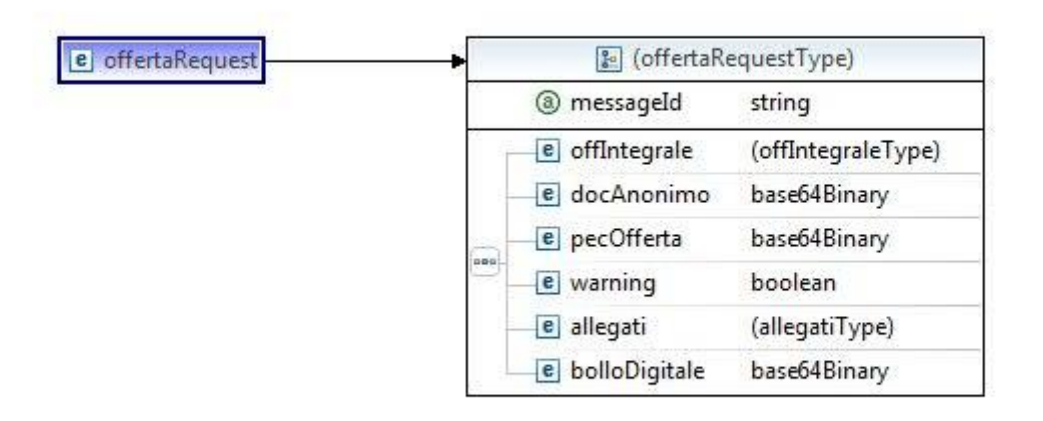

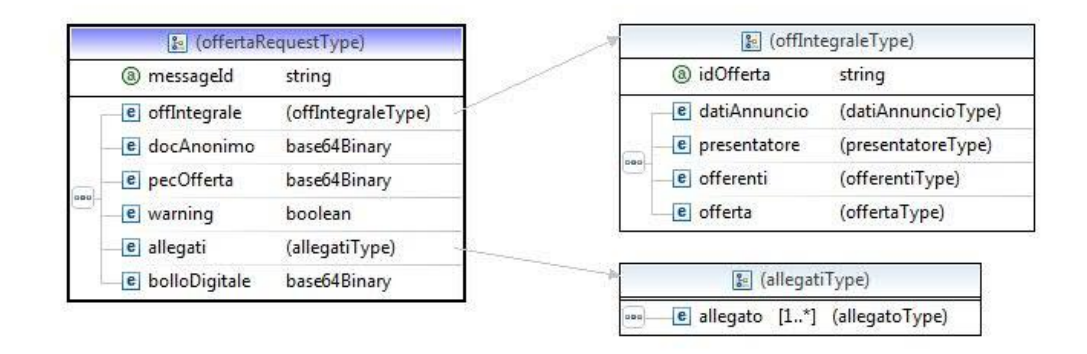

### 2. **public MancataDispProgResponse** ricezioneMancataDiponibilitaProgrammata

### **(mancataDispProgr: MancataDisponibilitaProgrammata)**

i parametri in ingresso sono:

 la comunicazione relativa alla mancata disponibilità programmata dei sistemi informativi del Dominio Giustizia

i parametri in uscita sono:

le informazioni circa l'esito dell'operazione

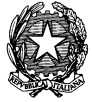

**VENDITA BENI MOBILI E IMMOBILI CON MODALITÀ TELEMATICHE - SPECIFICHE TECNICHE AI SENSI DELL'ART. 26 DM 32/2015**

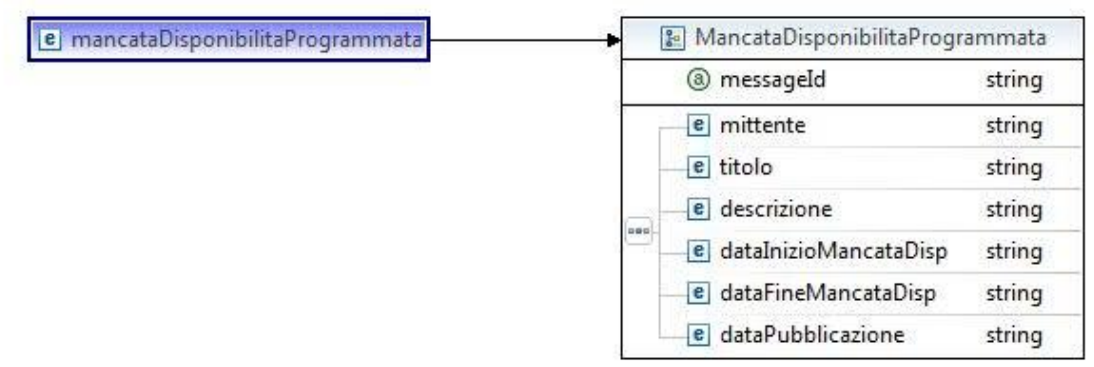

# **2.2.1.1 WSDL**

Di seguito viene riportato il file WSDL:

```
<?xml version="1.0" encoding="UTF-8" standalone="no"?>
<wsdl:definitions xmlns:soap="http://schemas.xmlsoap.org/wsdl/soap/"
     xmlns:xs="http://www.w3.org/2001/XMLSchema"
     xmlns:tns="http://www.giustizia.it/pvp/integration/gestoreVenditaWS
/service/definitions/OffertaTelematica/"
     xmlns:wsdl="http://schemas.xmlsoap.org/wsdl/" 
name="OffertaTelematica"
     targetNamespace="http://www.giustizia.it/pvp/integration/gestoreVen
ditaWS/service/definitions/OffertaTelematica/"
     xmlns:xsd1="http://www.giustizia.it/pvp/integration/gestoreVenditaW
S/service/definitions/OffertaTelematicaXMLSchema"
     xmlns:xsd4="http://www.giustizia.it/pvp/integration/gestoreVenditaW
S/service/definitions/OffertaTelematicaResponseXMLSchema"
     xmlns:xsd2="http://www.giustizia.it/pvp/integration/gestoreVenditaW
S/service/definitions/MancataDisponibilitaProgrammataXMLSchema"
     xmlns:xsd3="http://www.giustizia.it/pvp/integration/gestoreVenditaW
S/service/definitions/MancataDisponibilitaProgrammataResponseXMLSchema">
     \langle!-- SCHEMA -->
     <wsdl:types>
```
<xs:schema xmlns="http://www.w3.org/2001/XMLSchema"

targetNamespace="http://www.giustizia.it/pvp/integration/gestoreVen ditaWS/service/definitions/OffertaTelematicaXMLSchema"

xmlns:tns="http://www.giustizia.it/pvp/integration/gestoreVenditaWS /service/definitions/OffertaTelematicaXMLSchema" elementFormDefault="qualified">

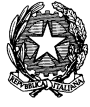

**VENDITA BENI MOBILI E IMMOBILI CON MODALITÀ TELEMATICHE - SPECIFICHE TECNICHE AI SENSI DELL'ART. 26 DM 32/2015**

<element name="offertaRequest"> <complexType> <sequence> <xs:element name="offIntegrale" > <xs:complexType> <xs:sequence> <xs:element name="datiAnnuncio" nillable="true"> <xs:complexType> <xs:sequence> <xs:element name="tipoProcedura"type="xs:string" minOccurs="0"></xs:element> <xs:element name="dataVendita" type="xs:string" minOccurs="0"></xs:element> <xs:element name="modalitaVendita" type="xs:string" minOccurs="0"></xs:element> <xs:element name="numProcedura" type="xs:string" minOccurs="0"></xs:element> <xs:element name="tribunale" type="xs:string" minOccurs="0"></xs:element> <xs:element name="referente" type="xs:string" minOccurs="0"></xs:element> <xs:element name="lotto" minOccurs="0"> <xs:complexType> <xs:sequence> <xs:element name="codiLotto" type="xs:string" minOccurs="0"></xs:element> <xs:element name="beni" maxOccurs="unbounded" minOccurs="0"> <xs:complexType> <xs:sequence> <xs:element name="tipologia" type="xs:string" minOccurs="0">

</xs:element>

**VENDITA BENI MOBILI E IMMOBILI CON MODALITÀ TELEMATICHE - SPECIFICHE TECNICHE AI SENSI DELL'ART. 26 DM 32/2015**

<xs:element name="descrizione" type="xs:string" minOccurs="0"> </xs:element> <xs:element name="indirizzo" type="xs:string" minOccurs="0"> </xs:element> </xs:sequence> <xs:attribute name="idBene" type="xs:int"> </xs:attribute> </xs:complexType> </xs:element> </xs:sequence> <xs:attribute name="idLotto" type="xs:string"></xs:attribute> </xs:complexType> </xs:element> <xs:element name="importoBaseAsta" type="xs:string" minOccurs="0"></xs:element> <xs:element name="importoOffertaMinima" type="xs:string" minOccurs="0"></xs:element> <xs:element name="importoRialzoMinimo" type="xs:string" minOccurs="0"></xs:element> <xs:element name="tipologiaVendita" type="xs:string" minOccurs="0"></xs:element> </xs:sequence> <xs:attribute name="idAnnuncio" type="xs:string"></xs:attribute> </xs:complexType> </xs:element> <xs:element

```
name="presentatore" >
```
**MINISTERO DELLA GIUSTIZIA – D.G.S.I.A.**

**DIPARTIMENTO DELL'ORGANIZZAZIONE GIUDIZIARIA, DEL PERSONALE E DEI SERVIZI**

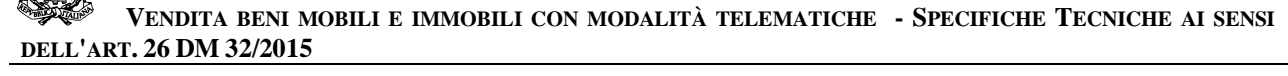

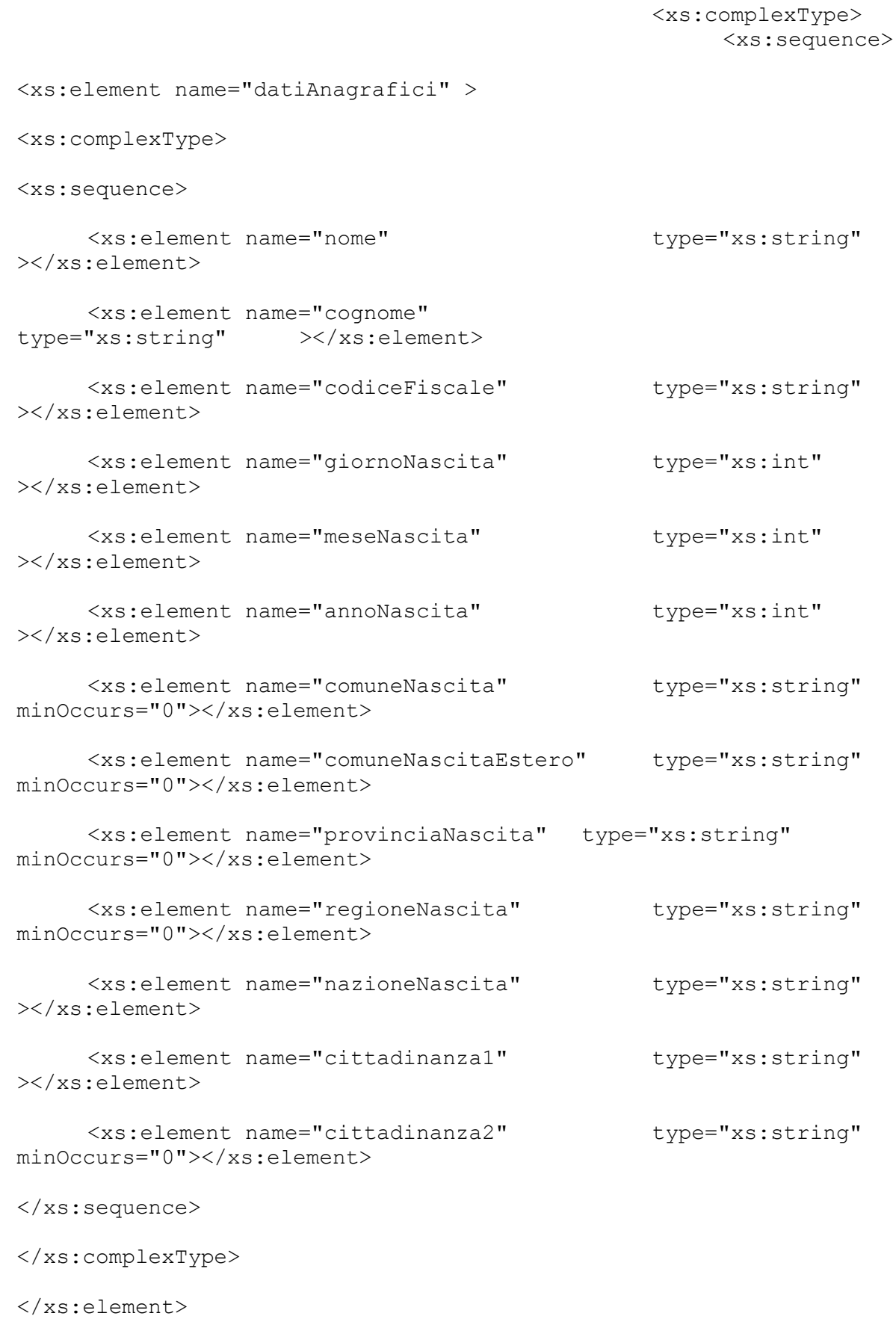

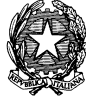

**VENDITA BENI MOBILI E IMMOBILI CON MODALITÀ TELEMATICHE - SPECIFICHE TECNICHE AI SENSI DELL'ART. 26 DM 32/2015**

<xs:element name="contatti" > <xs:complexType> <xs:sequence> <xs:element name="email" type="xs:string" minOccurs="0"></xs:element> <xs:element name="pec" type="xs:string" ></xs:element> <xs:element name="cellulare" type="xs:string" ></xs:element> <xs:element name="telefono" type="xs:string" minOccurs="0"></xs:element> </xs:sequence> </xs:complexType> </xs:element> <xs:element name="residenza" > <xs:complexType> <xs:sequence> <xs:element name="indirizzoResidenza" type="xs:string" ></xs:element> <xs:element name="civicoResidenza" type="xs:string" ></xs:element> <xs:element name="capZipCodeResidenza" type="xs:string" minOccurs="0"></xs:element> <xs:element name="nazioneResidenza" type="xs:string" ></xs:element> <xs:element name="comuneResidenza" type="xs:string" minOccurs="0"></xs:element> <xs:element name="comuneEsteroResidenza" type="xs:string" minOccurs="0"></xs:element> <xs:element name="provinciaResidenza" type="xs:string" minOccurs="0"></xs:element>

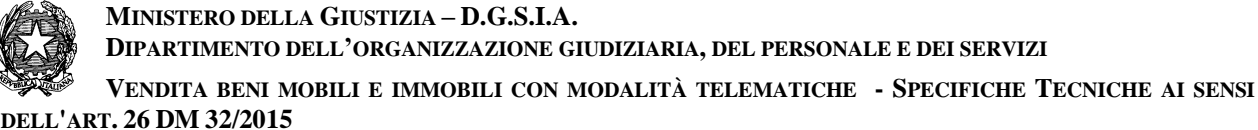

<xs:element name="regioneResidenza" type="xs:string" minOccurs="0"></xs:element>

```
<xs:element name="capZipCodeEsteroResidenza" 
type="xs:string" minOccurs="0"></xs:element>
</xs:sequence>
</xs:complexType>
</xs:element>
<xs:element name="domicilio" minOccurs="0">
<xs:complexType>
<xs:sequence>
     <xs:element name="indirizzoDomicilio" 
type="xs:string" ></xs:element>
     <xs:element name="civicoDomicilio" 
type="xs:string" ></xs:element>
     <xs:element name="capZipCodeDomicilio" 
type="xs:string" minOccurs="0"></xs:element>
     <xs:element name="nazioneDomicilio" 
type="xs:string" ></xs:element>
     <xs:element name="comuneDomicilio" 
type="xs:string" minOccurs="0"></xs:element>
     <xs:element name="comuneEsteroDomicilio" 
type="xs:string" minOccurs="0"></xs:element>
     <xs:element name="provinciaDomicilio" 
type="xs:string" minOccurs="0"></xs:element>
     <xs:element name="regioneDomicilio" 
type="xs:string" minOccurs="0"></xs:element>
     <xs:element name="capZipCodeEsteroDomicilio" 
type="xs:string" minOccurs="0"></xs:element>
</xs:sequence>
</xs:complexType>
</xs:element>
```
</xs:sequence> </xs:complexType>

#### **VENDITA BENI MOBILI E IMMOBILI CON MODALITÀ TELEMATICHE - SPECIFICHE TECNICHE AI SENSI DELL'ART. 26 DM 32/2015**

</xs:element> <xs:element name="offerenti" > <xs:complexType> <xs:sequence> <xs:element name="offerente" maxOccurs="unbounded" > <xs:complexType> <xs:sequence> <xs:element name="tipoOfferente" type="xs:string" ></xs:element> <xs:element name="datiAnagrafici" > <xs:complexType> <xs:sequence> <xs:element name="nome" type="xs:string" ></xs:element> <xs:element name="cognome" type="xs:string" ></xs:element> <xs:element name="codiceFiscale" type="xs:string" minOccurs="0"></xs:element> <xs:element name="giornoNascita" type="xs:int" ></xs:element> <xs:element name="meseNascita" type="xs:int" ></xs:element> <xs:element name="annoNascita" type="xs:int" ></xs:element> <xs:element name="comuneNascita" type="xs:string" minOccurs="0"></xs:element> <xs:element name="comuneNascitaEstero" type="xs:string" minOccurs="0"></xs:element> <xs:element name="provinciaNascita" type="xs:string" minOccurs="0"></xs:element> <xs:element name="regioneNascita" type="xs:string" minOccurs="0"></xs:element> <xs:element name="nazioneNascita" type="xs:string" ></xs:element>

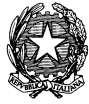

**DELL'ART. 26 DM 32/2015**

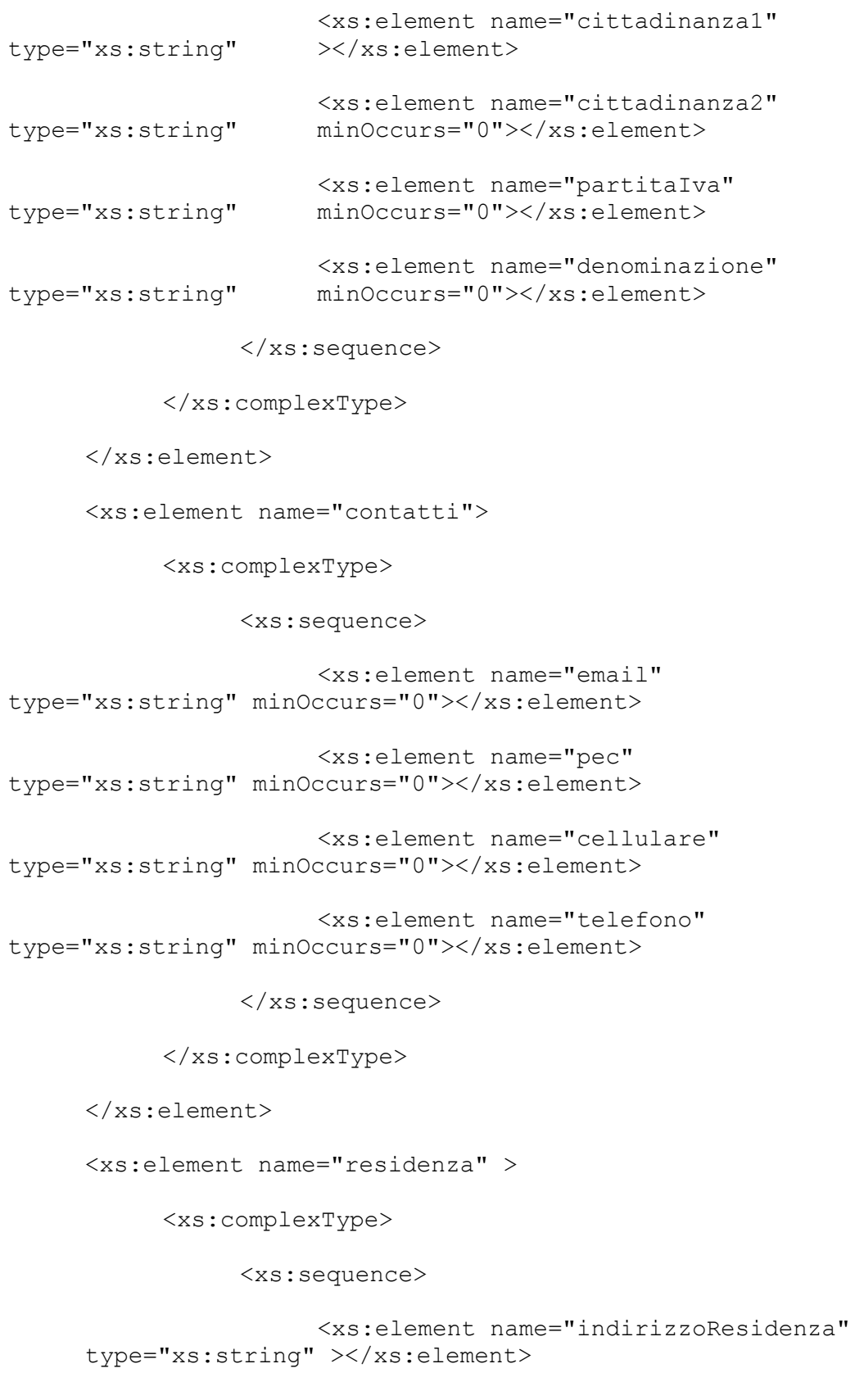

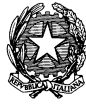

<xs:element name="civicoResidenza" type="xs:string" ></xs:element> <xs:element name="capZipCodeResidenza" type="xs:string" minOccurs="0"></xs:element> <xs:element name="nazioneResidenza" type="xs:string" ></xs:element> <xs:element name="comuneResidenza" type="xs:string" minOccurs="0"></xs:element> <xs:element name="comuneEsteroResidenza" type="xs:string" minOccurs="0"></xs:element> <xs:element name="provinciaResidenza" type="xs:string" minOccurs="0"></xs:element> <xs:element name="regioneResidenza" type="xs:string" minOccurs="0"></xs:element> <xs:element name="capZipCodeEsteroResidenza" type="xs:string" minOccurs="0"></xs:element> </xs:sequence> </xs:complexType> </xs:element> <xs:element name="domicilio" minOccurs="0"> <xs:complexType> <xs:sequence> <xs:element name="indirizzoDomicilio" type="xs:string" ></xs:element> <xs:element name="civicoDomicilio" type="xs:string" ></xs:element> <xs:element name="capZipCodeDomicilio" type="xs:string" minOccurs="0"></xs:element> <xs:element name="nazioneDomicilio" type="xs:string" ></xs:element> <xs:element name="comuneDomicilio" type="xs:string" minOccurs="0"></xs:element>

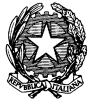

**MINISTERO DELLA GIUSTIZIA – D.G.S.I.A. DIPARTIMENTO DELL'ORGANIZZAZIONE GIUDIZIARIA, DEL PERSONALE E DEI SERVIZI VENDITA BENI MOBILI E IMMOBILI CON MODALITÀ TELEMATICHE - SPECIFICHE TECNICHE AI SENSI** 

<xs:element name="comuneEsteroDomicilio" type="xs:string" minOccurs="0"></xs:element> <xs:element name="provinciaDomicilio" type="xs:string" minOccurs="0"></xs:element> <xs:element name="regioneDomicilio" type="xs:string" minOccurs="0"></xs:element> <xs:element name="capZipCodeEsteroDomicilio" type="xs:string" minOccurs="0"></xs:element> </xs:sequence> </xs:complexType> </xs:element> <xs:element name="dirittoProprieta" type="xs:string" ></xs:element> <xs:element name="quotaPartecipazione" type="xs:string" ></xs:element> <xs:element name="titolo" type="xs:string" ></xs:element> </xs:sequence> </xs:complexType> </xs:element> </xs:sequence> </xs:complexType> </xs:element> <xs:element name="offerta" > <xs:complexType> <xs:sequence> <xs:element name="importoOfferta" type="xs:string" ></xs:element> <xs:element name="termineDiPagamento" type="xs:dateTime" minOccurs="0"></xs:element> <xs:element name="tipoDepositoCauzione" type="xs:string" minOccurs="0"></xs:element> <xs:element name="importoCauzione" type="xs:string" ></xs:element>

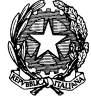

**VENDITA BENI MOBILI E IMMOBILI CON MODALITÀ TELEMATICHE - SPECIFICHE TECNICHE AI SENSI DELL'ART. 26 DM 32/2015**

<xs:element name="iban" type="xs:string" minOccurs="0"></xs:element> <xs:element name="cro" type="xs:string" minOccurs="0"></xs:element> <xs:element name="dataCro" type="xs:dateTime" minOccurs="0"></xs:element> <xs:element name="ibanCauzione" type="xs:string" minOccurs="0"></xs:element> <xs:element name="tipoCarta" type="xs:string" minOccurs="0"></xs:element> <xs:element name="idTransazione" type="xs:string" minOccurs="0"></xs:element> </xs:sequence> </xs:complexType> </xs:element>  $\langle xs:sequence \rangle$ <xs:attribute name="idOfferta" type="xs:string"></xs:attribute> </xs:complexType> </xs:element> <element name="docAnonimo" type="base64Binary" xmime:expectedContentTypes="application/octet-stream" xmlns:xmime="http://www.w3.org/2005/05/xmlmime" /> <element name="pecOfferta" type="base64Binary" xmime:expectedContentTypes="application/octet-stream" xmlns:xmime="http://www.w3.org/2005/05/xmlmime" /> <element name="warning" type="boolean" /> <xs:element name="allegati" > <xs:complexType> <xs:sequence> <xs:element name="allegato" maxOccurs="unbounded" > <xs:complexType> <xs:all> <xs:element name="allegatoPer" type="xs:string" ></xs:element> <xs:element name="categoria" type="xs:string" ></xs:element> <xs:element name="dimensione" type="xs:string" ></xs:element> <xs:element name="estensione" type="xs:string" ></xs:element>

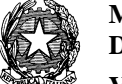

**MINISTERO DELLA GIUSTIZIA – D.G.S.I.A.**

**DIPARTIMENTO DELL'ORGANIZZAZIONE GIUDIZIARIA, DEL PERSONALE E DEI SERVIZI**

**VENDITA BENI MOBILI E IMMOBILI CON MODALITÀ TELEMATICHE - SPECIFICHE TECNICHE AI SENSI DELL'ART. 26 DM 32/2015**

```
<xs:element name="contenuto" type="xs:string" ></xs:element>
     <xs:element name="nome" type="xs:string" ></xs:element>
                                                              \langle x s: \text{all}\rangle<xs:attribute 
name="idAllegato" type="xs:int"></xs:attribute>
                                                        </xs:complexType>
                                                  </xs:element>
                                             \langle xs:sequence \rangle</xs:complexType>
                                 </xs:element>
                                 <xs:element name="bolloVerificato">
                                  <xs:simpleType>
                                        <xs:restriction base="xs:string">
                                        <xs:enumeration 
value="VERIFICATO_CORRETTO" />
                                        <xs:enumeration 
value="VERIFICATO_NON_CORRETTO" />
                                        <xs:enumeration 
value="NON_VERIFICATO_MOTIVI_TECNICI" />
                                        </xs:restriction>
                                  </xs:simpleType>
                             </xs:element>
                                 <element name="bolloDigitale" 
type="base64Binary" xmime:expectedContentTypes="application/octet-stream" 
xmlns:xmime="http://www.w3.org/2005/05/xmlmime" />
                                 <element name="firmaVerificata" 
type="boolean" />
                            </sequence>
                            <attribute name="messageId" 
type="string"></attribute>
                      </complexType>
                 </element>
           </xs:schema>
           <xs:schema xmlns="http://www.w3.org/2001/XMLSchema"
     targetNamespace="http://www.giustizia.it/pvp/integration/gestoreVen
ditaWS/service/definitions/OffertaTelematicaResponseXMLSchema"
     xmlns:tns="http://www.giustizia.it/pvp/integration/gestoreVenditaWS
/service/definitions/OffertaTelematicaResponseXMLSchema"
                 elementFormDefault="qualified">
                 <element name="offertaResponse" 
type="tns:OffertaResponse"></element>
                 <complexType name="OffertaResponse">
                      <sequence>
```
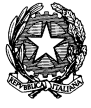

**VENDITA BENI MOBILI E IMMOBILI CON MODALITÀ TELEMATICHE - SPECIFICHE TECNICHE AI SENSI DELL'ART. 26 DM 32/2015**

```
<element name="codice" 
     type="string"></element>
                           <element name="descrizione" 
type="string"></element>
                      </sequence>
                </complexType>
           </xs:schema>
           <xs:schema xmlns="http://www.w3.org/2001/XMLSchema"
     targetNamespace="http://www.giustizia.it/pvp/integration/gestoreVen
ditaWS/service/definitions/MancataDisponibilitaProgrammataXMLSchema"
     xmlns:tns="http://www.giustizia.it/pvp/integration/gestoreVenditaWS
/service/definitions/MancataDisponibilitaProgrammataXMLSchema"
                elementFormDefault="qualified">
                <element name="mancataDisponibilitaProgrammata" 
type="tns:MancataDisponibilitaProgrammata">
                      <annotation>
                           <documentation>
                                 Definisce la comunicazione di mancata 
disponibilita'
                                 programmata dei servizi del portale 
vendite al gestore.
                           </documentation>
                      </annotation>
                \langle/element>
                <complexType name="MancataDisponibilitaProgrammata">
                      <sequence>
                           <element name="mittente" type="string">
                                 <annotation>
                                      <documentation>
                                            Il mittente della 
comunicazione
                                      </documentation>
                                 </annotation>
                           </element>
                           <element name="titolo" type="string">
                                 <annotation>
                                      <documentation>
                                            Il titolo della comunicazione
                                      </documentation>
                                 </annotation>
                           </element>
                           <element name="descrizione" type="string">
                                 <annotation>
                                      <documentation>
```
**MINISTERO DELLA GIUSTIZIA – D.G.S.I.A.**

**DIPARTIMENTO DELL'ORGANIZZAZIONE GIUDIZIARIA, DEL PERSONALE E DEI SERVIZI**

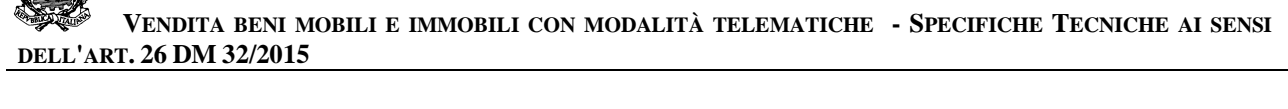

La descrizione della comunicazione </documentation> </annotation> </element> <element name="dataInizioMancataDisp" type="string"> <annotation> <documentation> La data/ora di inizio della mancata disponibilitÃ programmata </documentation> </annotation> </element> <element name="dataFineMancataDisp" type="string"> <annotation> <documentation> La data/ora di fine della mancata disponibilitÃ programmata </documentation> </annotation> </element> <element name="dataPubblicazione" type="string"> <annotation> <documentation> La data di pubblicazione della comunicazione </documentation> </annotation> </element> </sequence> <attribute name="messageId" type="string"></attribute> </complexType> </xs:schema> <xs:schema xmlns="http://www.w3.org/2001/XMLSchema" targetNamespace="http://www.giustizia.it/pvp/integration/gestoreVen ditaWS/service/definitions/MancataDisponibilitaProgrammataResponseXMLSche ma" xmlns:tns="http://www.giustizia.it/pvp/integration/gestoreVenditaWS /service/definitions/MancataDisponibilitaProgrammataResponseXMLSchema" elementFormDefault="qualified"> <element name="mancataDispProgrResponse" type="tns:MancataDispProgResponse"> <annotation>

<documentation>

**MINISTERO DELLA GIUSTIZIA – D.G.S.I.A.**

**DIPARTIMENTO DELL'ORGANIZZAZIONE GIUDIZIARIA, DEL PERSONALE E DEI SERVIZI**

**VENDITA BENI MOBILI E IMMOBILI CON MODALITÀ TELEMATICHE - SPECIFICHE TECNICHE AI SENSI DELL'ART. 26 DM 32/2015** La risposta del gestore alla

```
comunicazione di
                                 mancata
                                 disponibilita' dei servizi del portale 
delle vendite.
                            </documentation>
                      </annotation>
                </element>
                <complexType name="MancataDispProgResponse">
                      <sequence>
                            <element name="codice" 
type="string"></element>
                           <element name="descrizione" 
type="string"></element>
                      </sequence>
                </complexType>
           </xs:schema>
     </wsdl:types>
     \langle!-- MESSAGES -->
     <wsdl:message name="ricezioneOffertaRequest">
           <wsdl:part name="offIntegrale" element="xsd1:offertaRequest" 
/>
     </wsdl:message>
     <wsdl:message name="ricezioneOffertaResponse">
           <wsdl:part name="offResponse" element="xsd4:offertaResponse" 
/>
     </wsdl:message>
     <wsdl:message 
name="ricezioneMancataDisponibilitaProgrammataRequest">
           <wsdl:part name="mancataDispProgr" 
element="xsd2:mancataDisponibilitaProgrammata"></wsdl:part>
     </wsdl:message>
     <wsdl:message 
name="ricezioneMancataDisponibilitaProgrammataResponse">
           <wsdl:part name="mancataDispProgrResponse" 
element="xsd3:mancataDispProgrResponse"></wsdl:part>
     </wsdl:message>
     \langle!-- PORT TYPES -->
     <wsdl:portType name="OffertaTelematica">
           <wsdl:operation name="ricezioneOfferta">
                <wsdl:input message="tns:ricezioneOffertaRequest" />
                <wsdl:output message="tns:ricezioneOffertaResponse" />
           </wsdl:operation>
           <wsdl:operation 
name="ricezioneMancataDisponibilitaProgrammata">
                <wsdl:input 
message="tns:ricezioneMancataDisponibilitaProgrammataRequest"></wsdl:inpu
+>
```
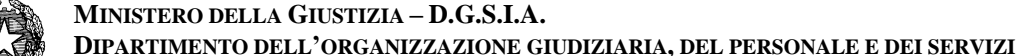

**VENDITA BENI MOBILI E IMMOBILI CON MODALITÀ TELEMATICHE - SPECIFICHE TECNICHE AI SENSI DELL'ART. 26 DM 32/2015**

```
<wsdl:output 
message="tns:ricezioneMancataDisponibilitaProgrammataResponse"></wsdl:out
put>
           </wsdl:operation>
     </wsdl:portType>
     \langle!-- BINDINGS -->
     <wsdl:binding name="OffertaTelematicaSoapBinding" 
type="tns:OffertaTelematica">
           <soap:binding style="document"
                transport="http://schemas.xmlsoap.org/soap/http" />
           <wsdl:operation name="ricezioneOfferta">
                <soap:operation
                      soapAction="" />
                <wsdl:input>
                      <soap:body use="literal" />
                </wsdl:input>
                <wsdl:output>
                      <soap:body use="literal" />
                </wsdl:output>
           </wsdl:operation>
           <wsdl:operation 
name="ricezioneMancataDisponibilitaProgrammata">
                <soap:operation
                      soapAction="" />
                <wsdl:input>
                      <soap:body use="literal" />
                </wsdl:input>
                <wsdl:output>
                      <soap:body use="literal" />
                </wsdl:output>
           </wsdl:operation>
     </wsdl:binding>
     \langle!-- SERVICES -->
     <wsdl:service name="OffertaTelematicaService">
           <wsdl:port binding="tns:OffertaTelematicaSoapBinding" 
name="OffertaTelematicaPort">
                <soap:address
     location="http://www.giustizia.it/pvp/integration/moduloOffertaWS/s
ervice/definitions/" />
           </wsdl:port>
     </wsdl:service>
</wsdl:definitions>
```
#### **NOTA**:Si precisa che:

nel **<soap:address ..>,** presente all'interno del WSDL, la voce **location** dovrà essere sostituita dall'URL del web service comunicato dal Gestore delle Vendite Telematiche; <**bolloVerificato**> può assumere i valori:

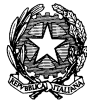

- VERIFICATO CORRETTO (Verifica bollo andata a buon fine e bollo pagato regolarmente)
- VERIFICATO\_NON\_CORRETTO (Verifica bollo andata a buon fine e bollo non pagato)
- NON\_VERIFICATO\_MOTIVI\_TECNICI (Verifica bollo fallita per motivi tecnici, es. impossibile raggiungere il servizio o altri motivi tecnici).
- <**firmaVerificata>** conterrà l'esito della verifica, all'atto dello spacchettamento, sulla firma apposta al pacchetto offerta.

# **2.2.1.2 OffertaRequest**

<span id="page-58-0"></span>Viene dettagliata la struttura del dato di input del web service *ricezioneOfferta* precedentemente descritto.

Tale struttura viene veicolata tramite protocollo SOAP/https.

Vengono di seguito indicati i dati che devono necessariamente risultare valorizzati affinchè l'offerta telematica possa essere considerata "completa".

## **offertaRequestType**

- **messageId:** l'identificativo univoco del messaggio trasmesso e assegnato dai sistemi automatici del Dominio Giustizia
- **offIntegrale:**le informazioni relative all'offerta integrale contenute nel dato di tipo *offIntegraleType*
- **docAnonimo:** rappresenta il documento anonimo; tali informazioni, di carattere testuale, contenute in un file PDF, sono codificate in Base64
- **pecOfferta:** rappresenta il duplicato della pec dell'offerta (file compresso di tipo 'zip') codificata in Base64
- **warning:** campo booleano per segnalare l'anomalia riguardante l'assenza dell'allegato criptato contenente l'offerta
- **allegati:** gli eventuali allegati all'offerta contenuti parametro nel dato di tipo *allegatiType*
- **bolloDigitale:** rappresenta il bollo telematico di cui è previsto il pagamento per la presentazione dell'offerta (nel formato XML secondo l'XSD riportato nelle specifiche tecniche "BOLLO TELEMATICO\_Linee Guida per PA e PSP\_v.1.0.pdf" pubblicato da Agenzia delle Entrate [\(www.agenziaentrate.gov.it\).](http://www.agenziaentrate.gov.it).Sarà)

## **offIntegraleType**

Tale struttura prevede i seguenti dati:

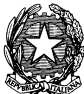

- **idOfferta:** identificativo univoco assegnato all'offerta dai sistemi automatici del Dominio Giustizia
- **datiAnnuncio:**rappresentano i dati dell'annuncio riferiti alla vendita di un lotto Per cui è stata presentata l'offerta. Dato di tipo *datiAnnuncioType.*
- **presentatore:** rappresenta i dati del presentatore dell'offerta. Dato di tipo *presentatoreType*
- **offerenti:** rappresenta i dati dell'offerente o degli offerenti dell'offerta. Dato di tipo *offerentiType*
- **offerta:** rappresenta i dati relativi all'offerta. Dato di tipo *offertaType*

# **datiAnnuncioType**

Tale struttura prevede i seguenti dati:

- **idAnnuncio:** identificativo univoco assegnato all'annuncio dai sistemi automatici del Dominio Giustizia
- **tipoProcedura:** rappresenta il tipo di procedura
- **dataVendita**: rappresenta la data/ora della vendita del lotto
- **modalitaVendita**: rappresenta la modalità di vendita.
- **numProcedura:**rappresenta numero/anno della procedura
- **tribunale**: rappresenta il tribunale riferito alla procedura
- **referente**: rappresenta il referente della procedura
- **lotto**: rappresenta il lotto di cui si è disposta la vendita. Dato di tipo *lottoType*
- **importoBaseAsta**: rappresenta il prezzo base d'asta
- **importoffertaMinima**: rappresenta l'offerta minima da presentare
- **importoRialzoMinimo**: rappresenta il rialzo minimo in gara
- **tipologiaVendita**: rappresenta la tipologia di vendita

## **lottoType**

- **idLotto:** rappresenta l'identificativo del lotto assegnato dai sistemi automatici del Dominio Giustizia
- **codiLotto:** rappresenta l'identificativo del lotto assegnato nell'ordinanza di vendita
- **beni:** lista di beni che compongono il lotto (immobili e/o mobili). Dato di tipo *beneType.*

## **beneType**

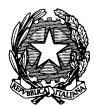

- **idBene:** rappresenta l'identificativo univoco del bene assegnato dai sistemi automatici del Dominio Giustizia
- **tipologia:** è la descrizione della tipologia di bene
- **descrizione:** rappresenta un testo che descrive le caratteristiche del bene appartenente al dato lotto.
- **indirizzo:** luogo in cui si trova il bene.

### **presentatoreType**

Tale struttura prevede i seguenti dati:

- **datiAnagrafici:** rappresentano i dati anagrafici del presentatore dell'offerta. Dato di tipo *datiAnagraficiType:*
	- o **nome:**rappresenta il nome del soggetto
	- o **cognome:** rappresenta il cognome del soggetto
	- o **codiceFiscale**: rappresenta il codice fiscale del soggetto
	- o **giornoNascita:** rappresenta il giorno di nascita del soggetto
	- o **meseNascita:** rappresenta il mese di nascita del soggetto
	- o **annoNascita:** rappresenta l'anno di nascita del soggetto
	- o **comuneNascita:** rappresenta il comune di nascita del soggetto
	- o **comuneNascitaEstero:** rappresenta il comune di nascita del soggetto nel caso in cui quest'ultimo sia nato all'estero
	- o **provinciaNascita:** rappresenta la provincia di nascita del soggetto
	- o **regioneNascita:** rappresenta la regione di nascita del soggetto
	- o **nazioneNascita:** rappresenta la nazione di nascita del soggetto (obbligatorio per il Presentatore/Offerente)
	- o **cittadinanza1:** rappresenta la cittadinanza 1 del soggetto (*di default uguale a nazione.* Obbligatorio per il Presentatore/Offerente)
	- o **cittadinanza2:** rappresenta la cittadinanza 2 del soggetto
- **contatti:** rappresentano i contatti del presentatore dell'offerta (email, pec, telefono mobile, telefono fisso). Dato di tipo *contattiType*
	- o **email:** l'indirizzo di posta elettronica
	- o **pec:** rappresenta la pec
	- o **cellulare:** rappresenta il numero di telefonia mobile

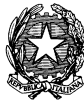

**VENDITA BENI MOBILI E IMMOBILI CON MODALITÀ TELEMATICHE - SPECIFICHE TECNICHE AI SENSI DELL'ART. 26 DM 32/2015**

- o **telefono:** rappresenta il numero di telefonia fissa
- **residenza**:rappresentano i dati relativi all'indirizzo di residenza del presentatore. Dato di tipo *residenzaType*
	- o **indirizzoResidenza**: rappresenta la via/piazza
	- o **civicoResidenza:** rappesenta il numero civico
	- o **capZipCodeResidenza:** rappesenta il codice di avviamento postale
	- o **nazioneResidenza:** rappresenta la descrizione della nazione
	- o **comuneResidenza:**rappresenta la descrizione del comune
	- o **comuneEsteroResidenza:**rappresenta la località di residenza (nel caso di residenza all'estero)
	- o **provinciaResidenza:** rappresenta la descrizione della provincia
	- o **regioneResidenza:** rappresenta la descrizione della regione
	- o **capZipCodeEsteroResidenza:** rappesenta lo zip code (se l'indirizzo non si riferisce a 'ITALIA')
- **domicilio:** rappresentano i dati relativi all'indirizzo di domicilio del presentatore. Dato di tipo *domicilioType*
	- o **indirizzoDomicilio**: rappresenta la via/piazza
	- o **civicoDomicilio:** rappesenta il numero civico
	- o **capZipCodeDomicilio:** rappesenta il codice di avviamento postale
	- o **nazioneDomicilio:** rappresenta la descrizione della nazione
	- o **comuneDomicilio:**rappresenta la descrizione del comune
	- o **comuneEsteroDomicilio:**rappresenta la località di domicilio (nel caso di domicilio all'estero)
	- o **provinciaDomicilio:** rappresenta la descrizione della provincia
	- o **regioneDomicilio:** rappresenta la descrizione della regione
	- o **capZipCodeEsteroDomicilio:** rappesenta lo zip code (se l'indirizzo non si riferisce a 'ITALIA')

### **offerentiType**

Tale struttura prevede i seguenti dati:

**offerente:** lista degli offerenti. Dato di tipo *offerenteType.*

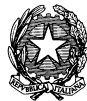

- o **tipoOfferente:** rappresenta il tipo di soggetto: persona fisica, persona giuridica o altra impresa collettiva, altri enti collettivi diversi da impresa
- o **datiAnagrafici:** rappresentano i dati dell'offerente Dato di tipo datiAnagraficiType (anagrafica offerente)
	- **nome:**rappresenta il nome del soggetto
	- **cognome:** rappresenta il cognome del soggetto
	- **codiceFiscale:** rappresenta il codice fiscale del soggetto
	- **giornoNascita:** rappresenta il giorno di nascita del soggetto
	- **meseNascita:** rappresenta il mese di nascita del soggetto
	- **annoNascita:** rappresenta l'anno di nascita del soggetto
	- **comuneNascita:** rappresenta il comune di nascita del soggetto
	- **comuneNascitaEstero:** rappresenta il comune di nascita del soggetto nel caso in cui quest'ultimo sia nato all'estero
	- **provinciaNascita:** rappresenta la provincia di nascita del soggetto
	- **regioneNascita:** rappresenta la regione di nascita del soggetto
	- **nazioneNascita:** rappresenta la nazione di nascita del soggetto
	- **cittadinanza1:** rappresenta la cittadinanza 1 del soggetto (*di default uguale a nazione.* Obbligatorio per il Presentatore/Offerente)
	- **cittadinanza2:** rappresenta la cittadinanza 2 del soggetto
	- **partitaIva:** rappresenta la partita Iva della società o dell'ente (opzionale solo per AltriEnti)
	- **denominazione:** rappresenta la denominazione o ragione sociale dell'offerente
- o **contatti:** rappresentano i contatti dell'offerente dell'offerta (email, pec, telefono mobile, telefono fisso). Dato di tipo contattiType
	- **email:** l'indirizzo di posta elettronica
	- **pec:** rappresenta la pec
	- **cellulare:** rappresenta il numero di telefonia mobile
	- **telefono:** rappresenta il numero di telefonia fissa
- o **residenza:**rappresentano i dati relativi all'indirizzo di residenza del presentatore. Dato di tipo residenzaType
	- **indirizzoResidenza**: rappresenta la via/piazza
	- **civicoResidenza:** rappesenta il numero civico

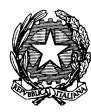

**MINISTERO DELLA GIUSTIZIA – D.G.S.I.A. DIPARTIMENTO DELL'ORGANIZZAZIONE GIUDIZIARIA, DEL PERSONALE E DEI SERVIZI VENDITA BENI MOBILI E IMMOBILI CON MODALITÀ TELEMATICHE - SPECIFICHE TECNICHE AI SENSI** 

**DELL'ART. 26 DM 32/2015**

- **capZipCodeResidenza:** rappesenta il codice di avviamento postale
- **nazioneResidenza:** rappresenta la descrizione della nazione
- **comuneResidenza:**rappresenta la descrizione del comune
- **comuneEsteroResidenza:**rappresenta la località di residenza (nel caso di residenza all'estero)
- **provinciaResidenza:** rappresenta la descrizione della provincia
- **regioneResidenza:** rappresenta la descrizione della regione
- **capZipCodeEsteroResidenza:** rappesenta lo zip code (se l'indirizzo non si riferisce a 'ITALIA')
- o **domicilio:** rappresentano i dati relativi all'indirizzo di domicilio del presentatore. Dato di tipo domicilioType
	- **indirizzoDomicilio**: rappresenta la via/piazza
	- **civicoDomicilio:** rappesenta il numero civico
	- **capZipCodeDomicilio:** rappesenta il codice di avviamento postale
	- **nazioneDomicilio:** rappresenta la descrizione della nazione
	- **comuneDomicilio:**rappresenta la descrizione del comune
	- **comuneEsteroDomicilio:**rappresenta la località di domicilio (nel caso di domicilio all'estero)
	- **provinciaDomicilio:** rappresenta la descrizione della provincia
	- **regioneDomicilio:** rappresenta la descrizione della regione
	- **capZipCodeEsteroDomicilio:** rappesenta lo zip code (se l'indirizzo non si riferisce a 'ITALIA')
- o **dirittoProprieta:** rappresenta il diritto di proprietà con cui l'offerente acquista (Proprietà, Servitù, Nuda proprietà, Superficie, Usufrutto, Enfiteusi, Uso abitazione)
- o **quotaPartecipazione:** rappresenta la quota di partecipazione con cui l'offerente acquista
- o **titolo:** rappresenta il titolo in base al quale il Presentatore presenta l'offerta per conto dell'offerente (A titolo personale, In qualità di Legale Rappresentante, Per persona da nominare (solo avvocati), Procuratore speciale, Tutore legale, ALTRO)

### **offertaType**

- **importoOfferta:** rappresenta il prezzo offerto per il dato lotto
- **termineDiPagamento:** rappresenta la data di termire del pagamento

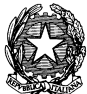

- **tipoDepositoCauzione:** rappresenta il tipo di deposito della cauzione (bonifico, carta di credito, fideiussione, altro)
- **importoCauzione:** rappresenta l'importo relativo alla cauzione
- **iban:** rappresenta l'IBAN del beneficiario (nel caso in cui sia scelto come tipo deposito della cauzione un "Bonifico")

 **cro:** rappresenta il numero di CRO (nel caso in cui sia scelto come tipo deposito della cauzione un "Bonifico")

- **dataCro:** rappresenta la data/ora del CRO (nel caso in cui sia scelto come tipo deposito della cauzione un "Bonifico")
- **ibanCauzione:** rappresenta l'iBAN per la restituzione della cauzione (nel caso in cui sia scelto come tipo deposito della cauzione un "Bonifico")
- **tipoCarta**: rappresenta il tipo di carta di credito
- **idTransazione**: rappresenta i riferimenti del versamento

# **allegatiType**

- **allegati:** lista degli allegati all'offerta. Dato di tipo *allegatoType.*
	- o **idAllegato:** rappresenta l'identificativo univoco dell'allegato assegnato dai sistemi automatici del Dominio Giustizia.
	- o **allegatoPer:** descrive se allegato si riferisce all'offerente X, al presentatore ,…
	- o **categoria:** rappresenta la tipologia di documento allegata (Visura/certificato camerale, Procura speciale, Verbale, Fideiussione, Altro)
	- o **dimensione:** rappresenta la size dell'allegato
	- o **estensione:** rappresenta l'estensione dell'allegato
	- o **contenuto:** rappresenta il contenuto dell'allegato codificato in base64
	- o **nome:**rappresenta il nome dell'allegato

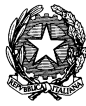

**VENDITA BENI MOBILI E IMMOBILI CON MODALITÀ TELEMATICHE - SPECIFICHE TECNICHE AI SENSI DELL'ART. 26 DM 32/2015**

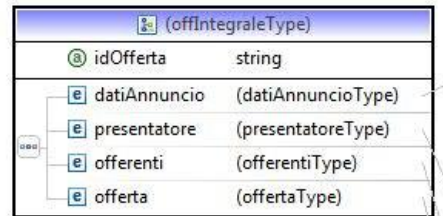

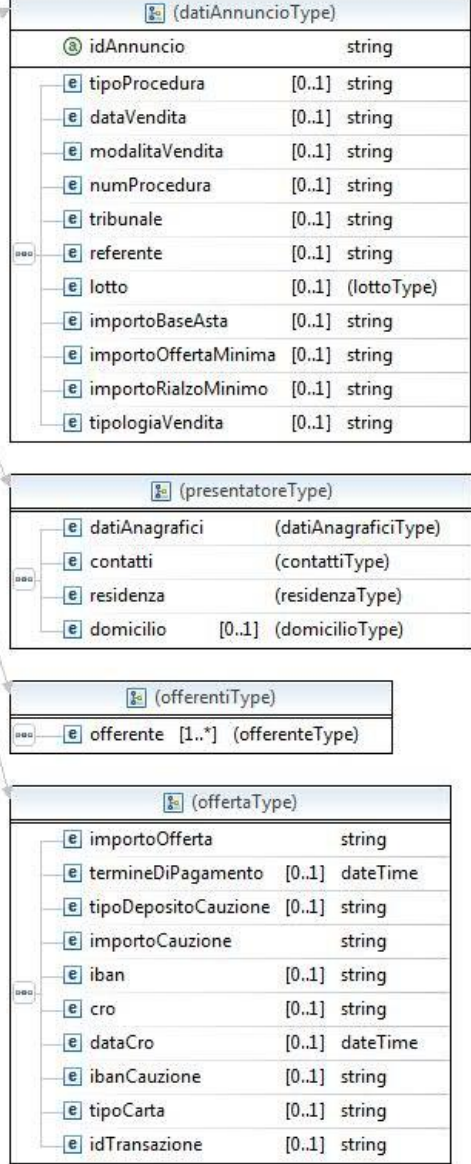

# *Fig.9 – Relazioni tra offertaIntegraleType e le strutture principali*

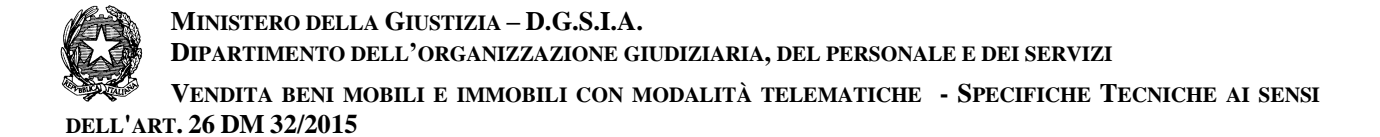

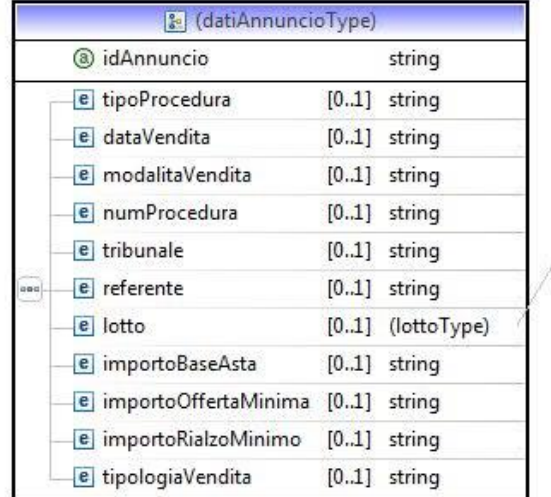

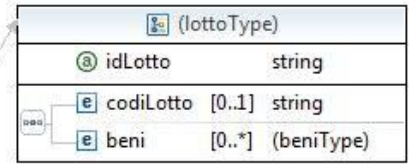

*Fig.10 – Relazione tra datiAnnuncioType e la struttura lottoType*

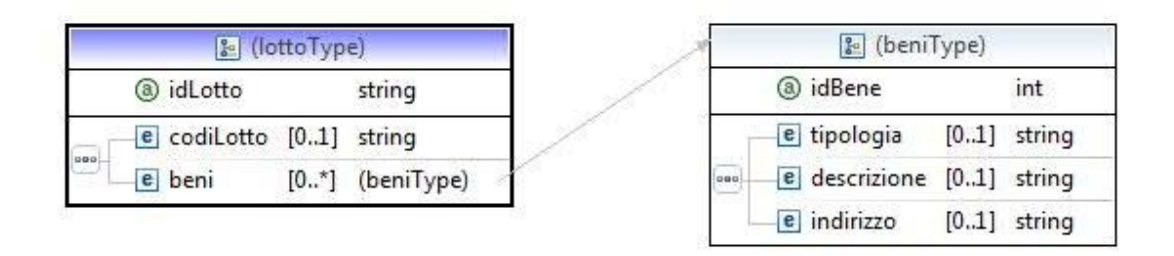

*Fig.11 – Relazione tra lottoType e beniType*

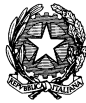

**VENDITA BENI MOBILI E IMMOBILI CON MODALITÀ TELEMATICHE - SPECIFICHE TECNICHE AI SENSI DELL'ART. 26 DM 32/2015**

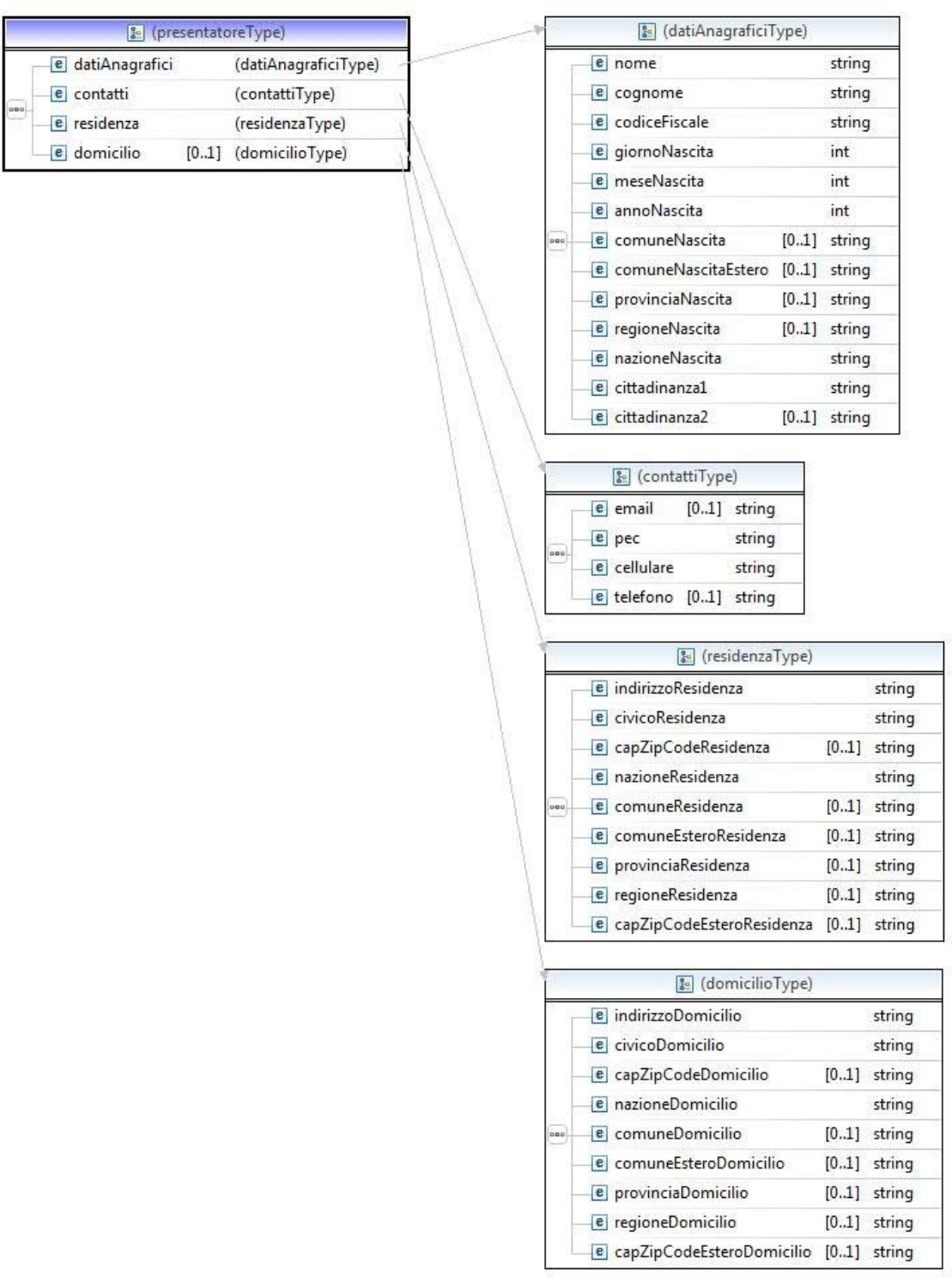

*Fig.12– Relazione tra datiPresentatoreType e datiAnagraficaType/contattiType/residenzaType/domicilioType*

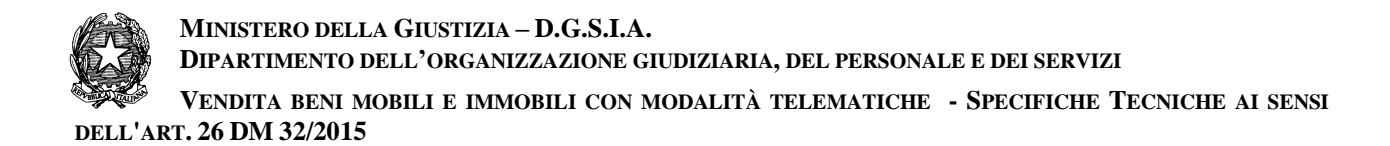

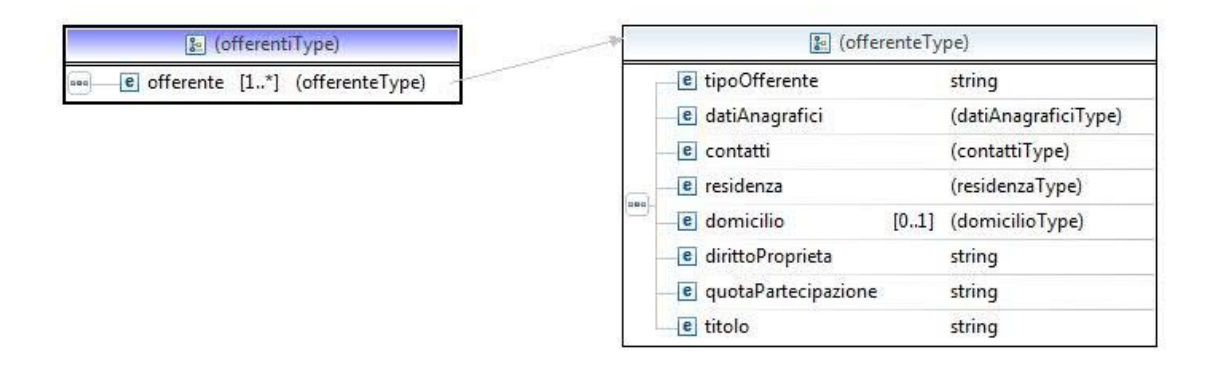

*Fig.13 – Relazione tra offerentiType e offertenteType*

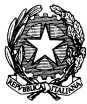

**VENDITA BENI MOBILI E IMMOBILI CON MODALITÀ TELEMATICHE - SPECIFICHE TECNICHE AI SENSI DELL'ART. 26 DM 32/2015**

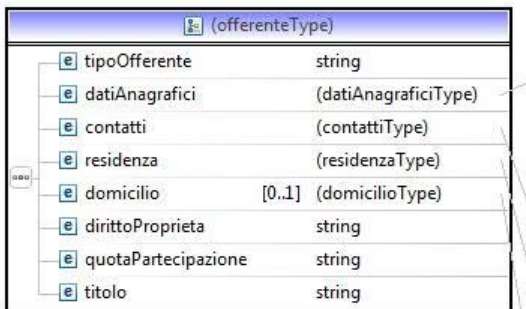

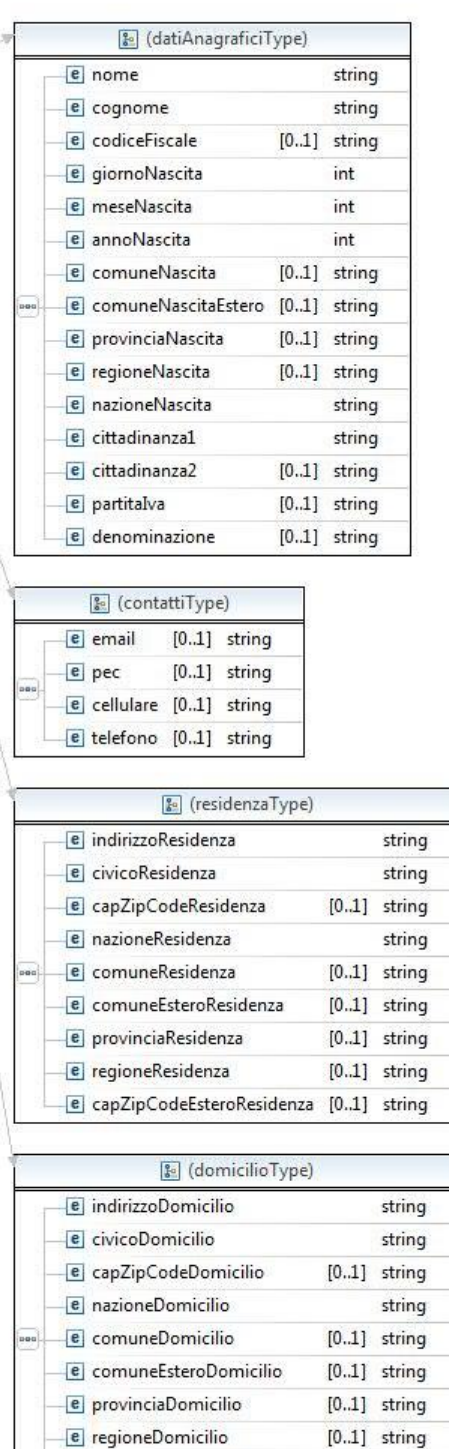

*Fig.14 – Relazione tra offerenteType e datiAnagraficaType/contattiType/residenzaType/domicilioType*

 $[0.1]$  string

E capZipCodeEsteroDomicilio [0..1] string

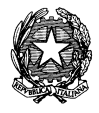

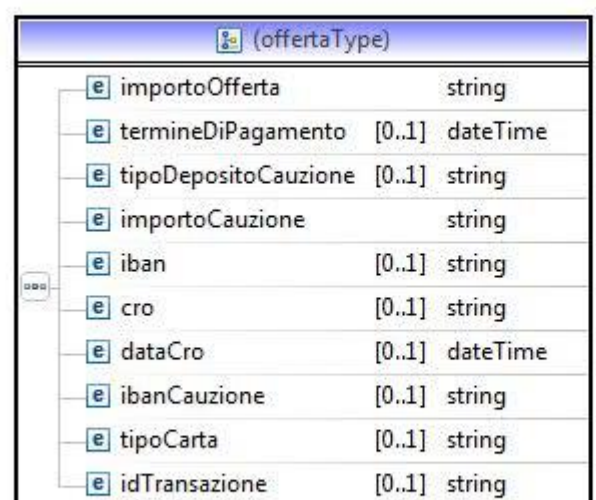

*Fig.15– offertaType*

# **2.2.1.2.1 OffertaIntegrale - XSD**

Di seguito viene riportata la rappresentazione, nel formato XSD, della struttura Offerta Integrale definita nel wsdl:

```
<?xml version="1.0" encoding="UTF-8"?>
<schema xmlns="http://www.w3.org/2001/XMLSchema"
      targetNamespace="http://www.giustizia.it/pvp/integration/gestoreVenditaWS/service
/definitions/OffertaTelematica/"
      xmlns:tns="http://www.giustizia.it/pvp/integration/gestoreVenditaWS/service/defin
itions/OffertaTelematica/"
      elementFormDefault="qualified">
      <element name="offIntegrale">
             <complexType>
                   <sequence>
                          <element name="datiAnnuncio" nillable="true">
```
**MINISTERO DELLA GIUSTIZIA – D.G.S.I.A.**

**DIPARTIMENTO DELL'ORGANIZZAZIONE GIUDIZIARIA, DEL PERSONALE E DEI SERVIZI**

**VENDITA BENI MOBILI E IMMOBILI CON MODALITÀ TELEMATICHE - SPECIFICHE TECNICHE AI SENSI DELL'ART. 26 DM 32/2015** <complexType> <sequence> <element name=*"tipoProcedura"* type=*"string"* minOccurs=*"0"*></element> <element name=*"dataVendita"* type=*"string"*

minOccurs=*"0"*></element>

type=*"string"* minOccurs=*"0"*></element>

maxOccurs=*"unbounded"* minOccurs=*"0"*>

minOccurs=*"0"*></element>

minOccurs=*"0"*></element>

minOccurs=*"0"*></element>

<element name=*"referente"* type=*"string"* <element name=*"lotto"* minOccurs=*"0"*>

<element name=*"modalitaVendita"*

<complexType>

<sequence>

<element

<element name=*"numProcedura"* type=*"string"*

<element name=*"tribunale"* type=*"string"*

name=*"codiLotto"* type=*"string"* minOccurs=*"0"*></element>

<element name=*"beni"*

<complexType>

<sequence>

<attribute

```
<element name="tipologia" type="string" minOccurs="0">
```
</element>

<element name=*"descrizione"* type=*"string"*

minOccurs=*"0"*>

</element>

```
<element name="indirizzo" type="string" minOccurs="0">
```
</element>

</sequence>

```
name="idBene" type="int">
```
</attribute>

```
</complexType>
      </element>
</sequence>
<attribute name="idLotto"
```
type=*"string"*></attribute>

```
</complexType>
</element>
<element name="importoBaseAsta"
```
type=*"string"* minOccurs=*"0"*></element>

type=*"string"*

minOccurs=*"0"*></element> <element name=*"importoRialzoMinimo"*

<element name=*"importoOffertaMinima"*

type=*"string"*
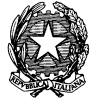

**VENDITA BENI MOBILI E IMMOBILI CON MODALITÀ TELEMATICHE - SPECIFICHE TECNICHE AI SENSI DELL'ART. 26 DM 32/2015**

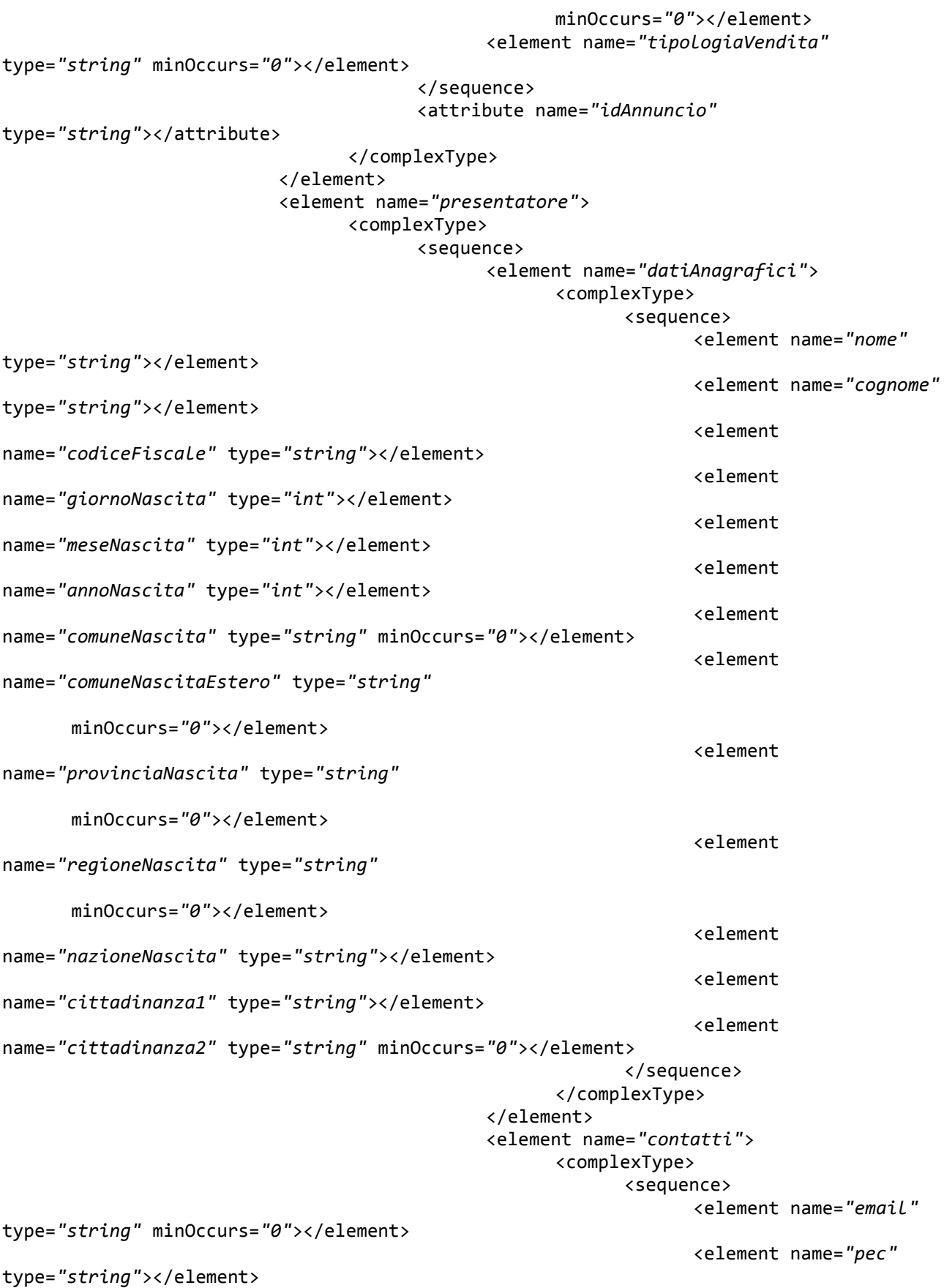

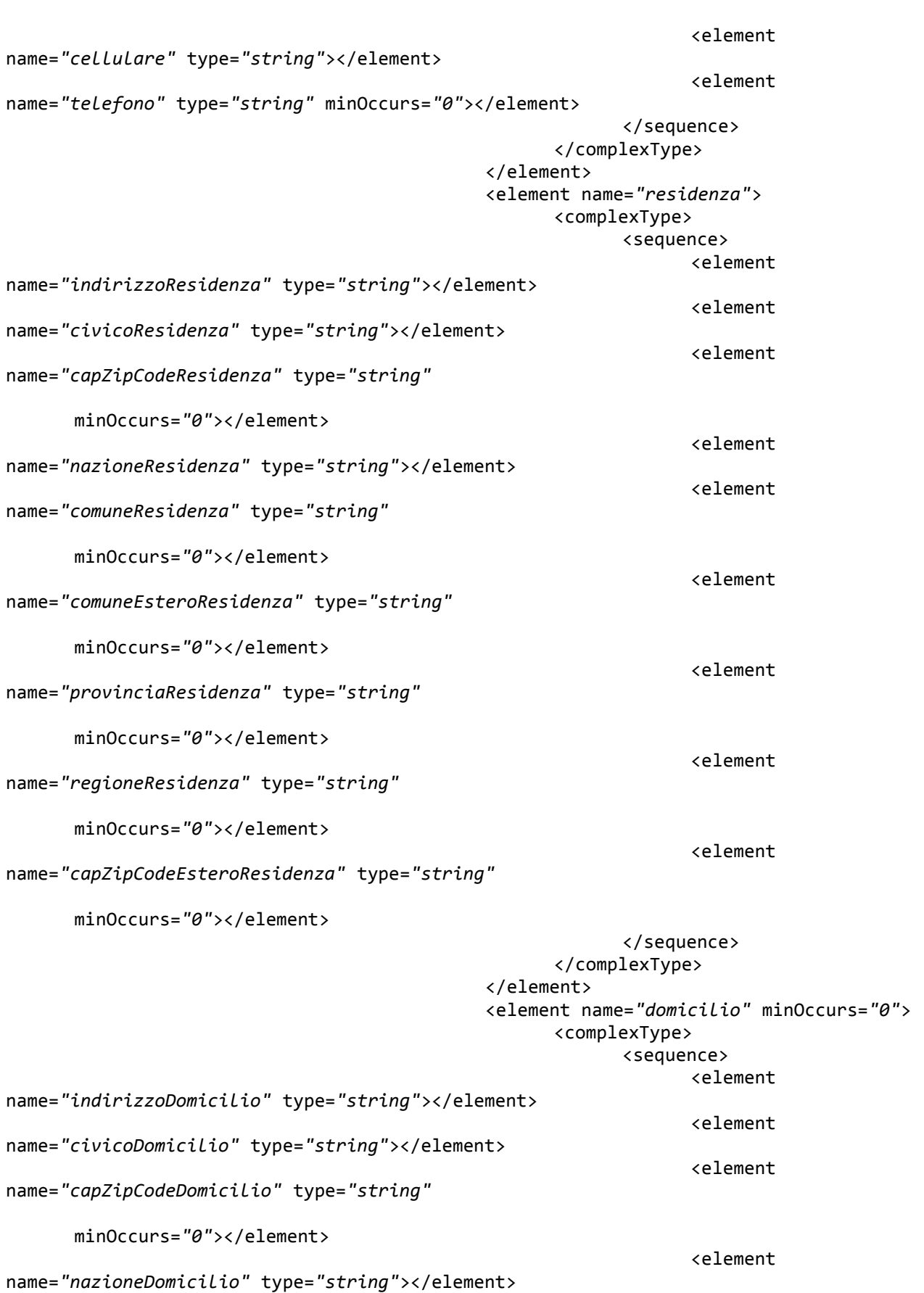

#### **VENDITA BENI MOBILI E IMMOBILI CON MODALITÀ TELEMATICHE - SPECIFICHE TECNICHE AI SENSI DELL'ART. 26 DM 32/2015**

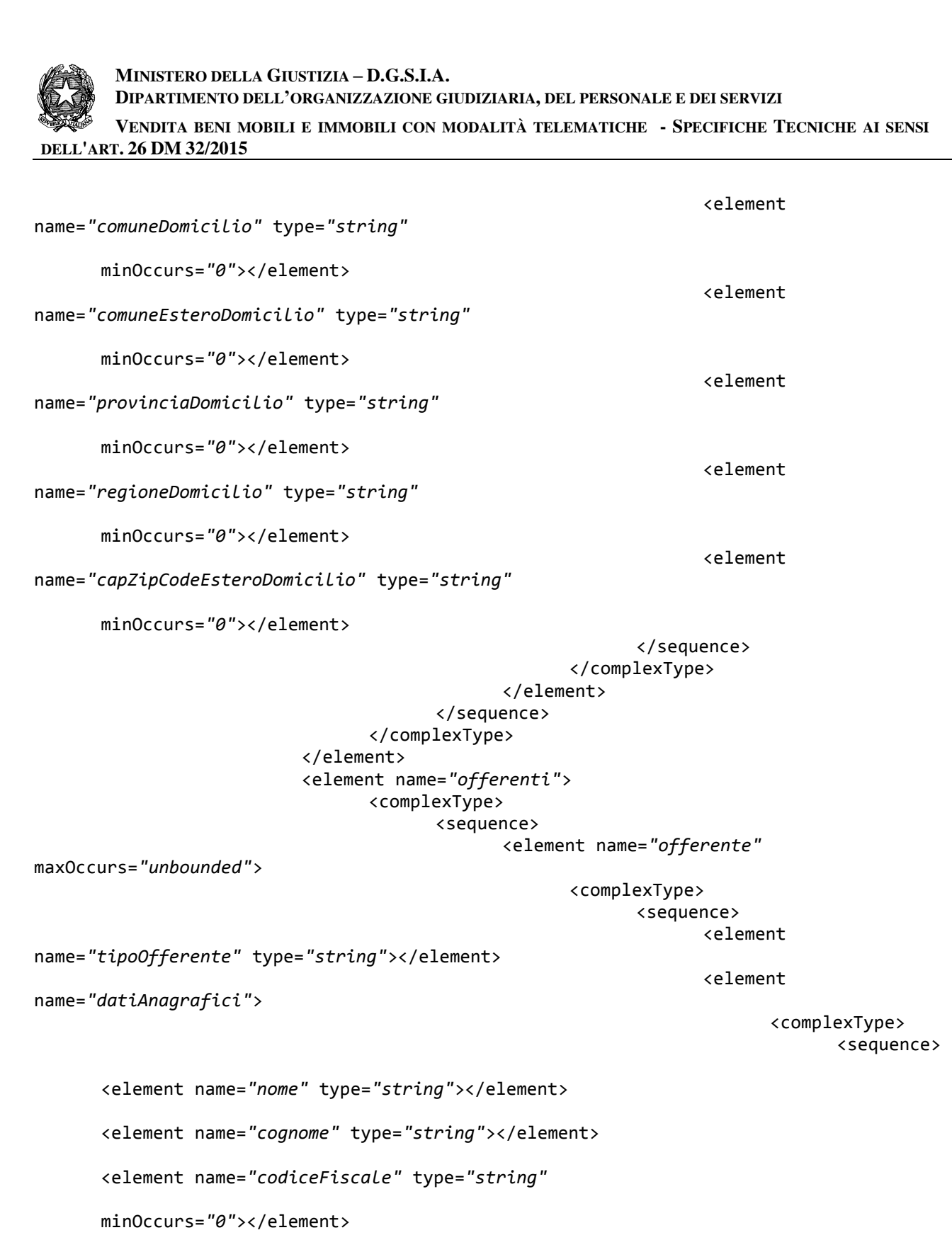

<element name=*"giornoNascita"* type=*"int"*></element>

<element name=*"meseNascita"* type=*"int"*></element>

<element name=*"annoNascita"* type=*"int"*></element>

<element name=*"comuneNascita"* type=*"string"*

minOccurs=*"0"*></element>

**MINISTERO DELLA GIUSTIZIA – D.G.S.I.A. DIPARTIMENTO DELL'ORGANIZZAZIONE GIUDIZIARIA, DEL PERSONALE E DEI SERVIZI VENDITA BENI MOBILI E IMMOBILI CON MODALITÀ TELEMATICHE - SPECIFICHE TECNICHE AI SENSI DELL'ART. 26 DM 32/2015**

<element name=*"comuneNascitaEstero"* type=*"string"* minOccurs=*"0"*></element> <element name=*"provinciaNascita"* type=*"string"* minOccurs=*"0"*></element> <element name=*"regioneNascita"* type=*"string"* minOccurs=*"0"*></element> <element name=*"nazioneNascita"* type=*"string"*></element> <element name=*"cittadinanza1"* type=*"string"*></element> <element name=*"cittadinanza2"* type=*"string"* minOccurs=*"0"*></element> <element name=*"partitaIva"* type=*"string"* minOccurs=*"0"*></element> <element name=*"denominazione"* type=*"string"* minOccurs="0"></element> </sequence> </complexType> </element>

name=*"contatti"*>

<complexType> <sequence>

<element

```
<element name="email" type="string" minOccurs="0"></element>
<element name="pec" type="string" minOccurs="0"></element>
<element name="cellulare" type="string" minOccurs="0"></element>
<element name="telefono" type="string" minOccurs="0"></element>
</sequence>
```
</complexType> </element> <element

name=*"residenza"*>

<complexType> <sequence>

```
<element name="indirizzoResidenza" type="string"></element>
```
<element name=*"civicoResidenza"* type=*"string"*></element>

<element name=*"capZipCodeResidenza"* type=*"string"*

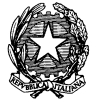

**DELL'ART. 26 DM 32/2015**

minOccurs=*"0"*></element> <element name=*"nazioneResidenza"* type=*"string"*></element> <element name=*"comuneResidenza"* type=*"string"* minOccurs=*"0"*></element> <element name=*"comuneEsteroResidenza"* type=*"string"* minOccurs=*"0"*></element> <element name=*"provinciaResidenza"* type=*"string"* minOccurs=*"0"*></element> <element name=*"regioneResidenza"* type=*"string"* minOccurs=*"0"*></element> <element name=*"capZipCodeEsteroResidenza"* type=*"string"* minOccurs=*"0"*></element> </sequence> </complexType> </element> <element name=*"domicilio"* minOccurs=*"0"*> <complexType> <sequence> <element name=*"indirizzoDomicilio"* type=*"string"*></element> <element name=*"civicoDomicilio"* type=*"string"*></element>

<element name=*"capZipCodeDomicilio"* type=*"string"*

```
minOccurs="0"></element>
```
<element name=*"nazioneDomicilio"* type=*"string"*></element>

<element name=*"comuneDomicilio"* type=*"string"*

```
minOccurs="0"></element>
```
<element name=*"comuneEsteroDomicilio"* type=*"string"*

minOccurs=*"0"*></element>

<element name=*"provinciaDomicilio"* type=*"string"*

minOccurs=*"0"*></element>

<element name=*"regioneDomicilio"* type=*"string"*

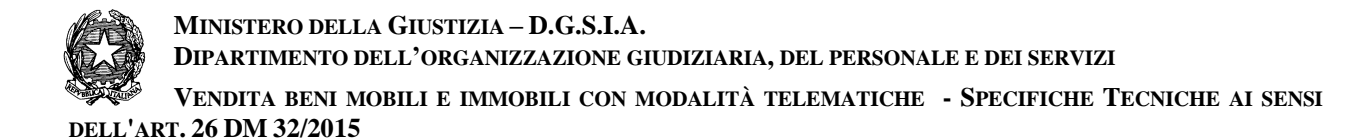

minOccurs=*"0"*></element> <element name=*"capZipCodeEsteroDomicilio"* type=*"string"* minOccurs=*"0"*></element> </sequence> </complexType> </element> <element name=*"dirittoProprieta"* type=*"string"*></element> <element name=*"quotaPartecipazione"* type=*"string"*></element> <element name=*"titolo"* type=*"string"*></element> </sequence> </complexType> </element> </sequence> </complexType> </element> <element name=*"offerta"*> <complexType> <sequence> <element name=*"importoOfferta"* type=*"string"*></element> <element name=*"termineDiPagamento"* type=*"dateTime"* minOccurs=*"0"*></element> <element name=*"tipoDepositoCauzione"* type=*"string"* minOccurs="0"></element> <element name=*"importoCauzione"* type=*"string"*></element> <element name=*"iban"* type=*"string"* minOccurs=*"0"*></element> <element name=*"cro"* type=*"string"* minOccurs=*"0"*></element> <element name=*"dataCro"* type=*"dateTime"* minOccurs=*"0"*></element> <element name=*"ibanCauzione"* type=*"string"* minOccurs=*"0"*></element> <element name=*"tipoCarta"* type=*"string"* minOccurs=*"0"*></element> <element name=*"idTransazione"* type=*"string"* minOccurs=*"0"*></element> </sequence> </complexType> </element> </sequence> <attribute name=*"idOfferta"* type=*"string"*></attribute> </complexType> </element> </schema>

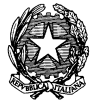

MINISTERO DELLA GIUSTIZIA - D.G.S.I.A. DIPARTIMENTO DELL'ORGANIZZAZIONE GIUDIZIARIA, DEL PERSONALE E DEI SERVIZI VENDITA BENI MOBILI E IMMOBILI CON MODALITÀ TELEMATICHE - SPECIFICHE TECNICHE AI SENSI DELL'ART. 26 DM 32/2015

# 2.2.1.2.2 OffertaIntegrale - XML di esempio

```
<?xml version="1.0" encoding="UTF-8"?>
<tns:offIntegrale idOfferta=""
xmlns:tns="http://www.qiustizia.it/pvp/integration/gestoreVenditaWS/service/definitions
/OffertaTelematica/" xmlns:xsi="http://www.w3.org/2001/XMLSchema-instance"
xsi:schemaLocation="http://www.giustizia.it/pvp/integration/gestoreVenditaWS/service/de
finitions/OffertaTelematica/ offIntegrale.xsd ">
  <tns:datiAnnuncio idAnnuncio="">
    <tns:tipoProcedura>tns:tipoProcedura</tns:tipoProcedura>
    <tns:dataVendita>tns:dataVendita</tns:dataVendita>
    <tns:modalitaVendita>tns:modalitaVendita</tns:modalitaVendita>
    <tns:numProcedura>tns:numProcedura</tns:numProcedura>
    <tns:tribunale>tns:tribunale</tns:tribunale>
    <tns:referente>tns:referente</tns:referente>
    <tns:lotto idLotto="">
      <tns:codiLotto>tns:codiLotto</tns:codiLotto>
      <tns:beni idBene="0">
        <tns:tipologia>tns:tipologia</tns:tipologia>
        <tns:descrizione>tns:descrizione</tns:descrizione>
        <tns:indirizzo>tns:indirizzo</tns:indirizzo>
      </tns:beni>
    </tns:lotto>
    <tns:importoBaseAsta>tns:importoBaseAsta</tns:importoBaseAsta>
    <tns:importoOffertaMinima>tns:importoOffertaMinima</tns:importoOffertaMinima>
    <tns:importoRialzoMinimo>tns:importoRialzoMinimo</tns:importoRialzoMinimo>
    <tns:tipologiaVendita>tns:tipologiaVendita</tns:tipologiaVendita>
  </tns:datiAnnuncio>
  <tns:presentatore>
    <tns:datiAnagrafici>
      <tns:nome>tns:nome</tns:nome>
      <tns:cognome>tns:cognome</tns:cognome>
      <tns:codiceFiscale>tns:codiceFiscale</tns:codiceFiscale>
      <tns:giornoNascita>0</tns:giornoNascita>
      <tns:meseNascita>0</tns:meseNascita>
      <tns:annoNascita>0</tns:annoNascita>
      <tns:comuneNascita>tns:comuneNascita</tns:comuneNascita>
      <tns:comuneNascitaEstero>tns:comuneNascitaEstero</tns:comuneNascitaEstero>
      <tns:provinciaNascita>tns:provinciaNascita</tns:provinciaNascita>
      <tns:regioneNascita>tns:regioneNascita</tns:regioneNascita>
      <tns:nazioneNascita>tns:nazioneNascita</tns:nazioneNascita>
      <tns:cittadinanza1>tns:cittadinanza1</tns:cittadinanza1>
      <tns:cittadinanza2>tns:cittadinanza2</tns:cittadinanza2>
    </tns:datiAnagrafici>
    <tns:contatti>
      <tns:email>tns:email</tns:email>
      <tns:pec>tns:pec</tns:pec>
      <tns:cellulare>tns:cellulare</tns:cellulare>
      <tns:telefono>tns:telefono</tns:telefono>
    \langle/tns:contatti>
    <tns:residenza>
      <tns:indirizzoResidenza>tns:indirizzoResidenza</tns:indirizzoResidenza>
      <tns:civicoResidenza>tns:civicoResidenza</tns:civicoResidenza>
      <tns:capZipCodeResidenza>tns:capZipCodeResidenza</tns:capZipCodeResidenza>
      <tns:nazioneResidenza>tns:nazioneResidenza</tns:nazioneResidenza>
      <tns:comuneResidenza>tns:comuneResidenza</tns:comuneResidenza>
```
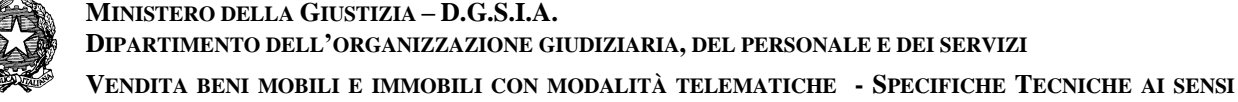

```
DELL'ART. 26 DM 32/2015
```
<tns:comuneEsteroResidenza>tns:comuneEsteroResidenza</tns:comuneEsteroResidenza> <tns:provinciaResidenza>tns:provinciaResidenza</tns:provinciaResidenza> <tns:regioneResidenza>tns:regioneResidenza</tns:regioneResidenza>

```
<tns:capZipCodeEsteroResidenza>tns:capZipCodeEsteroResidenza</tns:capZipCodeEsteroResid
enza>
```

```
</tns:residenza>
<tns:domicilio>
 <tns:indirizzoDomicilio>tns:indirizzoDomicilio</tns:indirizzoDomicilio>
 <tns:civicoDomicilio>tns:civicoDomicilio</tns:civicoDomicilio>
 <tns:capZipCodeDomicilio>tns:capZipCodeDomicilio</tns:capZipCodeDomicilio>
 <tns:nazioneDomicilio>tns:nazioneDomicilio</tns:nazioneDomicilio>
 <tns:comuneDomicilio>tns:comuneDomicilio</tns:comuneDomicilio>
 <tns:comuneEsteroDomicilio>tns:comuneEsteroDomicilio</tns:comuneEsteroDomicilio>
 <tns:provinciaDomicilio>tns:provinciaDomicilio</tns:provinciaDomicilio>
 <tns:regioneDomicilio>tns:regioneDomicilio</tns:regioneDomicilio>
```
<tns:capZipCodeEsteroDomicilio>tns:capZipCodeEsteroDomicilio</tns:capZipCodeEsteroDomic ilio>

```
</tns:domicilio>
 </tns:presentatore>
 <tns:offerenti>
    <tns:offerente>
      <tns:tipoOfferente>tns:tipoOfferente</tns:tipoOfferente>
      <tns:datiAnagrafici>
        <tns:nome>tns:nome</tns:nome>
        <tns:cognome>tns:cognome</tns:cognome>
        <tns:codiceFiscale>tns:codiceFiscale</tns:codiceFiscale>
        <tns:giornoNascita>0</tns:giornoNascita>
        <tns:meseNascita>0</tns:meseNascita>
        <tns:annoNascita>0</tns:annoNascita>
        <tns:comuneNascita>tns:comuneNascita</tns:comuneNascita>
        <tns:comuneNascitaEstero>tns:comuneNascitaEstero</tns:comuneNascitaEstero>
        <tns:provinciaNascita>tns:provinciaNascita</tns:provinciaNascita>
        <tns:regioneNascita>tns:regioneNascita</tns:regioneNascita>
        <tns:nazioneNascita>tns:nazioneNascita</tns:nazioneNascita>
        <tns:cittadinanza1>tns:cittadinanza1</tns:cittadinanza1>
        <tns:cittadinanza2>tns:cittadinanza2</tns:cittadinanza2>
        <tns:partitaIva>tns:partitaIva</tns:partitaIva>
        <tns:denominazione>tns:denominazione</tns:denominazione>
      </tns:datiAnagrafici>
      <tns:contatti>
        <tns:email>tns:email</tns:email>
        <tns:pec>tns:pec</tns:pec>
        <tns:cellulare>tns:cellulare</tns:cellulare>
        <tns:telefono>tns:telefono</tns:telefono>
      </tns:contatti>
      <tns:residenza>
        <tns:indirizzoResidenza>tns:indirizzoResidenza</tns:indirizzoResidenza>
        <tns:civicoResidenza>tns:civicoResidenza</tns:civicoResidenza>
        <tns:capZipCodeResidenza>tns:capZipCodeResidenza</tns:capZipCodeResidenza>
        <tns:nazioneResidenza>tns:nazioneResidenza</tns:nazioneResidenza>
        <tns:comuneResidenza>tns:comuneResidenza</tns:comuneResidenza>
<tns:comuneEsteroResidenza>tns:comuneEsteroResidenza</tns:comuneEsteroResidenza>
        <tns:provinciaResidenza>tns:provinciaResidenza</tns:provinciaResidenza>
        <tns:regioneResidenza>tns:regioneResidenza</tns:regioneResidenza>
```
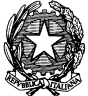

VENDITA BENI MOBILI E IMMOBILI CON MODALITÀ TELEMATICHE - SPECIFICHE TECNICHE AI SENSI DELL'ART. 26 DM 32/2015

```
<tns:capZipCodeEsteroResidenza>tns:capZipCodeEsteroResidenza</tns:capZipCodeEsteroResid
enzay</tns:residenza>
      <tns:domicilio>
        <tns:indirizzoDomicilio>tns:indirizzoDomicilio</tns:indirizzoDomicilio>
        <tns:civicoDomicilio>tns:civicoDomicilio</tns:civicoDomicilio>
        <tns:capZipCodeDomicilio>tns:capZipCodeDomicilio</tns:capZipCodeDomicilio>
        <tns:nazioneDomicilio>tns:nazioneDomicilio</tns:nazioneDomicilio>
        <tns:comuneDomicilio>tns:comuneDomicilio</tns:comuneDomicilio>
<tns:comuneEsteroDomicilio>tns:comuneEsteroDomicilio</tns:comuneEsteroDomicilio>
        <tns:provinciaDomicilio>tns:provinciaDomicilio</tns:provinciaDomicilio>
        <tns:regioneDomicilio>tns:regioneDomicilio</tns:regioneDomicilio>
<tns:capZipCodeEsteroDomicilio>tns:capZipCodeEsteroDomicilio</tns:capZipCodeEsteroDomic
ilio>
      </tns:domicilio>
      <tns:dirittoProprieta>tns:dirittoProprieta</tns:dirittoProprieta>
      <tns:quotaPartecipazione>tns:quotaPartecipazione</tns:quotaPartecipazione>
      <tns:titolo>tns:titolo</tns:titolo>
    </tns:offerente>
  </tns:offerenti>
  <tns:offerta>
    <tns:importoOfferta>tns:importoOfferta</tns:importoOfferta>
    <tns:termineDiPagamento>2001-12-31T12:00:00</tns:termineDiPagamento>
    <tns:tipoDepositoCauzione>tns:tipoDepositoCauzione</tns:tipoDepositoCauzione>
    <tns:importoCauzione>tns:importoCauzione</tns:importoCauzione>
    <tns:iban>tns:iban</tns:iban>
    <tns:cro>tns:cro</tns:cro>
    <tns:dataCro>2001-12-31T12:00:00</tns:dataCro>
    <tns:ibanCauzione>tns:ibanCauzione</tns:ibanCauzione>
    <tns:tipoCarta>tns:tipoCarta</tns:tipoCarta>
    <tns:idTransazione>tns:idTransazione</tns:idTransazione>
  </tns:offerta>
</tns:offIntegrale>
```
# 2.2.1.2.3 Allegati - XSD

Di seguito viene riportata la rappresentazione, nel formato XSD, della struttura Allegati definita nel wsdl:

```
<?xml version="1.0" encoding="UTF-8"?>
<schema xmlns="http://www.w3.org/2001/XMLSchema"
      targetNamespace="http://www.giustizia.it/pvp/integration/gestoreVenditaWS/service
/definitions/OffertaTelematica/"
      xmlns:tns="http://www.qiustizia.it/pvp/integration/gestoreVenditaWS/service/defin
itions/OffertaTelematica/"
      elementFormDefault="qualified">
      <element name="allegati">
             <complexType>
                   <sequence>
```
<element name="allegato" maxOccurs="unbounded">

**MINISTERO DELLA GIUSTIZIA – D.G.S.I.A.**

**DIPARTIMENTO DELL'ORGANIZZAZIONE GIUDIZIARIA, DEL PERSONALE E DEI SERVIZI**

**VENDITA BENI MOBILI E IMMOBILI CON MODALITÀ TELEMATICHE - SPECIFICHE TECNICHE AI SENSI DELL'ART. 26 DM 32/2015**

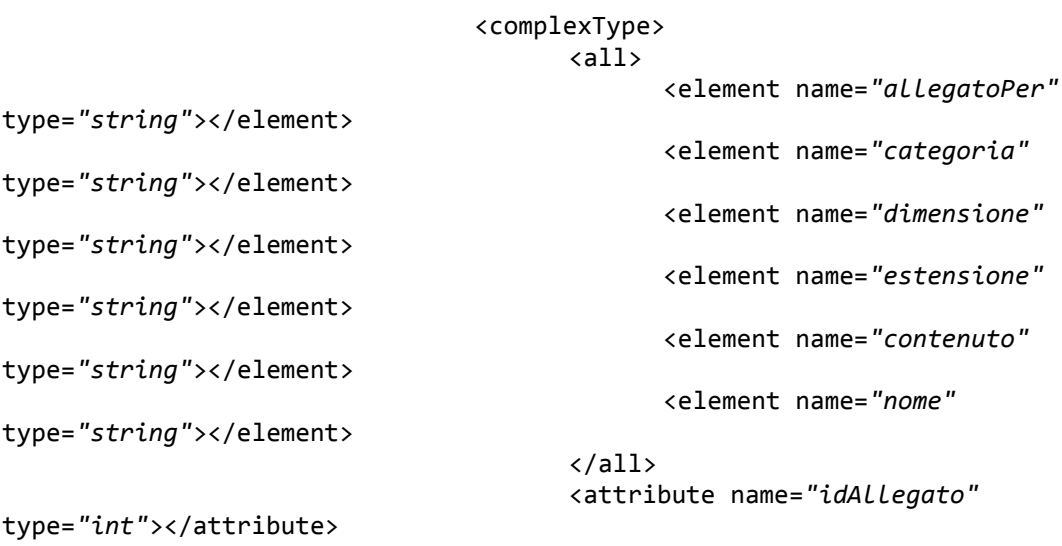

</complexType> </element> </sequence>

</complexType>

</schema>

</element>

MINISTERO DELLA GIUSTIZIA - D.G.S.I.A. DIPARTIMENTO DELL'ORGANIZZAZIONE GIUDIZIARIA, DEL PERSONALE E DEI SERVIZI VENDITA BENI MOBILI E IMMOBILI CON MODALITÀ TELEMATICHE - SPECIFICHE TECNICHE AI SENSI DELL'ART. 26 DM 32/2015

# 2.2.1.2.4 Allegati - XML di esempio

```
<?xml version="1.0" encoding="UTF-8"?>
<tns:allegati
xmlns:tns="http://www.qiustizia.it/pvp/integration/gestoreVenditaWS/service/definitions
/OffertaTelematica/" xmlns:xsi="http://www.w3.org/2001/XMLSchema-instance"
xsi:schemaLocation="http://www.giustizia.it/pvp/integration/gestoreVenditaWS/service/de
finitions/OffertaTelematica/ allegati.xsd ">
  <tns:allegato idAllegato="0">
    <tns:allegatoPer>tns:allegatoPer</tns:allegatoPer>
    <tns:categoria>tns:categoria</tns:categoria>
    <tns:dimensione>tns:dimensione</tns:dimensione>
    <tns:estensione>tns:estensione</tns:estensione>
    <tns:contenuto>tns:contenuto</tns:contenuto>
    <tns:nome>tns:nome</tns:nome>
  </tns:allegato>
</tns:allegati>
```
# 2.2.1.3 DocumentoAnonimo

Il documento anonimo, codificato in Base64, presente in offertaRequest del web service ricezione Offerta descritto al paragrafo Allegato 2 – TEMPLATE DOCUMENTO ANONIMO.

Tale documento riporterà i dati relativi all'offerta integrale in cui le informazioni sensibili relative al Presentatore e agli Offerenti saranno oscurati i dati identificativi (anagrafici e relativi alla P.Iva) del presentatore e di tutti gli offerenti, degli stessi i dati relativi alla casella di posta elettronica certificata di cui al comma 4 o, in alternativa, quello di cui al comma 5, utilizzata per trasmettere l'offerta e per ricevere le comunicazioni previste dal regolamento e recapiti di telefonia mobile ove ricevere le comunicazioni previste ai sensi dell'art.14 del DM 32/2015.

# 2.2.1.4 PEC offerta

Il duplicato della PEC integrale dell'offerta è trasmessa al Portale del Gestore delle Vendite in modo da permettergli di verificare, ove richiesto, l'attestazione dell'offerente; tale PEC è codificata in Base64, e passata come parametro di input ('pecOfferta') del web service ricezioneOfferta descritto al paragrafo Web Service esposti dal portale del Gestore delle Vendite.

# 2.2.1.5 OffertaResponse

Tale struttura prevede i seguenti dati:

• codice: l'identificativo relativo all'esito della risposta

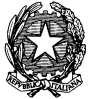

**MINISTERO DELLA GIUSTIZIA – D.G.S.I.A. DIPARTIMENTO DELL'ORGANIZZAZIONE GIUDIZIARIA, DEL PERSONALE E DEI SERVIZI VENDITA BENI MOBILI E IMMOBILI CON MODALITÀ TELEMATICHE - SPECIFICHE TECNICHE AI SENSI DELL'ART. 26 DM 32/2015**

**descrizione:** la descrizione relativa all'esito della risposta

# **2.2.1.5.1 XSD**

```
<?xml version="1.0" encoding="UTF-8"?>
<schema xmlns="http://www.w3.org/2001/XMLSchema"
      targetNamespace="http://www.giustizia.it/pvp/integration/gestoreVenditaWS/service
/definitions/OffertaTelematicaResponseXMLSchema"
      xmlns:tns="http://www.giustizia.it/pvp/integration/gestoreVenditaWS/service/defin
itions/OffertaTelematicaResponseXMLSchema"
      elementFormDefault="qualified">
      <element name="offertaResponse" type="tns:OffertaResponse"></element>
      <complexType name="OffertaResponse">
             <sequence>
                   <element name="codice" type="string"></element>
                   <element name="descrizione" type="string"></element>
             </sequence>
      </complexType>
</schema>
```
# **2.2.1.5.2 XML di esempio**

```
<?xml version="1.0" encoding="UTF-8"?>
<tns:offertaResponse 
xmlns:tns="http://www.giustizia.it/pvp/integration/gestoreVenditaWS/service/definitions
/OffertaTelematicaResponseXMLSchema" xmlns:xsi="http://www.w3.org/2001/XMLSchema-
instance"
xsi:schemaLocation="http://www.giustizia.it/pvp/integration/gestoreVenditaWS/service/de
finitions/OffertaTelematicaResponseXMLSchema OffertaResponse.xsd ">
   <tns:codice>tns:codice</tns:codice>
   <tns:descrizione>tns:descrizione</tns:descrizione>
</tns:offertaResponse>
```
## *2.2.1.5.3 Esito risposta*

L'esito della risposta ammetterà i seguenti valori:

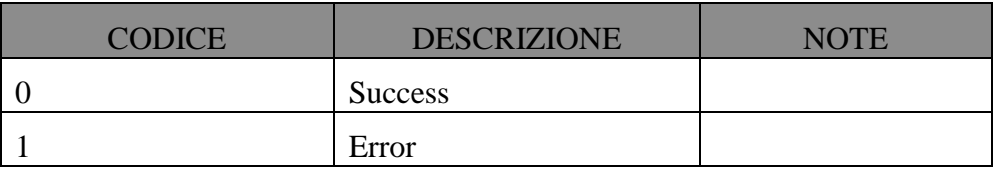

# **2.2.1.6 MancataDisponibilitaProgrammata**

Viene dettagliata la struttura dell'XSD di input del web service *ricezioneMancataDisponibilitaProgrammata* precedentemente descritto.

Tale struttura viene veicolata tramite protocollo SOAP/https.

## **MancataDisponibilitaProgrammata**

Tale struttura prevede i seguenti campi:

- **messageId:** l'identificativo univoco del messaggio trasmesso e assegnato dai sistemi automatici del Dominio Giustizia
- **mittente:** rappresenta chi sta inviando la comunicazione; in questo caso, è il Ministero.
- **titolo:** rappresenta l'oggetto della comunicazione
- **descrizione:** rappresenta il testo dela comunicazione
- **dataInizioMancataDisp:** rappresenta la data/ora di inizio della mancata disponibilità programmata
- **dataFineMancataDisp:**rappresenta la data/ora di inizio della mancata disponibilità programmata
- **dataPubblicazione:** rappresenta la data/ora di pubblicazione della comunicazione sul Portale delle Vendite

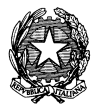

**DELL'ART. 26 DM 32/2015**

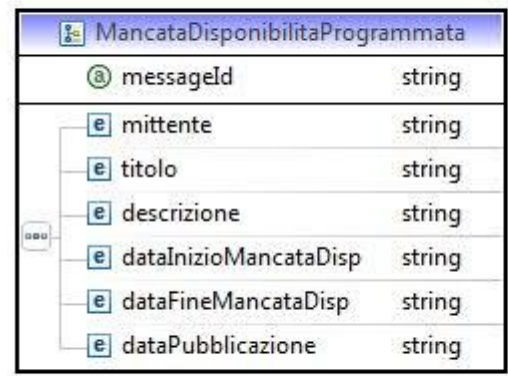

*Fig.18– Struttura "MancataDisponibilitaProgrammata"*

## **2.2.1.6.1 XSD**

```
<?xml version="1.0" encoding="UTF-8"?>
<schema xmlns="http://www.w3.org/2001/XMLSchema"
      targetNamespace="http://www.giustizia.it/pvp/integration/gestoreVenditaWS/service
/definitions/MancataDisponibilitaProgrammataXMLSchema"
      xmlns:tns="http://www.giustizia.it/pvp/integration/gestoreVenditaWS/service/defin
itions/MancataDisponibilitaProgrammataXMLSchema"
      elementFormDefault="qualified">
      <element name="mancataDisponibilitaProgrammata"
type="tns:MancataDisponibilitaProgrammata">
             <annotation>
                   <documentation>
                          Definisce la comunicazione di mancata disponibilita'
                          programmata dei servizi del portale vendite al gestore.
                   </documentation>
             </annotation>
      </element>
      <complexType name="MancataDisponibilitaProgrammata">
             <sequence>
                   <element name="mittente" type="string">
                          <annotation>
                                <documentation>
                                       Il mittente della comunicazione
                                </documentation>
                          </annotation>
                   </element>
                   <element name="titolo" type="string">
                          <annotation>
```
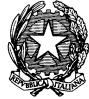

**VENDITA BENI MOBILI E IMMOBILI CON MODALITÀ TELEMATICHE - SPECIFICHE TECNICHE AI SENSI DELL'ART. 26 DM 32/2015**

<documentation> Il titolo della comunicazione </documentation> </annotation> </element> <element name=*"descrizione"* type=*"string"*> <annotation> <documentation> La descrizione della comunicazione </documentation> </annotation> </element> <element name=*"dataInizioMancataDisp"* type=*"string"*> <annotation> <documentation> La data/ora di inizio della mancata disponibilità programmata </documentation> </annotation> </element> <element name=*"dataFineMancataDisp"* type=*"string"*> <annotation> <documentation> La data/ora di fine della mancata disponibilità programmata </documentation> </annotation> </element> <element name=*"dataPubblicazione"* type=*"string"*> <annotation> <documentation> La data di pubblicazione della comunicazione </documentation> </annotation> </element> </sequence> <attribute name=*"messageId"* type=*"string"*></attribute> </complexType> </schema> **2.2.1.6.2 XML di esempio** <?xml version=*"1.0"* encoding=*"UTF-8"*?> <tns:mancataDisponibilitaProgrammata messageId=*""* xmlns:tns=*"http://www.giustizia.it/pvp/integration/gestoreVenditaWS/service/definitions /MancataDisponibilitaProgrammataXMLSchema"* xmlns:xsi=*"http://www.w3.org/2001/XMLSchemainstance"* xsi:schemaLocation=*"http://www.giustizia.it/pvp/integration/gestoreVenditaWS/service/de finitions/MancataDisponibilitaProgrammataXMLSchema MancataDisponibilitaProgrammata.xsd* 

*"*>

```
 <tns:mittente>tns:mittente</tns:mittente>
 <tns:titolo>tns:titolo</tns:titolo>
 <tns:descrizione>tns:descrizione</tns:descrizione>
 <tns:dataInizioMancataDisp>tns:dataInizioMancataDisp</tns:dataInizioMancataDisp>
 <tns:dataFineMancataDisp>tns:dataFineMancataDisp</tns:dataFineMancataDisp>
```
 <tns:dataPubblicazione>tns:dataPubblicazione</tns:dataPubblicazione> </tns:mancataDisponibilitaProgrammata>

# **2.2.1.7 MancataDispProgResponse**

Tale struttura prevede i seguenti dati:

- **codice:** l'identificativo relativo all'esito della risposta
- **descrizione:** la descrizione relativa all'esito della risposta

## *2.2.1.7.1 XSD*

```
<?xml version="1.0" encoding="UTF-8"?>
<schema xmlns="http://www.w3.org/2001/XMLSchema"
      targetNamespace="http://www.giustizia.it/pvp/integration/gestoreVenditaWS/service
/definitions/MancataDisponibilitaProgrammataResponseXMLSchema"
      xmlns:tns="http://www.giustizia.it/pvp/integration/gestoreVenditaWS/service/defin
itions/MancataDisponibilitaProgrammataResponseXMLSchema"
      elementFormDefault="qualified">
      <element name="mancataDispProgrResponse" type="tns:MancataDispProgResponse">
            <annotation>
                   <documentation>
                         La risposta del gestore alla comunicazione di
                          mancata
                          disponibilita' dei servizi del portale delle vendite.
                   </documentation>
            </annotation>
      </element>
      <complexType name="MancataDispProgResponse">
```

```
<sequence>
```

```
<element name="codice" type="string"></element>
             <element name="descrizione" type="string"></element>
      </sequence>
</complexType>
```
</schema>

# **2.2.1.7.2 XML di esempio**

```
<?xml version="1.0" encoding="UTF-8"?>
<tns:mancataDispProgrResponse 
xmlns:tns="http://www.giustizia.it/pvp/integration/gestoreVenditaWS/service/definitions
/MancataDisponibilitaProgrammataResponseXMLSchema"
xmlns:xsi="http://www.w3.org/2001/XMLSchema-instance"
xsi:schemaLocation="http://www.giustizia.it/pvp/integration/gestoreVenditaWS/service/de
finitions/MancataDisponibilitaProgrammataResponseXMLSchema MancataDispProgResponse.xsd 
">
```
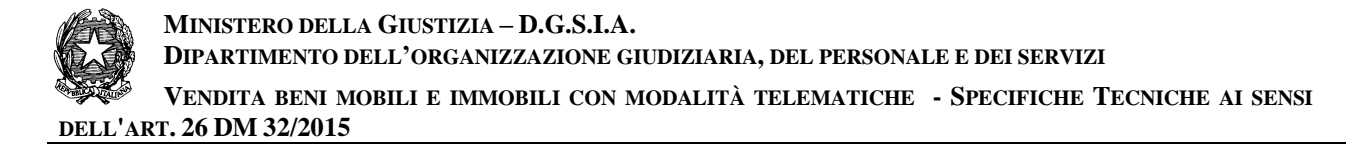

```
 <tns:codice>tns:codice</tns:codice>
  <tns:descrizione>tns:descrizione</tns:descrizione>
</tns:mancataDispProgrResponse>
```
## *2.2.1.7.3 Esito risposta*

L'esito della risposta ammetterà i seguenti valori:

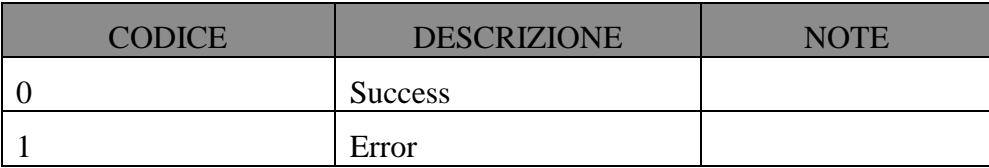

## **2.2.2 WEB SERVICE ESPOSTI DAL PORTALE DELLE VENDITE**

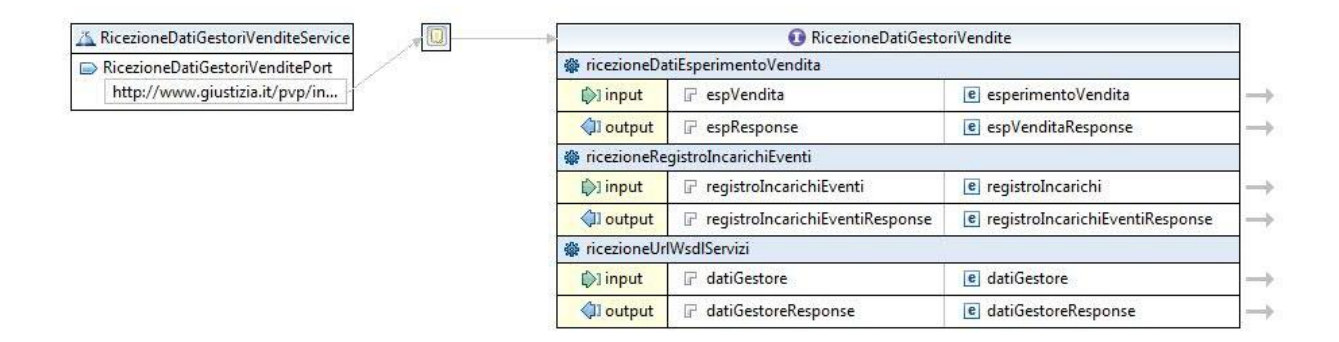

*Fig.19– WSDL ricezione dati Gestore delle Vendite*

Il Portale del Gestore delle Vendite Telematiche provvederà a invocare, tramite protocollo SOAP/https, i Web Services esposti dal Portale delle Vendite Pubbliche secondo le le modalità e nei i tempi stabiliti dagli artt. 7 e 9 del Decreto.

Si forniscono di seguito le specifiche di interfaccia dei servizi che dovranno essere implementati dal Portale delle Vendite Pubbliche:

# 1. **public EsperimentoVenditaResponse** ricezioneDatiEsperimentoVendita **(espVendita: esperimentoVendita)**

i parametri in ingresso sono:

le informazioni relative all'esperimento di vendita

i parametri in uscita sono:

le informazioni circa l'esito dell'operazione

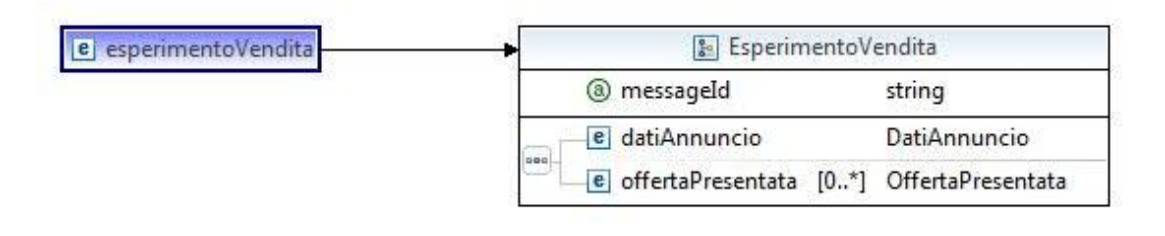

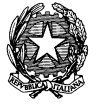

# 2. **public RegistroIncarichiEventiResponse** ricezioneRegistroIncarichiEventi **(registroIncarichiEventi: registroIncarichi)**

i parametri in ingresso sono:

le informazioni relative al registro degli incarichi e degli eventi

i parametri in uscita sono:

le informazioni circa l'esito dell'operazione

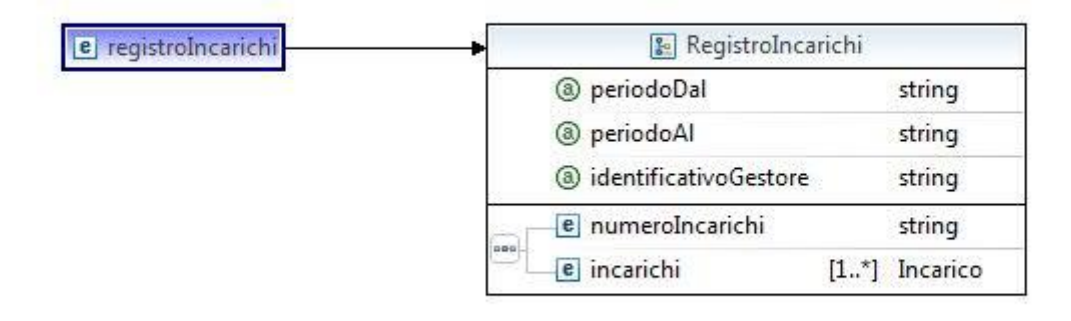

## 3. **public DatiGestoreResponse** ricezioneUrlWsdlServizi **(datiGestore: datiGestore)**

i parametri in ingresso sono:

 le informazioni relative al gestore delle vendite e l'url del WSDL relativo ai servizi esposti

i parametri in uscita sono:

le informazioni circa l'esito dell'operazione

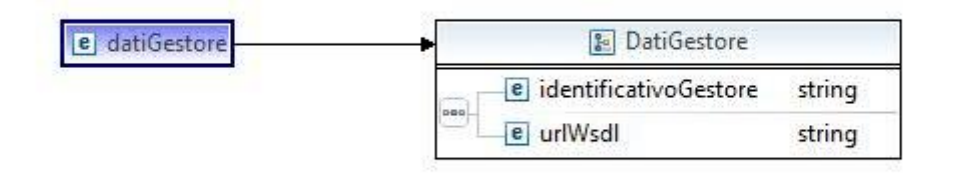

# **2.2.2.1 WSDL**

Di seguito viene riportato il file WSDL:

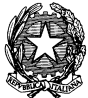

VENDITA BENI MOBILI E IMMOBILI CON MODALITÀ TELEMATICHE - SPECIFICHE TECNICHE AI SENSI DELL'ART. 26 DM 32/2015

```
<?xml version="1.0" encoding="UTF-8" standalone="no"?>
<wsdl:definitions xmlns:soap="http://schemas.xmlsoap.org/wsdl/soap/"
      xmlns:tns="http://www.giustizia.it/pvp/integration/moduloOffertaWS/service/defini
tions/RicezioneDatiGestoriVendite/"
      xmlns:wsdl="http://schemas.xmlsoap.org/wsdl/"
xmlns:xsd="http://www.w3.org/2001/XMLSchema"
      name="RicezioneDatiGestoriVendite"
      targetNamespace="http://www.giustizia.it/pvp/integration/modulo0ffertaWS/service/
definitions/RicezioneDatiGestoriVendite/"
      xmlns:xsd1="http://www.giustizia.it/pvp/integration/moduloOffertaWS/service/defin
itions/EsperimentoVenditaXMLSchema"
      xmlns:xsd2="http://www.qiustizia.it/pvp/integration/moduloOffertaWS/service/defin
itions/EsperimentoVenditaResponseXMLSchema"
      xmlns:xsd3="http://www.qiustizia.it/pvp/integration/moduloOffertaWS/service/defin
itions/RegistroIncarichiEventiXMLSchema"
      xmlns:xsd4="http://www.giustizia.it/pvp/integration/moduloOffertaWS/service/defin
itions/RegistroIncarichiEventiResponseXMLSchema"
      xmlns:xsd5="http://www.giustizia.it/pvp/integration/moduloOffertaWS/service/defin
itions/DatiGestoreXMLSchema"
      xmlns:xsd6="http://www.giustizia.it/pvp/integration/moduloOffertaWS/service/defin
itions/DatiGestoreResponseXMLSchema">
      \langle!-- TYPES -->
      <wsdl:types>
             <xsd:schema xmlns="http://www.w3.org/2001/XMLSchema"
      targetNamespace="http://www.giustizia.it/pvp/integration/modulo0ffertaWS/service/
definitions/EsperimentoVenditaXMLSchema"
      xmlns:tns="http://www.giustizia.it/pvp/integration/moduloOffertaWS/service/defini
tions/EsperimentoVenditaXMLSchema"
                   elementFormDefault="qualified">
                   <element name="esperimentoVendita" type="tns:EsperimentoVendita" />
                   <xsd:complexType name="Bene">
                          <xsd:sequence>
                                <xsd:element name="tipologia" type="xsd:string"
minOccurs="0" />
                                <xsd:element name="descrizione" type="xsd:string"
minOccurs="0" />
                                <xsd:element name="indirizzo" type="xsd:string"
minOccurs="0" />
                          </xsd:sequence>
                          <xsd:attribute name="idBene" type="xsd:int" />
                   </xsd:complexType>
                   <xsd:complexType name="DatiAnagrafici">
                          <xsd:sequence>
                                <xsd:element name="nome" type="xsd:string" />
                                <xsd:element name="cognome" type="xsd:string" />
                                <xsd:element name="codiceFiscale" type="xsd:string" />
                                <xsd:element name="giornoNascita" type="xsd:int" />
                                <xsd:element name="meseNascita" type="xsd:int" />
```
MINISTERO DELLA GIUSTIZIA - D.G.S.I.A.

DIPARTIMENTO DELL'ORGANIZZAZIONE GIUDIZIARIA, DEL PERSONALE E DEI SERVIZI

VENDITA BENI MOBILI E IMMOBILI CON MODALITÀ TELEMATICHE - SPECIFICHE TECNICHE AI SENSI DELL'ART. 26 DM 32/2015

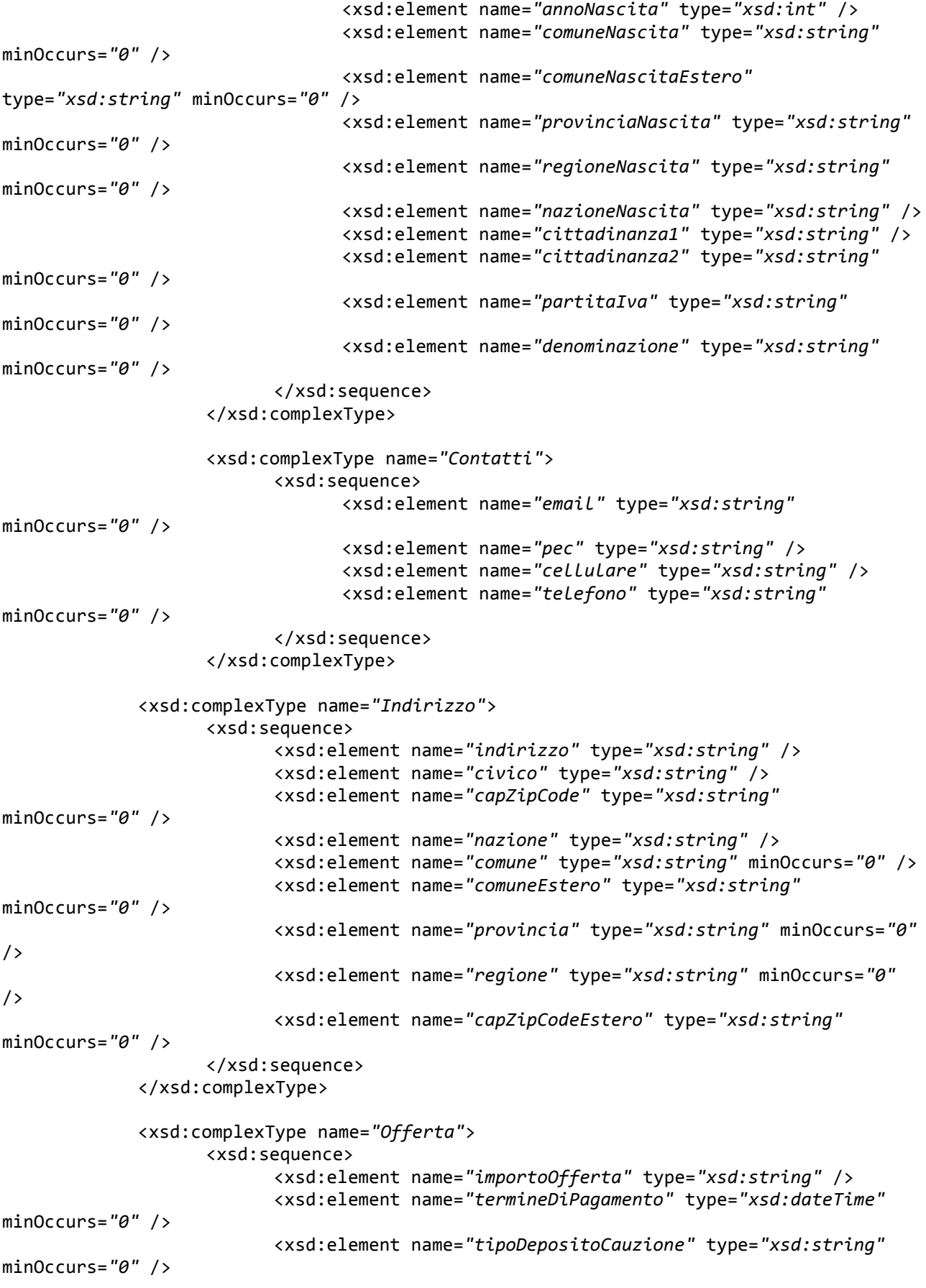

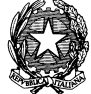

**VENDITA BENI MOBILI E IMMOBILI CON MODALITÀ TELEMATICHE - SPECIFICHE TECNICHE AI SENSI DELL'ART. 26 DM 32/2015**

```
<xsd:element name="importoCauzione" type="xsd:string" />
                          <xsd:element name="iban" type="xsd:string" minOccurs="0" />
                          <xsd:element name="cro" type="xsd:string" minOccurs="0" />
                          <xsd:element name="dataCro" type="xsd:dateTime" minOccurs="0"
/>
                          <xsd:element name="ibanCauzione" type="xsd:string"
minOccurs="0" />
                          <xsd:element name="tipoCarta" type="xsd:string" minOccurs="0"
/>
                          <xsd:element name="idTransazione" type="xsd:string"
minOccurs="0" />
                   </xsd:sequence>
             </xsd:complexType>
             <xsd:complexType name="Presentatore">
                   <xsd:sequence>
                          <xsd:element name="datiAnagrafici" type="tns:DatiAnagrafici"
/>
                          <xsd:element name="contatti" type="tns:Contatti" />
                          <xsd:element name="residenza" type="tns:Indirizzo" />
                          <xsd:element name="domicilio" minOccurs="0"
type="tns:Indirizzo" />
                   </xsd:sequence>
             </xsd:complexType>
             <xsd:complexType name="Offerente">
                   <xsd:sequence>
                          <xsd:element name="tipoOfferente" type="xsd:string" />
                          <xsd:element name="datiAnagrafici" type="tns:DatiAnagrafici"
/>
                          <xsd:element name="contatti" type="tns:Contatti" />
                          <xsd:element name="residenza" type="tns:Indirizzo" />
                          <xsd:element name="domicilio" minOccurs="0"
type="tns:Indirizzo" />
                          <xsd:element name="dirittoProprieta" type="xsd:string" />
                          <xsd:element name="quotaPartecipazione" type="xsd:string" />
                          <xsd:element name="titolo" type="xsd:string" />
                   </xsd:sequence>
             </xsd:complexType>
             <xsd:complexType name="OffertaPresentata">
                   <xsd:sequence>
                          <xsd:element name="presentatore" type="tns:Presentatore" />
                          <xsd:element name="offerenti" maxOccurs="unbounded"
type="tns:Offerente" />
                          <xsd:element name="offerta" type="tns:Offerta" />
                   </xsd:sequence>
                   <xsd:attribute name="idOfferta" type="xsd:string" />
             </xsd:complexType>
             <xsd:complexType name="Lotto">
                   <xsd:sequence>
                          <xsd:element name="codiLotto" type="xsd:string" minOccurs="0"
/>
                          <xsd:element name="beni" maxOccurs="unbounded" minOccurs="0"
type="tns:Bene" />
                   </xsd:sequence>
```
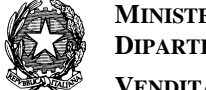

**VENDITA BENI MOBILI E IMMOBILI CON MODALITÀ TELEMATICHE - SPECIFICHE TECNICHE AI SENSI DELL'ART. 26 DM 32/2015**

```
<xsd:attribute name="idLotto" type="xsd:string" />
             </xsd:complexType>
             <xsd:complexType name="DatiAnnuncio">
                    <xsd:sequence>
             <xsd:element name="tipoRegistro" type="xsd:string" minOccurs="0" />
             <xsd:element name="tipoRito" type="xsd:string" minOccurs="0" />
             <xsd:element name="dataOraVendita" type="xsd:string" minOccurs="0" />
             <xsd:element name="numProcedura" type="xsd:string" minOccurs="0" />
             <xsd:element name="annoProcedura" type="xsd:string" minOccurs="0" />
             <xsd:element name="tribunale" type="xsd:string" minOccurs="0" />
             <xsd:element name="referente" type="xsd:string" minOccurs="0" />
             <xsd:element name="tipologiaVendita" type="xsd:string" minOccurs="0" />
             <xsd:element name="modalitaVendita" type="xsd:string" minOccurs="0" />
             <xsd:element name="importoBaseAsta" type="xsd:string" minOccurs="0" />
 <xsd:element name="importoOffertaMinima" type="xsd:string" minOccurs="0" />
 <xsd:element name="importoRialzoMinimo" type="xsd:string" minOccurs="0" />
 <xsd:element name="lotto" minOccurs="0" type="tns:Lotto" />
         </xsd:sequence>
         <xsd:attribute name="idAnnuncio" type="xsd:string" />
         <xsd:attribute name="idProcedura" type="xsd:string" />
         <xsd:attribute name="idTribunale" type="xsd:string" />
         <xsd:attribute name="idRegistro" type="xsd:string" />
         <xsd:attribute name="idRito" type="xsd:string" />
                   </xsd:complexType>
                   <complexType name="EsperimentoVendita">
                          <sequence>
                                <xsd:element name="datiAnnuncio" nillable="true"
type="tns:DatiAnnuncio" />
                                <xsd:element name="offertePresentate" minOccurs="0"
maxOccurs="unbounded" type="tns:OffertaPresentata" />
                          </sequence>
                          <attribute name="messageId" type="string" />
                   </complexType>
             </xsd:schema>
             <xsd:schema xmlns="http://www.w3.org/2001/XMLSchema"
      targetNamespace="http://www.giustizia.it/pvp/integration/moduloOffertaWS/service/
definitions/EsperimentoVenditaResponseXMLSchema"
      xmlns:tns="http://www.giustizia.it/pvp/integration/moduloOffertaWS/service/defini
tions/EsperimentoVenditaResponseXMLSchema"
                   elementFormDefault="qualified">
                   <element name="espVenditaResponse"
type="tns:EsperimentoVenditaResponse" />
                   <complexType name="EsperimentoVenditaResponse">
                          <sequence>
                                <element name="codice" type="string"></element>
                                <element name="descrizione" type="string"></element>
                         </sequence>
                   </complexType>
             </xsd:schema>
             <xsd:schema xmlns="http://www.w3.org/2001/XMLSchema"
```
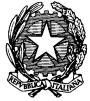

**VENDITA BENI MOBILI E IMMOBILI CON MODALITÀ TELEMATICHE - SPECIFICHE TECNICHE AI SENSI DELL'ART. 26 DM 32/2015**

```
targetNamespace="http://www.giustizia.it/pvp/integration/moduloOffertaWS/service/defini
tions/RegistroIncarichiEventiXMLSchema"
xmlns:tns="http://www.giustizia.it/pvp/integration/moduloOffertaWS/service/definitions/
RegistroIncarichiEventiXMLSchema"
             elementFormDefault="qualified">
             <element name="registroIncarichi" type="tns:RegistroIncarichi" />
             <complexType name="Incarico">
                 <sequence>
                     <element name="tribunale" type="xsd:string" />
                     <element name="tipoRegistro" type="xsd:string" />
                     <element name="tipoRito" type="xsd:string" />
                     <element name="numeroOrdine" type="string" />
                     <element name="annoOrdine" type="string" />
                     <element name="tipoProcedura" type="string" />
 <element name="tipoVendita" type="string" />
 <element name="modVendita" type="string" />
                     <element name="numLotti" type="string" />
                     <element name="spese" type="string" />
                     <element name="compensi" type="string" />
                     <element name="lotti" type="tns:LottoIncarico" minOccurs="1"
maxOccurs="unbounded" />
                 </sequence>
                 <attribute name="idProcedura" type="long" />
                 <attribute name="idTribunale" type="long" />
                 <attribute name="idRegistro" type="long" />
                 <attribute name="idRito" type="long" />
             </complexType>
             <complexType name="LottoIncarico">
                 <sequence>
                     <element name="codiceLotto" type="string" />
                     <element name="numEsperimenti" type="string" />
                     <element name="prezzoIniziale" type="string" />
                     <element name="prezzoVendita" type="string" />
                 </sequence>
             </complexType>
             <complexType name="RegistroIncarichi">
                 <sequence>
                     <element name="numeroIncarichi" type="string" />
                     <element name="incarichi" type="tns:Incarico" minOccurs="1"
maxOccurs="unbounded" />
                 </sequence>
                 <attribute name="periodoDal" type="string" />
                 <attribute name="periodoAl" type="string" />
                 <attribute name="identificativoGestore" type="string" />
             </complexType>
         </xsd:schema>
             <xsd:schema xmlns="http://www.w3.org/2001/XMLSchema"
```
targetNamespace=*"http://www.giustizia.it/pvp/integration/moduloOffertaWS/service/ definitions/RegistroIncarichiEventiResponseXMLSchema"*

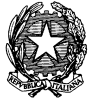

**VENDITA BENI MOBILI E IMMOBILI CON MODALITÀ TELEMATICHE - SPECIFICHE TECNICHE AI SENSI DELL'ART. 26 DM 32/2015**

xmlns:tns=*"http://www.giustizia.it/pvp/integration/moduloOffertaWS/service/defini*

*tions/RegistroIncarichiEventiResponseXMLSchema"* elementFormDefault=*"qualified"*> <element name=*"registroIncarichiEventiResponse"* type=*"tns:RegistroIncaricoEventiResponse"*> </element> <complexType name=*"RegistroIncaricoEventiResponse"*> <sequence> <element name=*"codice"* type=*"string"* /> <element name=*"descrizione"* type=*"string"* /> </sequence> </complexType>

</xsd:schema>

<xsd:schema xmlns=*"http://www.w3.org/2001/XMLSchema"*

targetNamespace=*"http://www.giustizia.it/pvp/integration/moduloOffertaWS/service/ definitions/DatiGestoreXMLSchema"*

xmlns:tns=*"http://www.giustizia.it/pvp/integration/moduloOffertaWS/service/defini tions/DatiGestoreXMLSchema"*

elementFormDefault=*"qualified"*>

<element name=*"datiGestore"* type=*"tns:DatiGestore"*></element>

<complexType name=*"DatiGestore"*> <sequence> <element name=*"identificativoGestore"* type=*"string"* /> <element name=*"urlWsdl"* type=*"string"* /> </sequence> </complexType>

</xsd:schema>

<xsd:schema xmlns=*"http://www.w3.org/2001/XMLSchema"*

targetNamespace=*"http://www.giustizia.it/pvp/integration/moduloOffertaWS/service/ definitions/DatiGestoreResponseXMLSchema"*

xmlns:tns=*"http://www.giustizia.it/pvp/integration/moduloOffertaWS/service/defini tions/DatiGestoreResponseXMLSchema"*

elementFormDefault=*"qualified"*>

<element name=*"datiGestoreResponse"* type=*"tns:DatiGestoreResponse"*> </element>

<complexType name=*"DatiGestoreResponse"*> <sequence> <element name=*"codice"* type=*"string"* /> <element name=*"descrizione"* type=*"string"* /> </sequence> </complexType>

</xsd:schema>

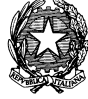

**VENDITA BENI MOBILI E IMMOBILI CON MODALITÀ TELEMATICHE - SPECIFICHE TECNICHE AI SENSI DELL'ART. 26 DM 32/2015**

</wsdl:types> <!-- MESSAGES --> <wsdl:message name=*"ricezioneDatiEsperimentoVenditaRequest"*> <wsdl:part name=*"espVendita"* element=*"xsd1:esperimentoVendita"* /> </wsdl:message> <wsdl:message name=*"ricezioneDatiEsperimentoVenditaResponse"*> <wsdl:part name=*"espResponse"* element=*"xsd2:espVenditaResponse"* /> </wsdl:message> <wsdl:message name=*"ricezioneRegistroIncarichiEventiRequest"*> <wsdl:part name=*"registroIncarichiEventi"* element=*"xsd3:registroIncarichi"*></wsdl:part> </wsdl:message> <wsdl:message name=*"ricezioneRegistroIncarichiEventiResponse"*> <wsdl:part name=*"registroIncarichiEventiResponse"* element=*"xsd4:registroIncarichiEventiResponse"*></wsdl:part> </wsdl:message> <wsdl:message name=*"ricezioneUrlWsdlServiziRequest"*> <wsdl:part name=*"datiGestore"* element=*"xsd5:datiGestore"*></wsdl:part> </wsdl:message> <wsdl:message name=*"ricezioneUrlWsdlServiziResponse"*> <wsdl:part name=*"datiGestoreResponse"* element=*"xsd6:datiGestoreResponse"*></wsdl:part> </wsdl:message> <!-- PORT TYPES --> <wsdl:portType name=*"RicezioneDatiGestoriVendite"*> <wsdl:operation name=*"ricezioneDatiEsperimentoVendita"*> <wsdl:input message=*"tns:ricezioneDatiEsperimentoVenditaRequest"* /> <wsdl:output message=*"tns:ricezioneDatiEsperimentoVenditaResponse"* /> </wsdl:operation> <wsdl:operation name=*"ricezioneRegistroIncarichiEventi"*> <wsdl:input message=*"tns:ricezioneRegistroIncarichiEventiRequest"*></wsdl:input> <wsdl:output message=*"tns:ricezioneRegistroIncarichiEventiResponse"*></wsdl:output> </wsdl:operation> <wsdl:operation name=*"ricezioneUrlWsdlServizi"*> <wsdl:input message=*"tns:ricezioneUrlWsdlServiziRequest"*></wsdl:input> <wsdl:output message=*"tns:ricezioneUrlWsdlServiziResponse"*></wsdl:output> </wsdl:operation> </wsdl:portType>  $\langle$ !-- BINDINGS --> <wsdl:binding name=*"RicezioneDatiGestoriVenditeSoapBinding"* type=*"tns:RicezioneDatiGestoriVendite"*> <soap:binding style=*"document"* transport=*"http://schemas.xmlsoap.org/soap/http"* /> <wsdl:operation name=*"ricezioneDatiEsperimentoVendita"*> <soap:operation

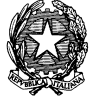

**VENDITA BENI MOBILI E IMMOBILI CON MODALITÀ TELEMATICHE - SPECIFICHE TECNICHE AI SENSI DELL'ART. 26 DM 32/2015**

```
soapAction="http://www.giustizia.it/pvp/integration/moduloOffertaWS/service/defin
itions/RicezioneDatiGestoriVendite/ricezioneDatiEsperimentoVendita" />
                   <wsdl:input>
                          <soap:body use="literal" />
                   </wsdl:input>
                   <wsdl:output>
                          <soap:body use="literal" />
                   </wsdl:output>
             </wsdl:operation>
             <wsdl:operation name="ricezioneRegistroIncarichiEventi">
                   <soap:operation
      soapAction="http://www.giustizia.it/pvp/integration/moduloOffertaWS/service/defin
itions/RicezioneDatiGestoriVendite/ricezioneRegistroIncarichiEventi" />
                   <wsdl:input>
                          <soap:body use="literal" />
                   </wsdl:input>
                   <wsdl:output>
                          <soap:body use="literal" />
                   </wsdl:output>
             </wsdl:operation>
             <wsdl:operation name="ricezioneUrlWsdlServizi">
                   <soap:operation
      soapAction="http://www.giustizia.it/pvp/integration/moduloOffertaWS/service/defin
itions/RicezioneDatiGestoriVendite/ricezioneUrlWsdlServizi" />
                   <wsdl:input>
                          <soap:body use="literal" />
                   </wsdl:input>
                   <wsdl:output>
                          <soap:body use="literal" />
                   </wsdl:output>
             </wsdl:operation>
      </wsdl:binding>
      <!-- SERVICES -->
      <wsdl:service name="RicezioneDatiGestoriVenditeService">
             <wsdl:port binding="tns:RicezioneDatiGestoriVenditeSoapBinding"
                   name="RicezioneDatiGestoriVenditePort">
                   <soap:address
      location="http://www.giustizia.it/pvp/integration/moduloOffertaWS/service/definit
ions/" />
             </wsdl:port>
      </wsdl:service>
```
</wsdl:definitions>

# **2.2.2.2 EsperimentoVendita**

Viene dettagliata la struttura dell'XSD di input del web service *ricezioneDatiEsperimentoVendita*  precedentemente descritto.

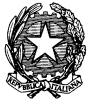

**MINISTERO DELLA GIUSTIZIA – D.G.S.I.A. DIPARTIMENTO DELL'ORGANIZZAZIONE GIUDIZIARIA, DEL PERSONALE E DEI SERVIZI VENDITA BENI MOBILI E IMMOBILI CON MODALITÀ TELEMATICHE - SPECIFICHE TECNICHE AI SENSI DELL'ART. 26 DM 32/2015**

Tale struttura viene veicolata tramite protocollo SOAP/https.

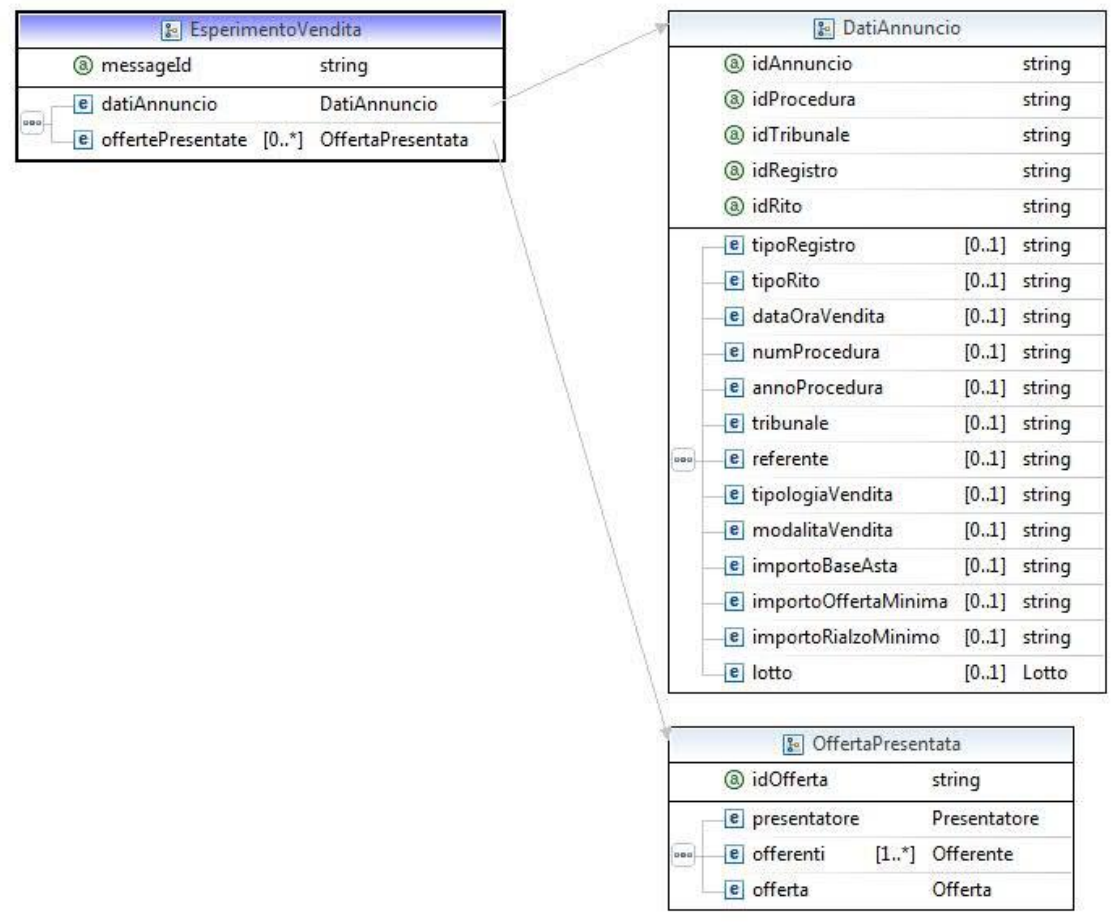

*Fig.20– Relazioni tra EsperimentoVendita e le altre strutture DatiAnnuncio e OffertaPresentata*

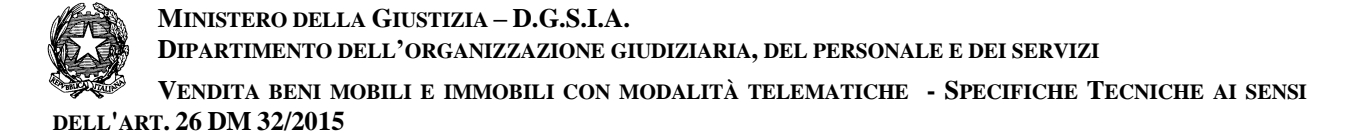

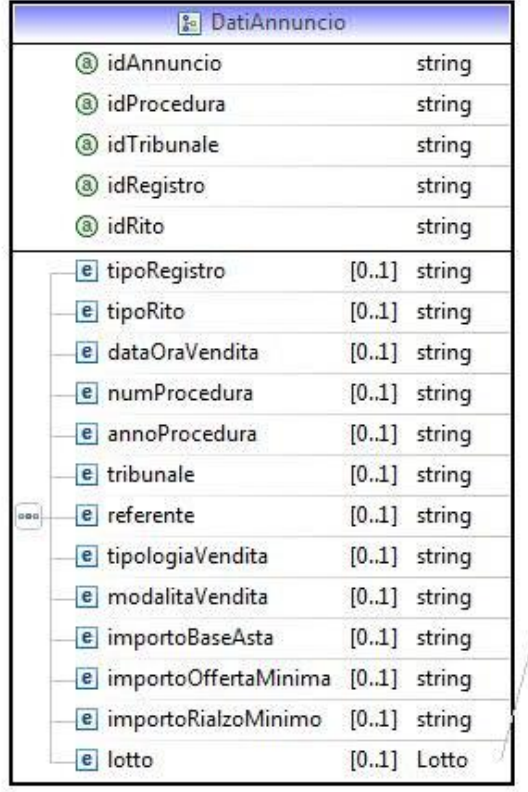

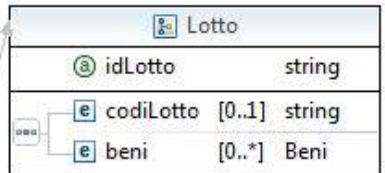

*Fig.21– Relazione tra le strutture DatiAnnuncio e Lotto*

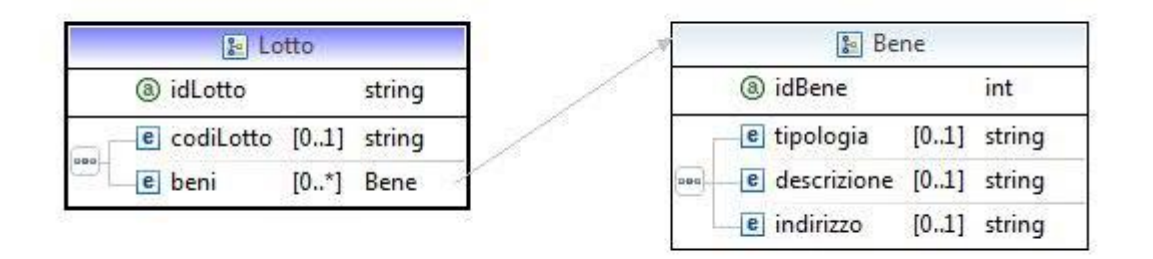

*Fig.22– Relazione tra le strutture Lotto e Beni*

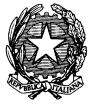

**VENDITA BENI MOBILI E IMMOBILI CON MODALITÀ TELEMATICHE - SPECIFICHE TECNICHE AI SENSI DELL'ART. 26 DM 32/2015**

| <b>13</b> OffertaPresentata |                       |      | <b>Presentatore</b>                |                  |
|-----------------------------|-----------------------|------|------------------------------------|------------------|
| a idOfferta                 | string                |      | e datiAnagrafici                   | DatiAnagrafici   |
| e presentatore              | Presentatore          |      | $e$ contatti                       | Contatti         |
| e offerenti                 | Offerente<br>$[1, *]$ | 596  | e residenza                        | Indirizzo        |
| e offerta                   | Offerta               |      | e domicilio                        | [01] Indirizzo   |
|                             |                       |      | <b>&amp;</b> Offerente             |                  |
|                             |                       |      |                                    |                  |
|                             |                       |      | e tipoOfferente                    | string           |
|                             |                       |      | e datiAnagrafici                   | DatiAnagrafici   |
|                             |                       |      | $e$ contatti                       | Contatti         |
|                             |                       | ana. | e residenza                        | Indirizzo        |
|                             |                       |      | e domicilio                        | [01] Indirizzo   |
|                             |                       |      | e dirittoProprieta                 | string           |
|                             |                       |      | e quotaPartecipazione              | string           |
|                             |                       |      | e titolo                           | string           |
|                             |                       |      |                                    |                  |
|                             |                       |      | & Offerta                          |                  |
|                             |                       |      | e importoOfferta                   | string           |
|                             |                       |      | e termineDiPagamento               | $[0.1]$ dateTime |
|                             |                       |      | e tipoDepositoCauzione [01] string |                  |
|                             |                       |      | e importoCauzione                  | string           |
|                             |                       |      | $e$ iban                           | $[0.1]$ string   |
|                             |                       | ded. | $e$ cro                            | $[0.1]$ string   |
|                             |                       |      | $e$ dataCro                        | [01] dateTime    |
|                             |                       |      | e ibanCauzione                     | $[0.1]$ string   |
|                             |                       |      | e tipoCarta                        | $[0.1]$ string   |
|                             |                       |      | e idTransazione                    | $[0.1]$ string   |

*Fig.23– Relazioni tra OffertaPresentata e le strutture Presentatore, Offerente e Offerta*

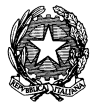

**MINISTERO DELLA GIUSTIZIA – D.G.S.I.A. DIPARTIMENTO DELL'ORGANIZZAZIONE GIUDIZIARIA, DEL PERSONALE E DEI SERVIZI VENDITA BENI MOBILI E IMMOBILI CON MODALITÀ TELEMATICHE - SPECIFICHE TECNICHE AI SENSI** 

**DELL'ART. 26 DM 32/2015**

| <b>B</b> <sup>a</sup> Presentatore |  | <b>B</b> DatiAnagrafici |  |                |      |  |                                       |                |  |                |
|------------------------------------|--|-------------------------|--|----------------|------|--|---------------------------------------|----------------|--|----------------|
|                                    |  | e datiAnagrafici        |  | DatiAnagrafici |      |  | e nome                                |                |  | string         |
|                                    |  | e contatti              |  | Contatti       |      |  | $e$ cognome                           |                |  | string         |
| 000                                |  | e residenza             |  | Indirizzo      |      |  | e codiceFiscale                       |                |  | string         |
|                                    |  | e domicilio             |  | [01] Indirizzo |      |  | e giornoNascita                       |                |  | int            |
|                                    |  |                         |  |                |      |  | e meseNascita                         |                |  | int            |
|                                    |  |                         |  |                |      |  | e annoNascita                         |                |  | int            |
|                                    |  |                         |  |                |      |  | e comuneNascita                       |                |  | $[0.1]$ string |
|                                    |  |                         |  |                | uau  |  | e comuneNascitaEstero                 |                |  | $[0.1]$ string |
|                                    |  |                         |  |                |      |  | e provinciaNascita                    |                |  | $[0.1]$ string |
|                                    |  |                         |  |                |      |  | e regioneNascita                      |                |  | $[0.1]$ string |
|                                    |  |                         |  |                |      |  | e nazioneNascita                      |                |  | string         |
|                                    |  |                         |  |                |      |  | $e$ cittadinanzal                     |                |  | string         |
|                                    |  |                         |  |                |      |  | e cittadinanza2                       |                |  | $[0.1]$ string |
|                                    |  |                         |  |                |      |  | e partitalva                          |                |  | $[0.1]$ string |
|                                    |  |                         |  |                |      |  | e denominazione                       |                |  | $[0.1]$ string |
|                                    |  |                         |  |                |      |  | e email<br>$[0.1]$ string             |                |  |                |
|                                    |  |                         |  |                | ueu. |  | e pec                                 | string         |  |                |
|                                    |  |                         |  |                |      |  | e cellulare                           | string         |  |                |
|                                    |  |                         |  |                |      |  | e telefono [01] string                |                |  |                |
|                                    |  |                         |  |                |      |  | <b>&amp;</b> Indirizzo                |                |  |                |
|                                    |  |                         |  |                |      |  | $\left  \mathbf{e} \right $ indirizzo |                |  | string         |
|                                    |  |                         |  |                |      |  | e civico                              |                |  | string         |
|                                    |  |                         |  |                |      |  | e capZipCode                          | $[0.1]$ string |  |                |
|                                    |  |                         |  |                |      |  | e nazione                             |                |  | string         |
|                                    |  |                         |  |                | ooo  |  | e comune                              | $[0.1]$ string |  |                |
|                                    |  |                         |  |                |      |  | e comuneEstero                        | $[0.1]$ string |  |                |
|                                    |  |                         |  |                |      |  |                                       |                |  |                |
|                                    |  |                         |  |                |      |  | e provincia                           | $[0.1]$ string |  |                |
|                                    |  |                         |  |                |      |  | e regione                             | $[0.1]$ string |  |                |

*Fig.24– Relazioni tra Presentatore e le strutture DatiAnagrafici, Contatti, Indirizzo*

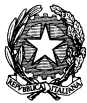

**VENDITA BENI MOBILI E IMMOBILI CON MODALITÀ TELEMATICHE - SPECIFICHE TECNICHE AI SENSI DELL'ART. 26 DM 32/2015**

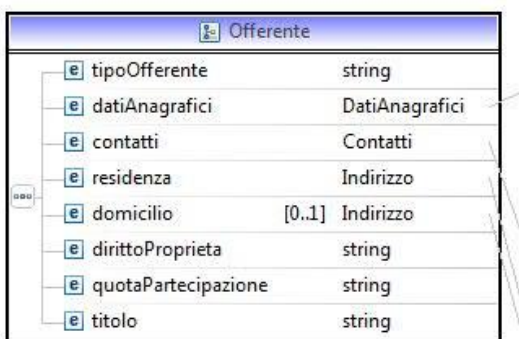

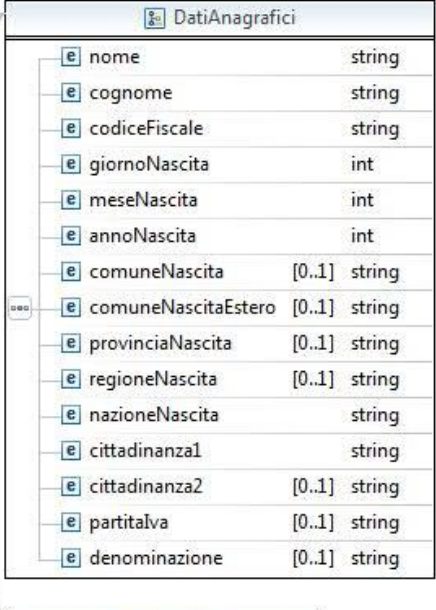

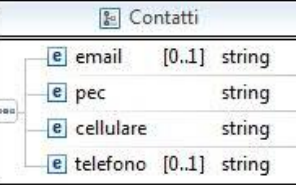

|      | & Indirizzo                    |                |
|------|--------------------------------|----------------|
|      | e indirizzo                    | string         |
|      | e civico                       | string         |
|      | e capZipCode                   | $[0.1]$ string |
|      | e nazione                      | string         |
| 1000 | e comune                       | $[0.1]$ string |
|      | e comuneEstero                 | $[0.1]$ string |
|      | e provincia                    | $[0.1]$ string |
|      | e regione                      | $[0.1]$ string |
|      | e capZipCodeEstero [01] string |                |

*Fig.25– Relazioni tra Offerente e le strutture DatiAnagrafici, Contatti, Indirizzo*

Vengono di seguito dettagliate le strutture dati presenti nell'XSD:

## **EsperimentoVendita**

Tale struttura prevede i seguenti dati:

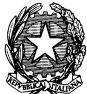

- **messageId:** l'identificativo univoco del messaggio trasmesso e assegnato a dai sistemi automatici del Dominio Giustizia
- **dati Annuncio**: rappresentano i dati dell'annuncio, riferiti alla vendita di un lotto, per cui è stata presentata l'offerta. Dato di tipo *Dati Annuncio.*
- **offertePresentate:** rappresenta la lista delle offerte presentate. Dato di tipo *OffertaPresentata.*

## **Dati Annuncio**

Tale struttura prevede i seguenti dati:

- **idAnnuncio:** identificativo univoco assegnato all'annuncio dai sistemi automatici del Dominio Giustizia.
- **idProcedura:** identificativo univoco assegnato alla procedura dai sistemi automatici del Dominio Giustizia
- **idTribunale:** identificativo univoco assegnato al tribunale dai sistemi automatici del Dominio Giustizia
- **idRegistro:** identificativo univoco assegnato al registro, a cui si riferisce la procedura, dai sistemi automatici del Dominio Giustizia
- **idRito:** identificativo univoco assegnato al rito, a cui si riferisce la procedura, dai sistemi automatici del Dominio Giustizia
- **tipoRegistro:** rappresenta il tipo di registro, in forma testuale, a cui si riferisce la procedura
- **tipoRito:** rappresenta il tipo di rito, in forma testuale, a cui si riferisce la procedura
- **dataOraVendita**: rappresenta la data/ora della vendita del lotto
- **numProcedura:** rappresenta il numero della procedura
- **annoProcedura**: rappresenta l'anno della procedura
- **tribunale**: rappresenta il tribunale riferito alla procedura, nella forma testuale.
- **referente**: rappresenta il referente della procedura, nella forma testuale.
- **tipologiaVendita**: rappresenta la tipologia di vendita.
- **modalitaVendita**: rappresenta la modalità di vendita
- **importoBaseAsta**: rappresenta il prezzo base d'asta
- **importoOffertaMinima**: rappresenta l'offerta minima da presentare
- **importoRialzoMinimo**: rappresenta il rialzo minimo in gara
- **lotto**: rappresenta il lotto di cui si è disposta la vendita. Dato di tipo *Lotto.*

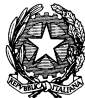

## **Lotto**

- **idLotto:** rappresenta l'identificativo del lotto assegnato dai sistemi automatici del Dominio Giustizia
- **codiLotto:** rappresenta il codice del lotto assegnato nell'ordinanza di vendita
- **beni:** lista di beni che compongono il lotto (immobili e/o mobili). Dato di tipo *Bene.*

# **Bene**

- **idBene:** rappresenta l'identificativo univoco del bene assegnato dai sistemi automatici del Dominio Giustizia
- **tipologia:** è la descrizione della tipologia di bene
- **descrizione:** rappresenta un testo che descrive le caratteristiche del bene appartenente al dato lotto.
- **indirizzo:** luogo in cui si trova il bene.

## **OffertaPresentata**

- **idOfferta:** identificativo univoco assegnato all'offerta dai sistemi automatici del Dominio Giustizia
- **presentatore:** rappresenta i dati del presentatore dell'offerta. Dato di tipo *Presentatore*
- **offerenti:** lista contenente i dati degli offerenti dell'offerta (o del singolo offerente). Dato di tipo *Offerente*
- **offerta:** rappresenta i dati relativi all'offerta. Dato di tipo *Offerta*

## **Presentatore**

- **datiAnagrafici:** rappresentano i dati anagrafici del presentatore. Dato di tipo *DatiAnagrafici*
- **contatti:** rappresentano i contatti del presentatore. Dato di tipo *Contatti*.
- **residenza:** rappresentano i dati riferiti alla residenza del soggetto. Dato di tipo *Indirizzo*.
- **domicilio:**rappresentano i dati riferiti al domicilio del soggetto. Dato di tipo *Indirizzo*.

## **Offerente**

 **tipoOfferente:** rappresenta il tipo di soggetto: persona fisica, persona giuridica o altra impresa collettiva, altri enti collettivi diversi da impresa

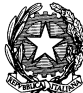

**VENDITA BENI MOBILI E IMMOBILI CON MODALITÀ TELEMATICHE - SPECIFICHE TECNICHE AI SENSI DELL'ART. 26 DM 32/2015**

- **datiAnagrafici:** rappresentano i dati anagrafici dell'offerente (persona fisica o giuridica/rappresentante legale). Dato di tipo *DatiAnagrafici*
- **contatti:** rappresentano i contatti dell'offerente. Dato di tipo *Contatti*.
- **residenza:** rappresentano i dati riferiti alla residenza dell'offerente, nel caso di persona fisica, oppure alla sede legale , nel caso di persona giuridica. Dato di tipo *Indirizzo*.
- **domicilio:**rappresentano i dati riferiti al domicilio dell'offerente, nel caso di persona fisica, oppure al domicilio eletto, nel caso di persona giuridica. Dato di tipo *Indirizzo*.
- **dirittoProprieta:** rappresenta il diritto di proprietà con cui l'offerente acquista (Proprietà, Servitù, Nuda proprietà, Superficie, Usufrutto, Enfiteusi, Uso abitazione)
- **quota Partecipazione:** rappresenta la quota di partecipazione con cui l'offerente acquista
- **titolo:** rappresenta il titolo in base al quale il Presentatore presenta l'offerta per conto dell'offerente (A titolo personale, In qualità di Legale Rappresentante, Per persona da nominare (solo avvocati), Procuratore speciale, Tutore legale, ALTRO)

## **Offerta**

- **importoOfferta:** rappresenta il prezzo offerto per il dato lotto
- **termineDiPagamento:** rappresenta la data di termire del pagamento
- **tipoDepositoCauzione:** rappresenta il tipo di deposito della cauzione (bonifico, carta di credito, fideiussione, altro)
- **importoCauzione:** rappresenta l'importo relativo alla cauzione
- **iban:** rappresenta l'IBAN del beneficiario (nel caso in cui sia scelto come tipo deposito della cauzione un "Bonifico")

 **cro:** rappresenta il numero di CRO (nel caso in cui sia scelto come tipo deposito della cauzione un "Bonifico")

- **dataCro:** rappresenta la data/ora del CRO (nel caso in cui sia scelto come tipo deposito della cauzione un "Bonifico")
- **ibanCauzione:** rappresenta l'iBAN per la restituzione della cauzione (nel caso in cui sia scelto come tipo deposito della cauzione un "Bonifico")
- **tipoCarta**: rappresenta il tipo di carta di credito
- **idTransazione**: rappresenta i riferimenti del versamento

## **DatiAnagrafici**

- **nome:**rappresenta il nome del soggetto
- **cognome:** rappresenta il cognome del soggetto

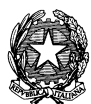

**MINISTERO DELLA GIUSTIZIA – D.G.S.I.A. DIPARTIMENTO DELL'ORGANIZZAZIONE GIUDIZIARIA, DEL PERSONALE E DEI SERVIZI VENDITA BENI MOBILI E IMMOBILI CON MODALITÀ TELEMATICHE - SPECIFICHE TECNICHE AI SENSI** 

**DELL'ART. 26 DM 32/2015**

- **codiceFiscale:** rappresenta il codice fiscale del soggetto
- **giornoNascita:** rappresenta il giorno di nascita del soggetto
- **meseNascita:** rappresenta il mese di nascita del soggetto
- **annoNascita:** rappresenta l'anno di nascita del soggetto
- **comuneNascita:** rappresenta il comune di nascita del soggetto
- **comuneNascitaEstero:** rappresenta il comune di nascita del soggetto nel caso in cui quest'ultimo sia nato all'estero
- **provinciaNascita:** rappresenta la provincia di nascita del soggetto
- **regioneNascita:** rappresenta la regione di nascita del soggetto
- **nazioneNascita:** rappresenta la nazione di nascita del soggetto
- **cittadinanza1:** rappresenta la cittadinanza 1 del soggetto (*di default uguale a nazione.*  Obbligatorio per il Presentatore/Offerente)
- **cittadinanza2:** rappresenta la cittadinanza 2 del soggetto
- **partitaIva:** rappresenta la partita Iva della società o dell'ente (opzionale solo per AltriEnti)
- **denominazione:** rappresenta la denominazione o ragione sociale dell'offerente

## **Contatti**

- **email:** l'indirizzo di posta elettronica
- **pec:** rappresenta la pec
- **cellulare:** rappresenta il numero di telefonia mobile
- **telefono:** rappresenta il numero di telefonia fissa

## **Indirizzo**

- **indirizzo**: rappresenta la via/piazza
- **civico:** rappesenta il numero civico
- **capZipCode:** rappesenta il codice di avviamento postale
- **nazione:** rappresenta la descrizione della nazione
- **comune:**rappresenta la descrizione del comune
- **comuneEstero:**rappresenta la località estera
- **provincia:** rappresenta la descrizione della provincia
- **regione:** rappresenta la descrizione della regione
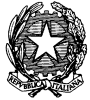

• capZipCodeEstero: rappesenta lo zip code (se l'indirizzo non si riferisce a 'ITALIA')

## 2.2.2.1 XSD

```
<?xml version="1.0" encoding="UTF-8"?>
<schema xmlns="http://www.w3.org/2001/XMLSchema"
      targetNamespace="http://www.giustizia.it/pvp/integration/moduloOffertaWS/service/
definitions/EsperimentoVenditaXMLSchema"
      xmlns:tns="http://www.giustizia.it/pvp/integration/moduloOffertaWS/service/defini
tions/EsperimentoVenditaXMLSchema"
      elementFormDefault="qualified">
      <element name="esperimentoVendita" type="tns:EsperimentoVendita" />
      <complexType name="Bene">
             <sequence>
                   <element name="tipologia" type="string"
                         minOccurs="0" />
                   <element name="descrizione" type="string"
                         minOccurs="0" />
                   <element name="indirizzo" type="string"
                         minOccurs="0" />
             </sequence>
             <attribute name="idBene" type="int" />
      </complexType>
      <complexType name="DatiAnagrafici">
             <sequence>
                   <element name="nome" type="string" />
                   <element name="cognome" type="string" />
                   <element name="codiceFiscale" type="string" />
                   <element name="giornoNascita" type="int" />
                   <element name="meseNascita" type="int" />
                   <element name="annoNascita" type="int" />
                   <element name="comuneNascita" type="string"
                          minOccurs="0" />
                   <element name="comuneNascitaEstero" type="string"
                          minOccurs="0" />
                   <element name="provinciaNascita" type="string"
                          minOccurs="0" />
                   <element name="regioneNascita" type="string"
                          minOccurs="0" />
                   <element name="nazioneNascita" type="string" />
                   <element name="cittadinanza1" type="string" />
                   <element name="cittadinanza2" type="string'
                          minOccurs="0" />
                   <element name="partitaIva" type="string"
                          minOccurs="0" />
                   <element name="denominazione" type="string"
                         minOccurs="0" />
             </sequence>
      </complexType>
```
**VENDITA BENI MOBILI E IMMOBILI CON MODALITÀ TELEMATICHE - SPECIFICHE TECNICHE AI SENSI DELL'ART. 26 DM 32/2015**

```
<complexType name="Contatti">
      <sequence>
             <element name="email" type="string" minOccurs="0" />
             <element name="pec" type="string" />
             <element name="cellulare" type="string" />
             <element name="telefono" type="string" minOccurs="0" />
      </sequence>
</complexType>
<complexType name="Indirizzo">
      <sequence>
             <element name="indirizzo" type="string" />
             <element name="civico" type="string" />
             <element name="capZipCode" type="string"
                   minOccurs="0" />
             <element name="nazione" type="string" />
             <element name="comune" type="string" minOccurs="0" />
             <element name="comuneEstero" type="string"
                   minOccurs="0" />
             <element name="provincia" type="string"
                   minOccurs="0" />
             <element name="regione" type="string" minOccurs="0" />
             <element name="capZipCodeEstero" type="string"
                   minOccurs="0" />
      </sequence>
</complexType>
<complexType name="Offerta">
      <sequence>
             <element name="importoOfferta" type="string" />
             <element name="termineDiPagamento" type="dateTime"
                   minOccurs="0" />
             <element name="tipoDepositoCauzione" type="string"
                   minOccurs="0" />
             <element name="importoCauzione" type="string" />
             <element name="iban" type="string" minOccurs="0" />
             <element name="cro" type="string" minOccurs="0" />
             <element name="dataCro" type="dateTime"
                   minOccurs="0" />
             <element name="ibanCauzione" type="string"
                   minOccurs="0" />
             <element name="tipoCarta" type="string"
                   minOccurs="0" />
             <element name="idTransazione" type="string"
                   minOccurs="0" />
      </sequence>
</complexType>
<complexType name="Presentatore">
      <sequence>
             <element name="datiAnagrafici" type="tns:DatiAnagrafici" />
             <element name="contatti" type="tns:Contatti" />
             <element name="residenza" type="tns:Indirizzo" />
             <element name="domicilio" minOccurs="0" type="tns:Indirizzo" />
      </sequence>
</complexType>
```
**VENDITA BENI MOBILI E IMMOBILI CON MODALITÀ TELEMATICHE - SPECIFICHE TECNICHE AI SENSI DELL'ART. 26 DM 32/2015**

```
<complexType name="Offerente">
             <sequence>
                   <element name="tipoOfferente" type="string" />
                   <element name="datiAnagrafici" type="tns:DatiAnagrafici" />
                   <element name="contatti" type="tns:Contatti" />
                   <element name="residenza" type="tns:Indirizzo" />
                   <element name="domicilio" minOccurs="0" type="tns:Indirizzo" />
                   <element name="dirittoProprieta" type="string" />
                   <element name="quotaPartecipazione" type="string" />
                   <element name="titolo" type="string" />
             </sequence>
      </complexType>
      <complexType name="OffertaPresentata">
             <sequence>
                   <element name="presentatore" type="tns:Presentatore" />
                   <element name="offerenti" maxOccurs="unbounded" type="tns:Offerente"
/>
                   <element name="offerta" type="tns:Offerta" />
             </sequence>
             <attribute name="idOfferta" type="string" />
      </complexType>
      <complexType name="Lotto">
             <sequence>
                   <element name="codiLotto" type="string"
                         minOccurs="0" />
                   <element name="beni" maxOccurs="unbounded" minOccurs="0"
                         type="tns:Bene" />
             </sequence>
             <attribute name="idLotto" type="string" />
      </complexType>
      <complexType name="DatiAnnuncio">
             <sequence>
                   <element name="tipoRegistro" type="string"
                          minOccurs="0" />
                   <element name="tipoRito" type="string" minOccurs="0" />
                   <element name="dataOraVendita" type="string"
                          minOccurs="0" />
                   <element name="numProcedura" type="string"
                          minOccurs="0" />
                   <element name="annoProcedura" type="string"
                          minOccurs="0" />
                   <element name="tribunale" type="string"
                          minOccurs="0" />
                   <element name="referente" type="string"
                          minOccurs="0" />
                   <element name="tipologiaVendita" type="string"
                         minOccurs="0" />
                   <element name="modalitaVendita" type="string"
                          minOccurs="0" />
                   <element name="importoBaseAsta" type="string"
                          minOccurs="0" />
                   <element name="importoOffertaMinima" type="string"
                         minOccurs="0" />
                   <element name="importoRialzoMinimo" type="string"
```
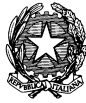

**VENDITA BENI MOBILI E IMMOBILI CON MODALITÀ TELEMATICHE - SPECIFICHE TECNICHE AI SENSI DELL'ART. 26 DM 32/2015**

```
minOccurs="0" />
             <element name="lotto" minOccurs="0" type="tns:Lotto" />
      </sequence>
      <attribute name="idAnnuncio" type="string" />
      <attribute name="idProcedura" type="string" />
      <attribute name="idTribunale" type="string" />
      <attribute name="idRegistro" type="string" />
      <attribute name="idRito" type="string" />
</complexType>
<complexType name="EsperimentoVendita">
      <sequence>
             <element name="datiAnnuncio" nillable="true"
                   type="tns:DatiAnnuncio" />
             <element name="offertePresentate" minOccurs="0"
                   maxOccurs="unbounded" type="tns:OffertaPresentata" />
      </sequence>
      <attribute name="messageId" type="string" />
</complexType>
```
</schema>

### **2.2.2.2.2 XML di esempio**

```
<?xml version="1.0" encoding="UTF-8"?>
<tns:esperimentoVendita messageId=""
xmlns:tns="http://www.giustizia.it/pvp/integration/moduloOffertaWS/service/definitions/
EsperimentoVenditaXMLSchema" xmlns:xsi="http://www.w3.org/2001/XMLSchema-instance"
xsi:schemaLocation="http://www.giustizia.it/pvp/integration/moduloOffertaWS/service/def
initions/EsperimentoVenditaXMLSchema EsperimentoVendita.xsd ">
   <tns:datiAnnuncio idAnnuncio="" idProcedura="" idRegistro="" idRito=""
idTribunale="">
     <tns:tipoRegistro>tns:tipoRegistro</tns:tipoRegistro>
     <tns:tipoRito>tns:tipoRito</tns:tipoRito>
     <tns:dataOraVendita>tns:dataOraVendita</tns:dataOraVendita>
     <tns:numProcedura>tns:numProcedura</tns:numProcedura>
     <tns:annoProcedura>tns:annoProcedura</tns:annoProcedura>
     <tns:tribunale>tns:tribunale</tns:tribunale>
     <tns:referente>tns:referente</tns:referente>
     <tns:tipologiaVendita>tns:tipologiaVendita</tns:tipologiaVendita>
     <tns:modalitaVendita>tns:modalitaVendita</tns:modalitaVendita>
     <tns:importoBaseAsta>tns:importoBaseAsta</tns:importoBaseAsta>
     <tns:importoOffertaMinima>tns:importoOffertaMinima</tns:importoOffertaMinima>
     <tns:importoRialzoMinimo>tns:importoRialzoMinimo</tns:importoRialzoMinimo>
     <tns:lotto idLotto="">
       <tns:codiLotto>tns:codiLotto</tns:codiLotto>
       <tns:beni idBene="0">
         <tns:tipologia>tns:tipologia</tns:tipologia>
         <tns:descrizione>tns:descrizione</tns:descrizione>
         <tns:indirizzo>tns:indirizzo</tns:indirizzo>
       </tns:beni>
     </tns:lotto>
   </tns:datiAnnuncio>
   <tns:offertePresentate idOfferta="">
     <tns:presentatore>
```
VENDITA BENI MOBILI E IMMOBILI CON MODALITÀ TELEMATICHE - SPECIFICHE TECNICHE AI SENSI DELL'ART. 26 DM 32/2015

<tns:datiAnagrafici> <tns:nome>tns:nome</tns:nome> <tns:cognome>tns:cognome</tns:cognome> <tns:codiceFiscale>tns:codiceFiscale</tns:codiceFiscale> <tns:giornoNascita>0</tns:giornoNascita> <tns:meseNascita>0</tns:meseNascita> <tns:annoNascita>0</tns:annoNascita> <tns:comuneNascita>tns:comuneNascita</tns:comuneNascita> <tns:comuneNascitaEstero>tns:comuneNascitaEstero</tns:comuneNascitaEstero> <tns:provinciaNascita>tns:provinciaNascita</tns:provinciaNascita> <tns:regioneNascita>tns:regioneNascita</tns:regioneNascita> <tns:nazioneNascita>tns:nazioneNascita</tns:nazioneNascita> <tns:cittadinanza1>tns:cittadinanza1</tns:cittadinanza1> <tns:cittadinanza2>tns:cittadinanza2</tns:cittadinanza2> <tns:partitaIva>tns:partitaIva</tns:partitaIva> <tns:denominazione>tns:denominazione</tns:denominazione> </tns:datiAnagrafici> <tns:contatti> <tns:email>tns:email</tns:email> <tns:pec>tns:pec</tns:pec> <tns:cellulare>tns:cellulare</tns:cellulare> <tns:telefono>tns:telefono</tns:telefono> </tns:contatti> <tns:residenza> <tns:indirizzo>tns:indirizzo</tns:indirizzo> <tns:civico>tns:civico</tns:civico> <tns:capZipCode>tns:capZipCode</tns:capZipCode> <tns:nazione>tns:nazione</tns:nazione> <tns:comune>tns:comune</tns:comune> <tns:comuneEstero>tns:comuneEstero</tns:comuneEstero> <tns:provincia>tns:provincia</tns:provincia> <tns:regione>tns:regione</tns:regione> <tns:capZipCodeEstero>tns:capZipCodeEstero</tns:capZipCodeEstero> </tns:residenza> <tns:domicilio> <tns:indirizzo>tns:indirizzo</tns:indirizzo> <tns:civico>tns:civico</tns:civico> <tns:capZipCode>tns:capZipCode</tns:capZipCode> <tns:nazione>tns:nazione</tns:nazione> <tns:comune>tns:comune</tns:comune> <tns:comuneEstero>tns:comuneEstero</tns:comuneEstero> <tns:provincia>tns:provincia</tns:provincia> <tns:regione>tns:regione</tns:regione> <tns:capZipCodeEstero>tns:capZipCodeEstero</tns:capZipCodeEstero> </tns:domicilio> </tns:presentatore> <tns:offerenti> <tns:tipoOfferente>tns:tipoOfferente</tns:tipoOfferente> <tns:datiAnagrafici> <tns:nome>tns:nome</tns:nome> <tns:cognome>tns:cognome</tns:cognome> <tns:codiceFiscale>tns:codiceFiscale</tns:codiceFiscale> <tns:giornoNascita>0</tns:giornoNascita> <tns:meseNascita>0</tns:meseNascita> <tns:annoNascita>0</tns:annoNascita> <tns:comuneNascita>tns:comuneNascita</tns:comuneNascita> <tns:comuneNascitaEstero>tns:comuneNascitaEstero</tns:comuneNascitaEstero>

VENDITA BENI MOBILI E IMMOBILI CON MODALITÀ TELEMATICHE - SPECIFICHE TECNICHE AI SENSI DELL'ART. 26 DM 32/2015

```
<tns:provinciaNascita>tns:provinciaNascita</tns:provinciaNascita>
        <tns:regioneNascita>tns:regioneNascita</tns:regioneNascita>
        <tns:nazioneNascita>tns:nazioneNascita</tns:nazioneNascita>
        <tns:cittadinanza1>tns:cittadinanza1</tns:cittadinanza1>
        <tns:cittadinanza2>tns:cittadinanza2</tns:cittadinanza2>
        <tns:partitaIva>tns:partitaIva</tns:partitaIva>
        <tns:denominazione>tns:denominazione</tns:denominazione>
      </tns:datiAnagrafici>
      <tns:contatti>
        <tns:email>tns:email</tns:email>
        <tns:pec>tns:pec</tns:pec>
        <tns:cellulare>tns:cellulare</tns:cellulare>
        <tns:telefono>tns:telefono</tns:telefono>
      \langle/tns:contatti>
      <tns:residenza>
        <tns:indirizzo>tns:indirizzo</tns:indirizzo>
        <tns:civico>tns:civico</tns:civico>
        <tns:capZipCode>tns:capZipCode</tns:capZipCode>
        <tns:nazione>tns:nazione</tns:nazione>
        <tns:comune>tns:comune</tns:comune>
        <tns:comuneEstero>tns:comuneEstero</tns:comuneEstero>
        <tns:provincia>tns:provincia</tns:provincia>
        <tns:regione>tns:regione</tns:regione>
        <tns:capZipCodeEstero>tns:capZipCodeEstero</tns:capZipCodeEstero>
      </tns:residenza>
      <tns:domicilio>
        <tns:indirizzo>tns:indirizzo</tns:indirizzo>
        <tns:civico>tns:civico</tns:civico>
        <tns:capZipCode>tns:capZipCode</tns:capZipCode>
        <tns:nazione>tns:nazione</tns:nazione>
        <tns:comune>tns:comune</tns:comune>
        <tns:comuneEstero>tns:comuneEstero</tns:comuneEstero>
        <tns:provincia>tns:provincia</tns:provincia>
        <tns:regione>tns:regione</tns:regione>
        <tns:capZipCodeEstero>tns:capZipCodeEstero</tns:capZipCodeEstero>
      </tns:domicilio>
      <tns:dirittoProprieta>tns:dirittoProprieta</tns:dirittoProprieta>
      <tns:quotaPartecipazione>tns:quotaPartecipazione</tns:quotaPartecipazione>
      <tns:titolo>tns:titolo</tns:titolo>
    \langle/tns: offerenti>
    <tns:offerta>
      <tns:importoOfferta>tns:importoOfferta</tns:importoOfferta>
      <tns:termineDiPagamento>2001-12-31T12:00:00</tns:termineDiPagamento>
      <tns:tipoDepositoCauzione>tns:tipoDepositoCauzione</tns:tipoDepositoCauzione>
      <tns:importoCauzione>tns:importoCauzione</tns:importoCauzione>
      <tns:iban>tns:iban</tns:iban>
      <tns:cro>tns:cro</tns:cro>
      <tns:dataCro>2001-12-31T12:00:00</tns:dataCro>
      <tns:ibanCauzione>tns:ibanCauzione</tns:ibanCauzione>
      <tns:tipoCarta>tns:tipoCarta</tns:tipoCarta>
      <tns:idTransazione>tns:idTransazione</tns:idTransazione>
    </tns:offerta>
 </tns:offertePresentate>
</tns:esperimentoVendita>
```
**MINISTERO DELLA GIUSTIZIA – D.G.S.I.A. DIPARTIMENTO DELL'ORGANIZZAZIONE GIUDIZIARIA, DEL PERSONALE E DEI SERVIZI VENDITA BENI MOBILI E IMMOBILI CON MODALITÀ TELEMATICHE - SPECIFICHE TECNICHE AI SENSI DELL'ART. 26 DM 32/2015**

# **2.2.2.3 EsperimentoVenditaResponse**

Tale struttura prevede i seguenti dati:

- **codice:** l'identificativo relativo all'esito della risposta
- **descrizione:** la descrizione relativa all'esito della risposta

### **2.2.2.3.1 XSD**

```
<?xml version="1.0" encoding="UTF-8"?>
<schema xmlns="http://www.w3.org/2001/XMLSchema"
      targetNamespace="http://www.giustizia.it/pvp/integration/moduloOffertaWS/service/
definitions/EsperimentoVenditaResponseXMLSchema"
      xmlns:tns="http://www.giustizia.it/pvp/integration/moduloOffertaWS/service/defini
tions/EsperimentoVenditaResponseXMLSchema"
      elementFormDefault="qualified">
      <element name="espVenditaResponse" type="tns:EsperimentoVenditaResponse" />
      <complexType name="EsperimentoVenditaResponse">
            <sequence>
                   <element name="codice" type="string"></element>
```
<element name=*"descrizione"* type=*"string"*></element> </sequence>

</complexType>

</schema>

# **2.2.2.3.2 XML di esempio**

```
<?xml version="1.0" encoding="UTF-8"?>
<tns:espVenditaResponse 
xmlns:tns="http://www.giustizia.it/pvp/integration/moduloOffertaWS/service/definitions/
EsperimentoVenditaResponseXMLSchema" xmlns:xsi="http://www.w3.org/2001/XMLSchema-
instance"
xsi:schemaLocation="http://www.giustizia.it/pvp/integration/moduloOffertaWS/service/def
initions/EsperimentoVenditaResponseXMLSchema EsperimentoVenditaResponse.xsd ">
   <tns:codice>tns:codice</tns:codice>
   <tns:descrizione>tns:descrizione</tns:descrizione>
</tns:espVenditaResponse>
```
# **2.2.2.3.3 Esito risposta**

L'esito della risposta ammetterà i seguenti valori:

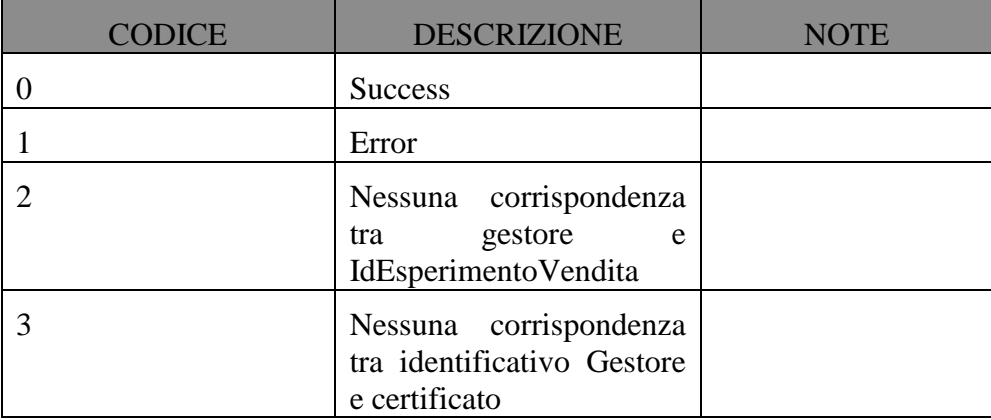

# **2.2.2.4 RegistroIncarichi**

Viene dettagliata la struttura dell'XSD di input del web service *ricezioneRegistroIncarichi*  precedentemente descritto.

Tale struttura viene veicolata tramite protocollo SOAP/https.

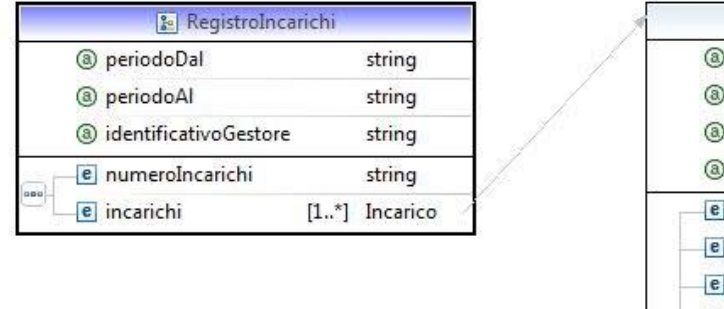

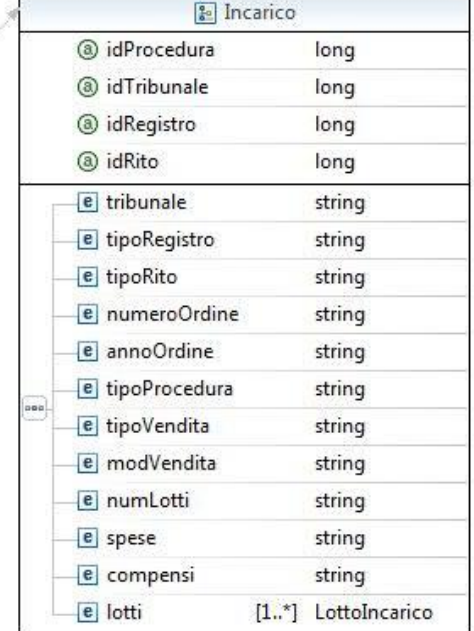

*Fig.26 – Relazione tra RegistroIncarichi e la struttura Incarico*

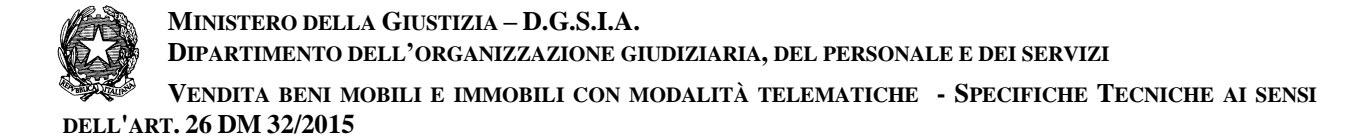

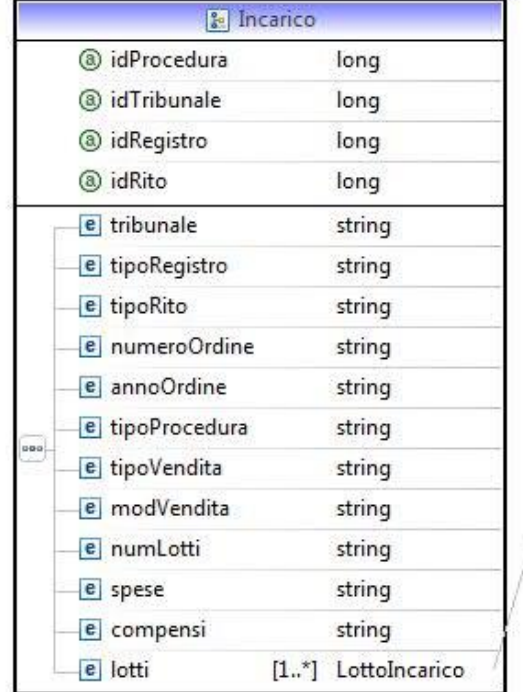

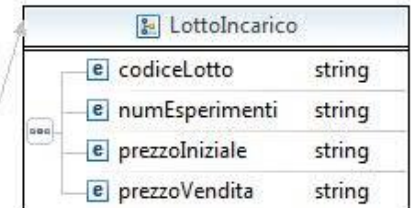

*Fig.27 – Relazione tra Incarico e la struttura LottoIncarico*

Vengono di seguito dettagliate le strutture dati presenti nell'XSD:

#### **RegistroIncarichi**

Tale struttura prevede i seguenti dati:

- **identificativoGestore:** identificativo univoco assegnato al Gestore delle Vendite dai sistemi automatici del Dominio Giustizia
- **numero Incarichi:** numero degli incarichi di vendita telematica ricevuti.
- **periodo Dal – periodoAl:** rappresenta il periodo di riferimento al quale afferiscono tali incarichi.
- **incarichi**: lista di incarichi che compongono il registro. Dato di tipo *Incarico.*

#### **Incarico**

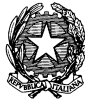

- **idProcedura:** identificativo univoco assegnato alla procedura dai sistemi automatici del Dominio Giustizia
- **idTribunale:** identificativo univoco assegnato al tribunale dai sistemi automatici del Dominio Giustizia
- **idRegistro:** identificativo univoco assegnato al registro, a cui si riferisce la procedura, dai sistemi automatici del Dominio Giustizia
- **idRito:** identificativo univoco assegnato al rito, a cui si riferisce la procedura, dai sistemi automatici del Dominio Giustizia
- **tribunale**: l'ufficio giudiziario innanzi al quale pende la procedura rispetto alla quale è stato incaricato.
- **tipoRegistro**: il tipo di registro riferito alla procedura
- **tipoRito**: il tipo di rito riferito alla procedura
- **numeroOrdine:** rappresenta il progressivo dell'ordine.
- **annoOrdine:** rappresenta l'anno dell'ordine.
- **tipoProcedura**: tipo di procedura relativamente al quale ha ricevuto l'incarico, in particolare se riguarda una procedura di espropriazione forzata mobiliare o immobiliare.
- **tipoVendita**: modalità della vendita da effettuare per via telematica, se si tratta di vendita senza incanto, con incanto o tramite commissionario. **modalitaVendita**: modalità telematica con cui si svolgono le operazioni di vendita, in particolare se si procede alla vendita con modalità sincrona, asincrona o mista.
- **numLotti :** numero dei lotti posti in vendita.
- **spese:** spese per ciascuna procedura.
- **compensi:** i compensi liquidati dall'autorità competente.
- **lotti**: lista di lotti che afferiscono all'incarico. Dato di tipo *LottoIncarico.*

### **Lotto Incarico**

- **codiceLotto:** rappresenta l'identificativo del lotto assegnato nell'ordinanza di vendita
- **numEsperimenti:** rappresenta il numero di esperimenti di vendita del lotto.
- **prezzoIniziale:** rappresenta il prezzo iniziale del lotto.
- **prezzoVendita:** rappresenta il prezzo a cui è stato venduto il lotto

# **2.2.2.4.1 XSD**

**VENDITA BENI MOBILI E IMMOBILI CON MODALITÀ TELEMATICHE - SPECIFICHE TECNICHE AI SENSI DELL'ART. 26 DM 32/2015**

```
<?xml version="1.0" encoding="UTF-8"?>
<schema xmlns="http://www.w3.org/2001/XMLSchema"
      targetNamespace="http://www.giustizia.it/pvp/integration/moduloOffertaWS/service/
definitions/RegistroIncarichiEventiXMLSchema"
      xmlns:tns="http://www.giustizia.it/pvp/integration/moduloOffertaWS/service/defini
tions/RegistroIncarichiEventiXMLSchema"
      elementFormDefault="qualified">
      <element name="registroIncarichi" type="tns:RegistroIncarichi" />
      <complexType name="Incarico">
             <sequence>
                   <element name="tribunale" type="string" />
                   <element name="tipoRegistro" type="string" />
                   <element name="tipoRito" type="string" />
                   <element name="numeroOrdine" type="string" />
                   <element name="annoOrdine" type="string" />
                   <element name="tipoProcedura" type="string" />
                   <element name="tipoVendita" type="string" />
                   <element name="modVendita" type="string" />
                   <element name="numLotti" type="string" />
                   <element name="spese" type="string" />
                   <element name="compensi" type="string" />
                   <element name="lotti" type="tns:LottoIncarico" minOccurs="1"
                          maxOccurs="unbounded" />
             </sequence>
             <attribute name="idProcedura" type="long" />
             <attribute name="idTribunale" type="long" />
             <attribute name="idRegistro" type="long" />
             <attribute name="idRito" type="long" />
      </complexType>
      <complexType name="LottoIncarico">
             <sequence>
                   <element name="codiceLotto" type="string" />
                   <element name="numEsperimenti" type="string" />
                   <element name="prezzoIniziale" type="string" />
                   <element name="prezzoVendita" type="string" />
             </sequence>
      </complexType>
      <complexType name="RegistroIncarichi">
             <sequence>
                   <element name="numeroIncarichi" type="string" />
                   <element name="incarichi" type="tns:Incarico" minOccurs="1"
                         maxOccurs="unbounded" />
             </sequence>
             <attribute name="periodoDal" type="string" />
             <attribute name="periodoAl" type="string" />
             <attribute name="identificativoGestore" type="string" />
      </complexType>
```
</schema>

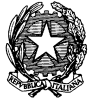

MINISTERO DELLA GIUSTIZIA - D.G.S.I.A. DIPARTIMENTO DELL'ORGANIZZAZIONE GIUDIZIARIA, DEL PERSONALE E DEI SERVIZI VENDITA BENI MOBILI E IMMOBILI CON MODALITÀ TELEMATICHE - SPECIFICHE TECNICHE AI SENSI

DELL'ART. 26 DM 32/2015

# 2.2.2.4.2 XML di esempio

```
<?xml version="1.0" encoding="UTF-8"?>
<tns:registroIncarichi identificativoGestore="" periodoAl="" periodoDal=""
xmlns:tns="http://www.qiustizia.it/pvp/integration/moduloOffertaWS/service/definitions/
RegistroIncarichiEventiXMLSchema" xmlns:xsi="http://www.w3.org/2001/XMLSchema-instance"
xsi:schemaLocation="http://www.qiustizia.it/pvp/integration/moduLoOffertaWS/service/def
initions/ReqistroIncarichiEventiXMLSchema ReqistroIncarichi.xsd ">
  <tns:numeroIncarichi>tns:numeroIncarichi</tns:numeroIncarichi>
  <tns:incarichi idProcedura="0" idRegistro="0" idRito="0" idTribunale="0">
    <tns:tribunale>tns:tribunale</tns:tribunale>
    <tns:tipoRegistro>tns:tipoRegistro</tns:tipoRegistro>
    <tns:tipoRito>tns:tipoRito</tns:tipoRito>
    <tns:numeroOrdine>tns:numeroOrdine</tns:numeroOrdine>
    <tns:annoOrdine>tns:annoOrdine</tns:annoOrdine>
    <tns:tipoProcedura>tns:tipoProcedura</tns:tipoProcedura>
    <tns:tipoVendita>tns:tipoVendita</tns:tipoVendita>
    <tns:modVendita>tns:modVendita</tns:modVendita>
    <tns:numLotti>tns:numLotti</tns:numLotti>
    <tns:spese>tns:spese</tns:spese>
    <tns:compensi>tns:compensi</tns:compensi>
    <tns:lotti>
      <tns:codiceLotto>tns:codiceLotto</tns:codiceLotto>
      <tns:numEsperimenti>tns:numEsperimenti</tns:numEsperimenti>
      <tns:prezzoIniziale>tns:prezzoIniziale</tns:prezzoIniziale>
      <tns:prezzoVendita>tns:prezzoVendita</tns:prezzoVendita>
    </tns:lotti>
  </tns:incarichi>
</tns:registroIncarichi>
```
# 2.2.2.5 RegistroIncarichiEventiResponse

Tale struttura prevede i seguenti dati:

- codice: l'identificativo relativo all'esito della risposta
- descrizione: la descrizione relativa all'esito della risposta

### 2.2.2.5.1 XSD

```
<?xml version="1.0" encoding="UTF-8"?>
<schema xmlns="http://www.w3.org/2001/XMLSchema"
      targetNamespace="http://www.giustizia.it/pvp/integration/moduloOffertaWS/service/
definitions/RegistroIncarichiEventiResponseXMLSchema"
      xmlns:tns="http://www.qiustizia.it/pvp/integration/moduloOffertaWS/service/defini
tions/RegistroIncarichiEventiResponseXMLSchema"
      elementFormDefault="qualified">
      <element name="registroIncarichiEventiResponse"
type="tns:ReaistroIncaricoEventiResponse">
      </element>
      <complexType name="RegistroIncaricoEventiResponse">
             <sequence>
                   <element name="codice" type="string" />
```
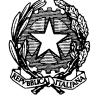

VENDITA BENI MOBILI E IMMOBILI CON MODALITÀ TELEMATICHE - SPECIFICHE TECNICHE AI SENSI DELL'ART. 26 DM 32/2015

```
<element name="descrizione" type="string" />
      </sequence>
</complexType>
```
</schema>

# 2.2.2.5.2 XML di esempio

```
<?xml version="1.0" encoding="UTF-8"?>
<tns:registroIncarichiEventiResponse
xmlns:tns="http://www.qiustizia.it/pvp/integration/moduloOffertaWS/service/definitions/
ReqistroIncarichiEventiResponseXMLSchema" xmlns:xsi="http://www.w3.org/2001/XMLSchema-
instance"
xsi:schemaLocation="http://www.giustizia.it/pvp/integration/moduLoOffertaWS/service/def
initions/RegistroIncarichiEventiResponseXMLSchema RegistroIncarichiResponse.xsd ">
  <tns:codice>tns:codice</tns:codice>
  <tns:descrizione>tns:descrizione</tns:descrizione>
</tns:registroIncarichiEventiResponse>
```
# $2.2.2.5.3$  Esito risposta

L'esito della risposta ammetterà i seguenti valori:

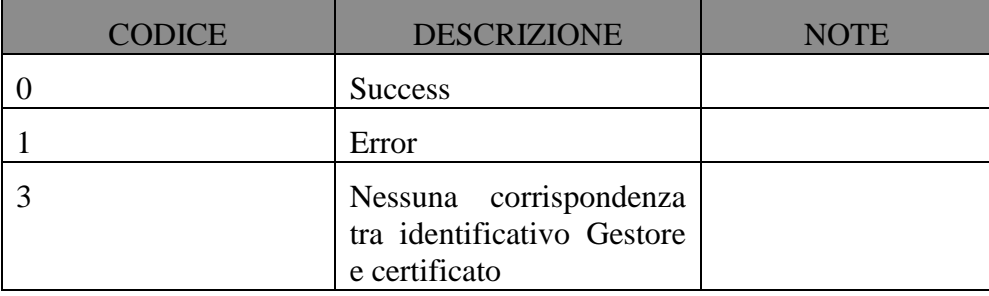

# **2.2.2.6 DatiGestore**

Viene dettagliata la struttura dell'XSD di input del web service *ricezioneUrlWsdlServizi*  precedentemente descritto.

Tale struttura viene veicolata tramite protocollo SOAP/https.

#### **DatiGestore**

Tale struttura prevede i seguenti dati:

- **identificativo Gestore:** rappresenta l'identificativo univoco del Gestore delle Vendite attribuito dal Ministero all'atto di iscrizione nel registro dei gestori per la vendita telematica.
- **urlWsdl:** rappresenta l'url del Wsdl relativo ai servizi esposti dal Gestore delle Vendite .

#### **2.2.2.6.1 XSD**

```
<?xml version="1.0" encoding="UTF-8"?>
<schema xmlns="http://www.w3.org/2001/XMLSchema"
      targetNamespace="http://www.giustizia.it/pvp/integration/moduloOffertaWS/service/
definitions/DatiGestoreXMLSchema"
      xmlns:tns="http://www.giustizia.it/pvp/integration/moduloOffertaWS/service/defini
tions/DatiGestoreXMLSchema"
      elementFormDefault="qualified">
      <element name="datiGestore" type="tns:DatiGestore"></element>
      <complexType name="DatiGestore">
             <sequence>
                   <element name="identificativoGestore" type="string" />
                   <element name="urlWsdl" type="string" />
             </sequence>
      </complexType>
```
</schema>

#### **2.2.2.6.2 XML di esempio**

```
<?xml version="1.0" encoding="UTF-8"?>
<tns:datiGestore 
xmlns:tns="http://www.giustizia.it/pvp/integration/moduloOffertaWS/service/definitions/
DatiGestoreXMLSchema" xmlns:xsi="http://www.w3.org/2001/XMLSchema-instance"
xsi:schemaLocation="http://www.giustizia.it/pvp/integration/moduloOffertaWS/service/def
initions/DatiGestoreXMLSchema DatiGestore.xsd ">
   <tns:identificativoGestore>tns:identificativoGestore</tns:identificativoGestore>
   <tns:urlWsdl>tns:urlWsdl</tns:urlWsdl>
</tns:datiGestore>
```
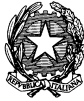

**VENDITA BENI MOBILI E IMMOBILI CON MODALITÀ TELEMATICHE - SPECIFICHE TECNICHE AI SENSI DELL'ART. 26 DM 32/2015**

# **2.2.2.7 DatiGestoreResponse**

Tale struttura prevede i seguenti dati:

- **codice:** l'identificativo relativo all'esito della risposta
- **descrizione:** la descrizione relativa all'esito della risposta

#### **2.2.2.7.1 XSD**

```
<?xml version="1.0" encoding="UTF-8"?>
<schema xmlns="http://www.w3.org/2001/XMLSchema"
      targetNamespace="http://www.giustizia.it/pvp/integration/moduloOffertaWS/service/
definitions/DatiGestoreResponseXMLSchema"
      xmlns:tns="http://www.giustizia.it/pvp/integration/moduloOffertaWS/service/defini
tions/DatiGestoreResponseXMLSchema"
      elementFormDefault="qualified">
```

```
<element name="datiGestoreResponse" type="tns:DatiGestoreResponse">
</element>
```

```
<complexType name="DatiGestoreResponse">
      <sequence>
             <element name="codice" type="string" />
             <element name="descrizione" type="string" />
      </sequence>
</complexType>
```
</schema>

### **2.2.2.7.2 XML di esempio**

```
<?xml version="1.0" encoding="UTF-8"?>
<tns:datiGestoreResponse 
xmlns:tns="http://www.giustizia.it/pvp/integration/moduloOffertaWS/service/definitions/
DatiGestoreResponseXMLSchema" xmlns:xsi="http://www.w3.org/2001/XMLSchema-instance"
xsi:schemaLocation="http://www.giustizia.it/pvp/integration/moduloOffertaWS/service/def
initions/DatiGestoreResponseXMLSchema DatiGestoreResponse.xsd ">
   <tns:codice>tns:codice</tns:codice>
   <tns:descrizione>tns:descrizione</tns:descrizione>
</tns:datiGestoreResponse>
```
# **2.2.2.7.3 Esito risposta**

L'esito della risposta ammetterà i seguenti valori:

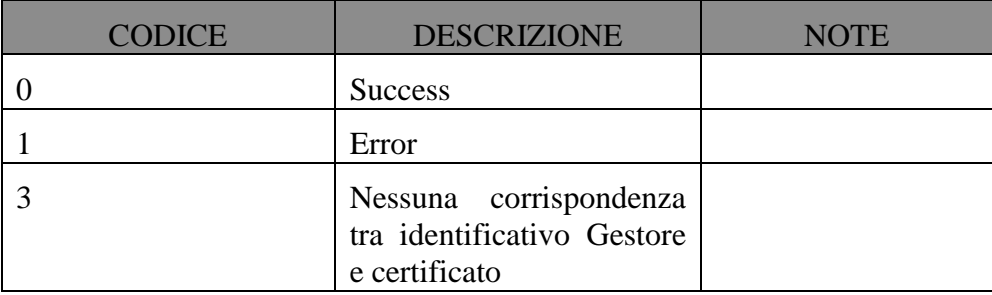

# **3 REQUISITI TECNICI PER IL GESTORE DELLA POSTA ELETTRONICA CERTIFICATA PER LA VENDITA TELEMATICA**

# <span id="page-125-0"></span>**3.1 ELENCO DEI GESTORI DELLE CASELLE DI POSTA ELETTRONICA CERTIFICATA PER LA VEDNITA TELEMATICA**

- 1. È isitutito l'elenco dei gestori delle caselle di posta elettronica certificata previsto dall'art.13, comma 4 del D.M. 26 febbraio 2015, n.32.
- 2. L'elenco è accessibile dall'area pubblica del portale dei servizi telematici.

# **3.2 REQUISITI PER L'ISCRIZIONE DEI GESTORI DELLE CASELLE DI POSTA ELETTRONICA CERTIFICATA PER LA VENDITA TELEMATICA**

- 1. Il soggetto che intende iscriversi nell'elenco di cui al punto [3.1](#page-125-0) deve già essere iscritto all'elenco pubblico dei Gestori di PEC, costituito ai sensi del D.P.R. 11 febbraio 2005, n. 68.
- 2. Il soggetto inoltra domanda di iscrizione alla Direzione Generale per i Sistemi Informativi Automatizzati (D.G.S.I.A.) prot.dgsia.dog@giustiziacert.it, secondo il modello riportato nell'allegato 1 firmato digitalmente.
- 3. Alla domanda è allegata la relazione tecnica di dettaglio sulle modalità di identificazione degli utenti, di rilascio delle credenziali e sulle relative modalità di attestazione nei messaggi di PEC inviati dagli utenti. La relazione, che non dovrà far riferimento a generiche tecnologie, indica e descrive dettagliatamente tutte le componenti del sistema che si occupano della gestione dell'identificazione, e le loro interazioni.
- 4. L'identificazione deve avvenire conformemente a quanto previsto dal Decreto del Ministro della Giustizia (DM) n. 32 del 26/02/2015.
- 5. La copia informatica per immagine prevista dall'art. 13 c. 3 del DM 32/2015 deve avere uno dei seguenti formati: PDF o TIFF.
- 6. L'identificativo della casella PEC per la vendita telematica deve essere anonimo e non deve contenere alcun riferimento al titolare della casella stessa.
- 7. Il Gestore deve attestare l'identità del Titolare allegando ad ogni messaggio di posta un'attestazione, in formato pdf, firmata digitalmente dal responsabile indicato nella richiesta di iscrizione e criptata con certificato messo a disposizione dalla D.G.S.I.A.
- 8. L'identità del Titolare corrisponde al suo codice fiscale
- 9. Il nome dell'allegato attestante l'identità del Titolare corrisponde all'identificativo della casella PEC per la vendita telematica
- 10. Il Gestore non deve "riutilizzare" indirizzi di posta elettronica precedentemente assegnati e non più in uso
- 11. Il Gestore deve mettere a disposizione un servizio per la verifica della registrazione dell'indirizzo PEC. Deve pertanto istituire un registro.

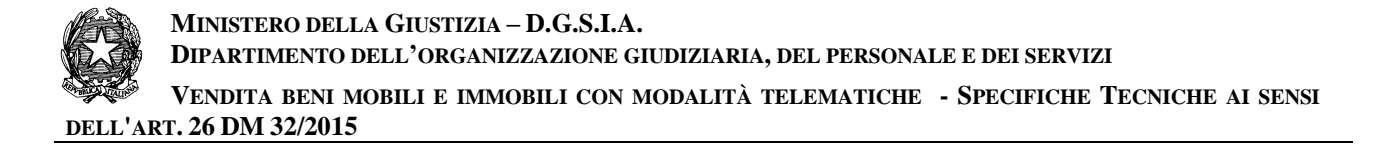

### **3.3 ISPEZIONI TECNICHE**

1. La DGSIA svolge funzioni di vigilanza e controllo, anche tramite ispezioni tecniche finalizzate a verificare la corretta attuazione delle procedure documentate.

# **3.4 ALLEGATO 1 - MODELLO DI DOMANDA DI ISCRIZIONE NELL'AREA PUBBLICA DEI GESTORI DI CASELLE DI PEC PER LA VENDITA TELEMATICA**

Di seguito viene riportato il modello di domanda che dovrà essere compilato su *file intestato del richiedente.*

*[su file intestato del richiedente]*

Al Ministero della Giustizia Direzione Generale per i Sistemi Informativi Automatizzati Via Crescenzio 17/c -00193 - ROMA PEC: prot.dgsia.dog@giustiziacert.it

### OGGETTO: **Domanda di iscrizione nell'elenco dei gestori delle caselle di posta elettronica certificata per la vendita telematica.**

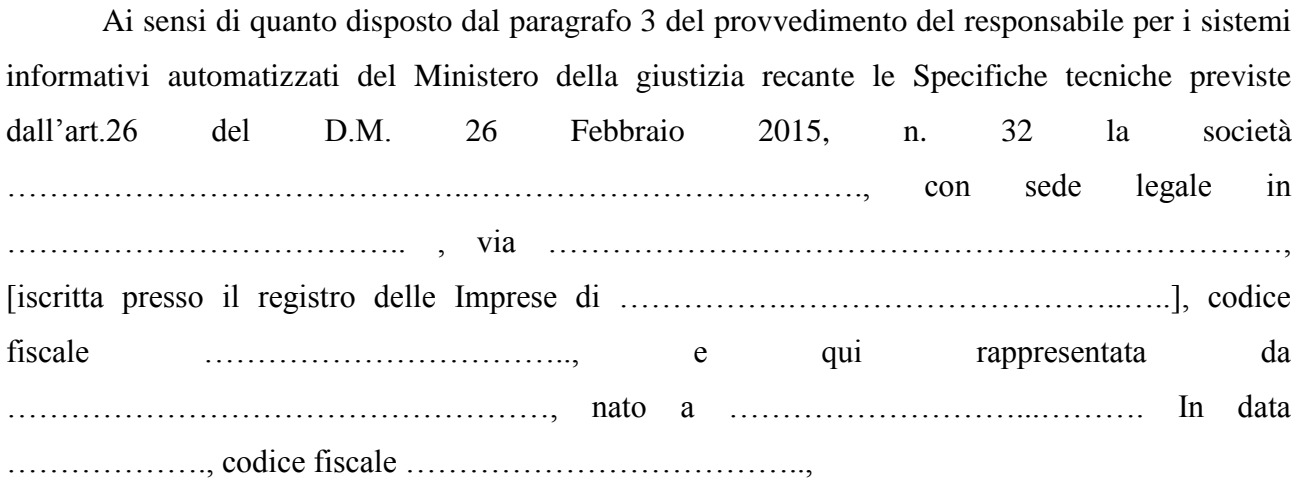

### **RICHIEDE**

l'iscrizione nell'elenco dei gestori delle caselle di posta elettronica certificata previsto dall'art.13, comma 4 del D.M. 26 febbraio 2015, n.32, fornendo i seguenti

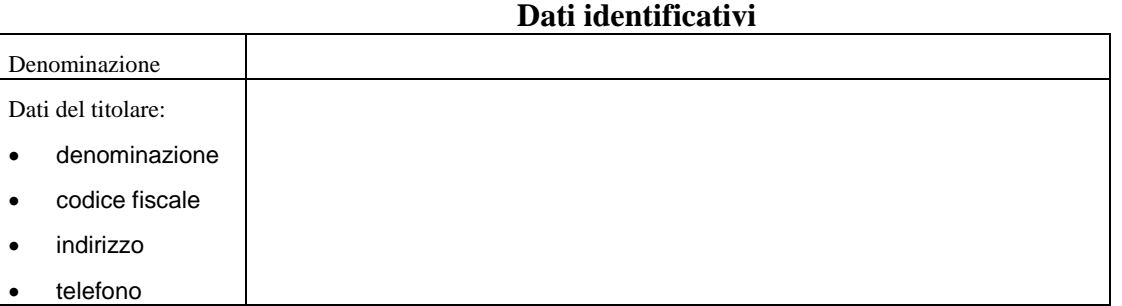

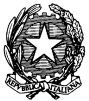

**VENDITA BENI MOBILI E IMMOBILI CON MODALITÀ TELEMATICHE - SPECIFICHE TECNICHE AI SENSI DELL'ART. 26 DM 32/2015**

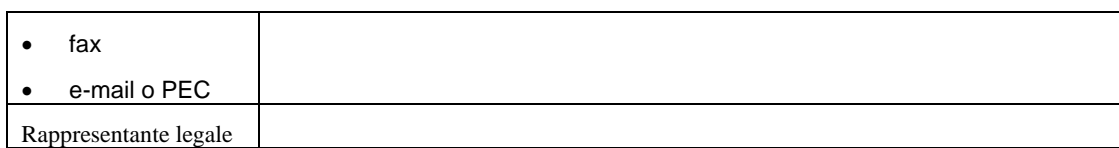

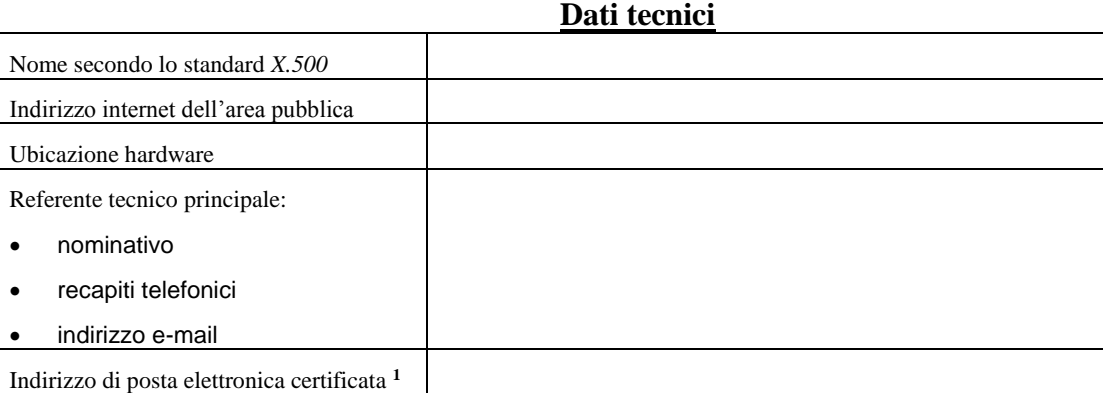

Si impegna:

- a garantire la sicurezza e l'integrità del servizio e dei dati di propria competenza;
- a compiere il processo di identificazione dei soggetti abilitati ad esso afferenti, su mandato del Ministero della giustizia, conformemente a quanto previsto dal D.M. 26 febbraio 2015;

Allega:

1

 relazione tecnica di dettaglio sulle modalità di identificazione degli utenti, di rilascio delle credenziali e sulle relative modalità di attestazione nei messaggi di PEC inviati dagli utenti;

Distinti saluti.

(Documento firmato digitalmente)

<sup>1</sup> casella di servizio, da utilizzare per le comunicazioni con la DGSIA

# **3.5 ALLEGATO 2 – TEMPLATE DOCUMENTO ANONIMO**

Di seguito viene riportato il template relativo al Documento Anonimo:

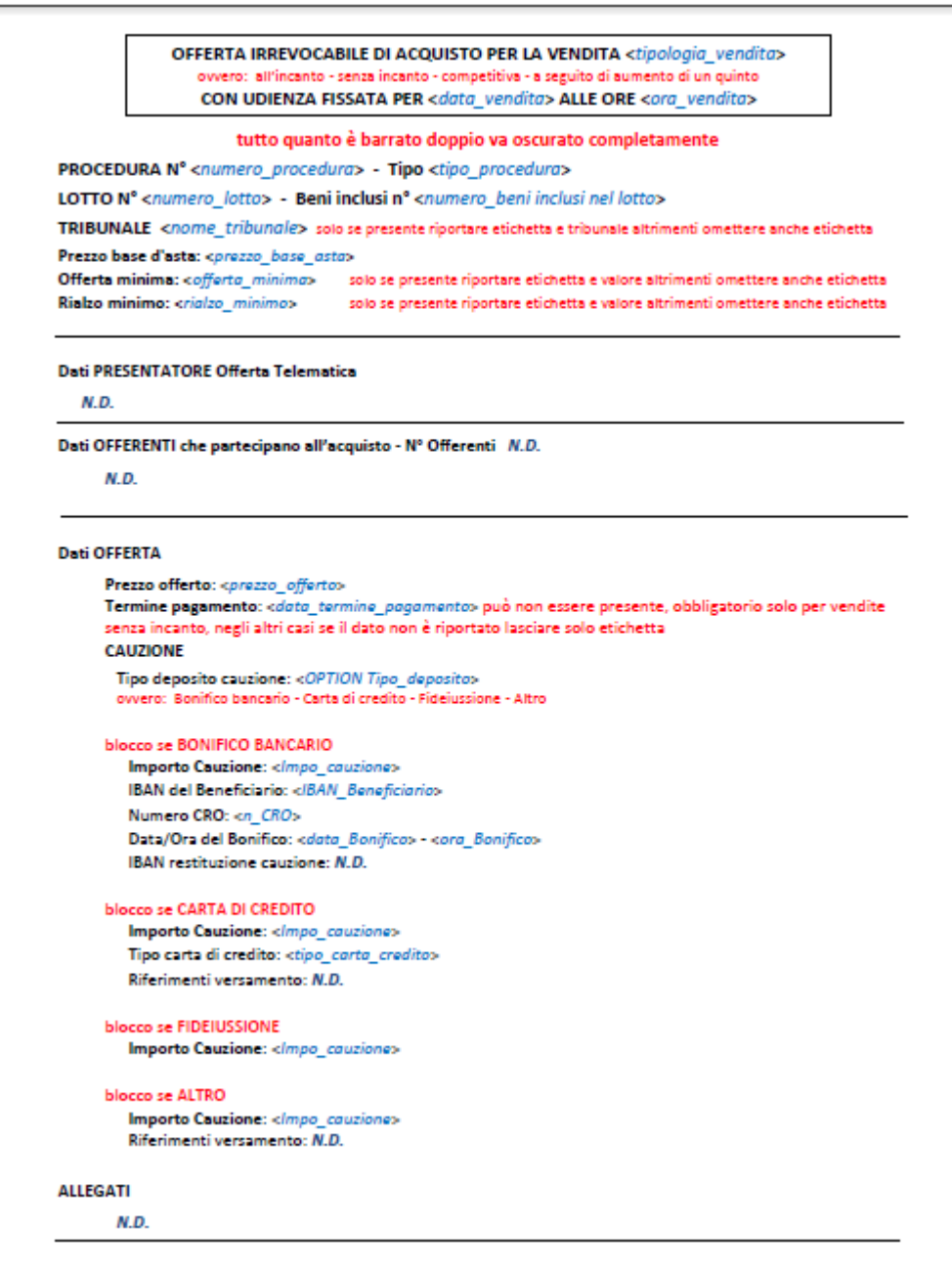

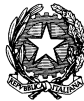

VENDITA BENI MOBILI E IMMOBILI CON MODALITÀ TELEMATICHE - SPECIFICHE TECNICHE AI SENSI DELL'ART. 26 DM 32/2015

> il documento deve essere creato con l'indicazione del pagamento Bollo (pagato/non pagato), nel caso il bollo sia stato pagato deve essere creato con opzione Si se la ricevuta della marca da bollo è stata restituita prima di rendere la disponibile il pacchetto offerta criptata, altrimenti deve esser creato con l'opzione No

BOLLO PAGATO - Ricevuta marca da bollo SI' / NO

BOLLO NON PAGATO - Il Presentatore dichiara, sotto la propria responsabilità, di non essere tenuto a pagare il bollo per la presentazione dell'offerta in quanto esentato ai sensi del DPR 447/2000.

Il Presentatore sotto la propria personale responsabilità e consapevole che in caso di mendaci dichiarazioni incorrerà nelle pene stabilite in commune source in production in materia, al sensi degli arti. 19, 46 e 47 del d.p.r. 443/2000; consapevole delle sanzioni penali<br>Previste dall'art. 76 e delle conseguenze previste dall'art. 75 del medesimo d.p.r. per le indicate

#### DICHIARA

ai fini della presentazione dell'offerta telematica, che gli Offerenti:<br>√ non sono i debitori esecutati, in caso di procedure esecutive relative a vendite immobiliari<br>√ non sono i falliti, in caso di procedure fallimentar

√ non agiscono in nome degli eredi puri e semplici del debitore<br>e che egli stesso:

ha provveduto ad allegare i documenti ove richiesti e previsti dalla normativa (visura o certificato camerale, verbale assemblea dei<br>soci, procura, copia fideiussione)